### ҚАЗАҚСТАН РЕСПУБЛИКАСЫ БІЛІМ ЖӘНЕ ҒЫЛЫМ МИНИСТРЛІГІ «АЛМАТЫ ЭНЕРГЕТИКА ЖӘНЕ БАЙЛАНЫС УНИВЕРСИТЕТІ» коммерциялық емес акционерлік қоғамы ІТ-инжиниринг кафедрасы

**ҚОРҒАУҒА ЖІБЕРІЛДІ**

Кафедра меңгерушісі РһД, доцент \_\_\_\_\_\_\_\_\_\_\_\_\_\_\_\_\_Т.С. Картбаев  $\frac{1}{2018}$  ж.

#### **ДИПЛОМДЫҚ ЖОБА**

Тақырыбы: Онлайн-режиміндегі «Аударма бюросы» шеЬ-қосымшасын құру

Мамандығы 5В070400 - «Есептеу техникасы және бағдарламалық қамтамасыз ету»

Орындаган Пернебаев. Тобы ВТк-14-1 Ғылыми жетекші PhD, доцент Маликова Ф.У.

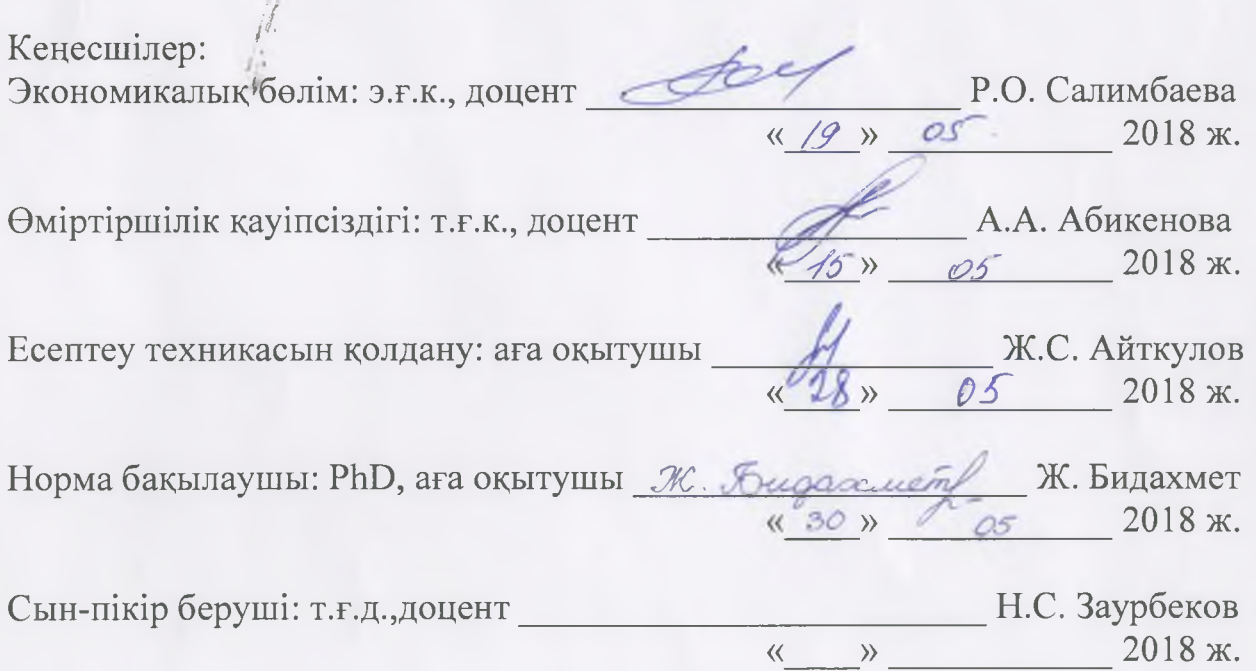

Алматы 2018

### ҚАЗАҚСТАН РЕСПУБЛИКАСЫ БІЛІМ ЖӘНЕ ҒЫЛЫМ МИНИСТРЛІГІ «АЛМАТЫ ЭНЕРГЕТИКА ЖӘНЕ БАЙЛАНЫС УНИВЕРСИТЕТІ» коммерциялық емес акционерлік қоғамы

Басқару жүйелері және ақпараттық технологиялар институты

ІТ-инжиниринг кафедрасы

Мамандығы 5В070400 - «Есептеу техникасы және багдарламалық қамтамасыз ету»

#### Дипломдық жобаны орындауга берілген **ТАПСЫРМА**

Білім алушы Пернебаев Бақдәулет Егембергенүлы

Жобаның тақырыбы: Онлайн-режиміндегі «Аударма бюросы» webқосымшасын құру

2017 жылгы «23» қазан № 155 университет бүйрыгымен бекітілген.

Аяқталган жүмысты тапсыру мерзімі: «01» маусым 2018 ж.

*Іі* Дипломдық жобаның бастапқы мэліметтері (зерттеу (жоба) нәтижелерінің ' талап етілген параметрлері мен объектінің бастапқы мәліметтері): Ұсынылып отырған дипломдық жобада web-қосымша негізіндегі багдарламалық қамтама құру. «Аударма бюросы» webқосымш асын қуру барысында РНР және ДКБЖ арналган МуБдІ тілдерін қолданамын.

Дипломдық жобада қарастырылган мәселелер тізімі немесе диплом жобаның қысқаша мазмүны:

- а) жалпы бөлім;
- б) жобалау бөлімі;
- в) «Аударма бюросы» шеЬ-қосымшасының интерфейсін қүру бөлімі;
- г) экономикалык бөлім;
- д) өміртіршілік қауіпсіздігі;
- е) А қосымшасы. Программа мәтіні.

Графикалық материалдар тізімі (міндетті сызбалар дэл көрсетілуі тиіс): 30 кесте, 32 сурет үсынылган.

Үсынылатын негізгі әдебиеттер:

1 Эрик Фримен - Паттерны программирования 2016.

2 Бабич А. В. Введение в UML. ISBN 978-5-94774-878-9, 6. Лекция: Диаграммы прецедентов: крупным планом - 120 с.

3 Томас Коннолли, Каролин Бегг - Базы данных. Проектирование, реализация и сопровождение. Теория и практика 2013

- 4 Обзорная статья: Язык программирования Рһр
- 5 Муссиано, Кеннеди HTML и XHTML. Подробное руководство.

Дипломдық жобаның бөлімдеріне қатысты белгіленген кеңестер

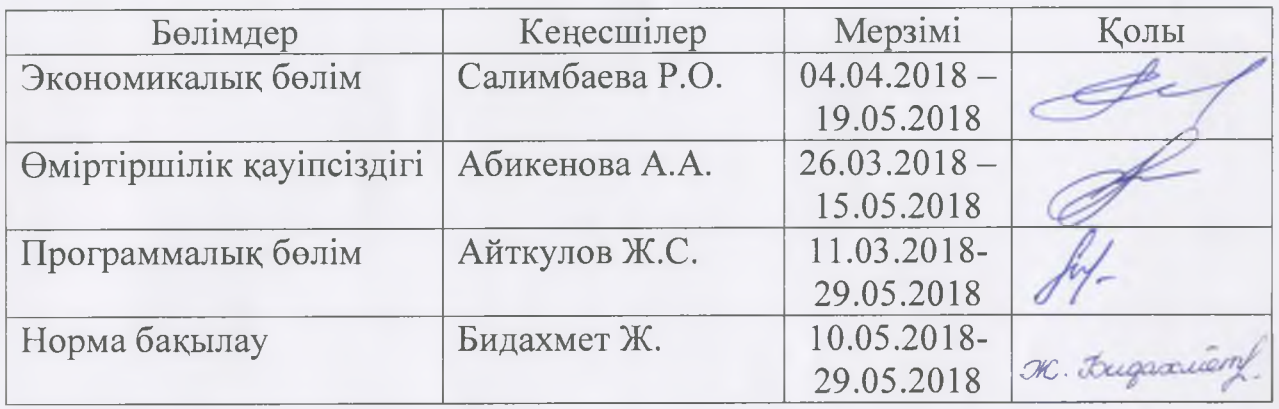

#### Дипломдық жобаны дайындау КЕСТЕСІ

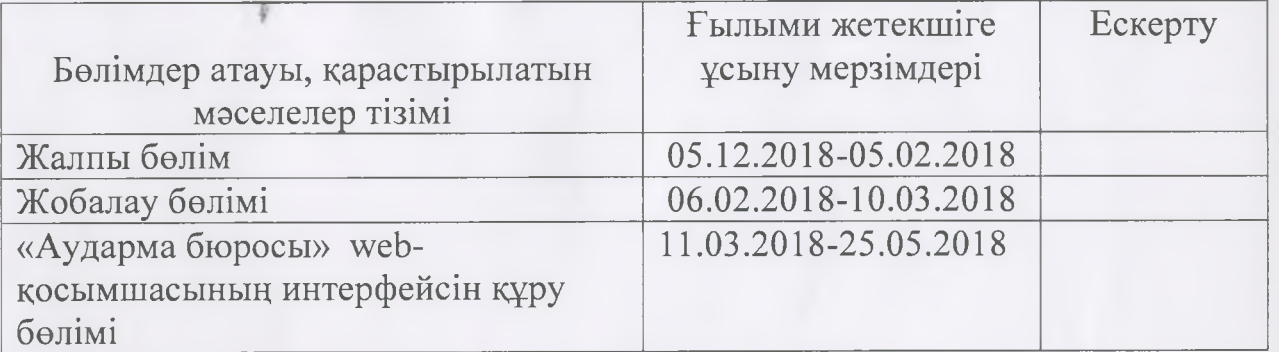

Тапсырманың берілген уақыты «25» казан 2017 ж.

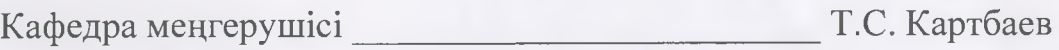

Жобаның ғылыми жетекшісі

Ф.У. М аликова

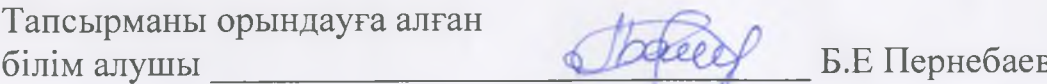

#### Аңдатпа

Дипломдық жобаның мақсаты аударма бюросында жұмыс істейтін қызметкерлер мен оның қызметін пайдаланатын тұтынушылардың жағдайын жеңілдетуін үшін web-қосымша негізіндегі бағдарламалық қамтаманы құру болып табылады.

Дипломдық жобаны іске асыру үшін барлық пайдаланушыларға тиімді «Аударма бюросы» webқосымшасының интерфейсі мен деректер қоры құрылды.

Web-қосымшаны құру барысында барлық заманауи талаптарға сай жаңа технологияларды пайдалана отырып, мүмкіншіліктері көп бағдарламалық қамтама жасалды.

Дипломдық жұмыстың соңғы бөлімдерінде техникалықэкономикалық негіздемелер қарастырылып, бағдарламалық қамтаманы әзірлеу құны есептелді. Сонымен қатар өміртіршілік қауіпсіздігі негіздері қарастырылды

#### **Аннотация**

Целью данной дипломной проекта является создание программного обеспечение на основе web-приложение, которые облегчит работу сотрудников работающих в бюро переводов и пользователей их услугами.

Для реализации дипломной проекта, была создана база данных и удобная всем пользователям интерфейс web-приложения «Бюро переводов».

В процессе создание web-приложения было использованы все новейшие технологии, благодаря этому было создано многофункциональное программное обеспечение.

В последних частях были расмотренытехникоэкономическиеосновы и рассчитана стоимость разработки программного обеспечения. А также были расмотрены основы безопасности жизнедеятельности.

#### **Annotation**

The purpose of this thesis is to create software based on a web-based application that will facilitate the work of employees working in the translation bureau and users of their services.

To implement the thesis work, a database and user-friendly interface of the web application «Translation Bureau » was created.

In the process of creating a web-application, all the latest technologies were used, thanks to this, multifunctional software was

created.

In the last parts, the technical and economic fundamentals were examined and the cost of developing software was calculated. And also the foundations of life safety were examined.

# **Мазмұны**

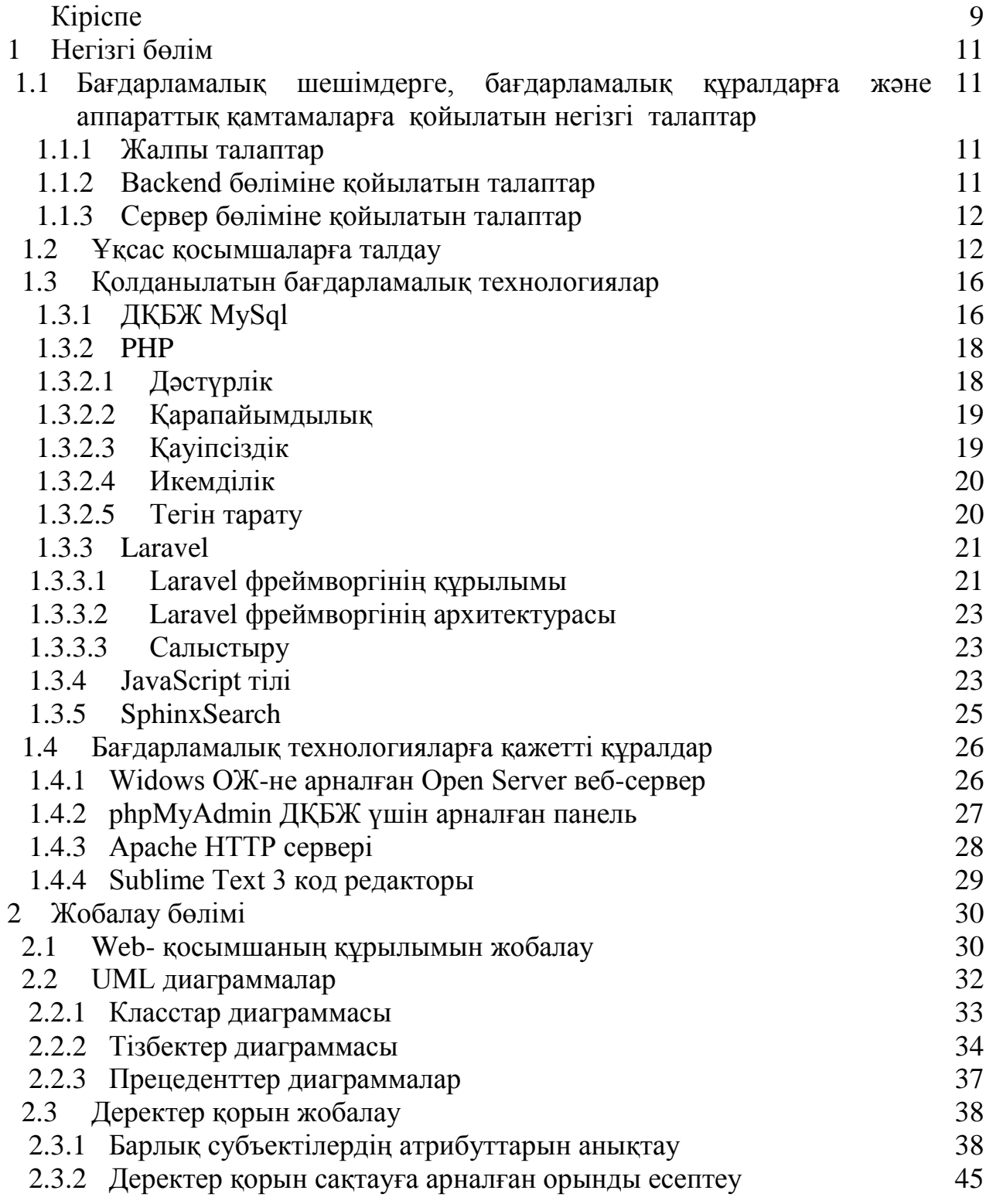

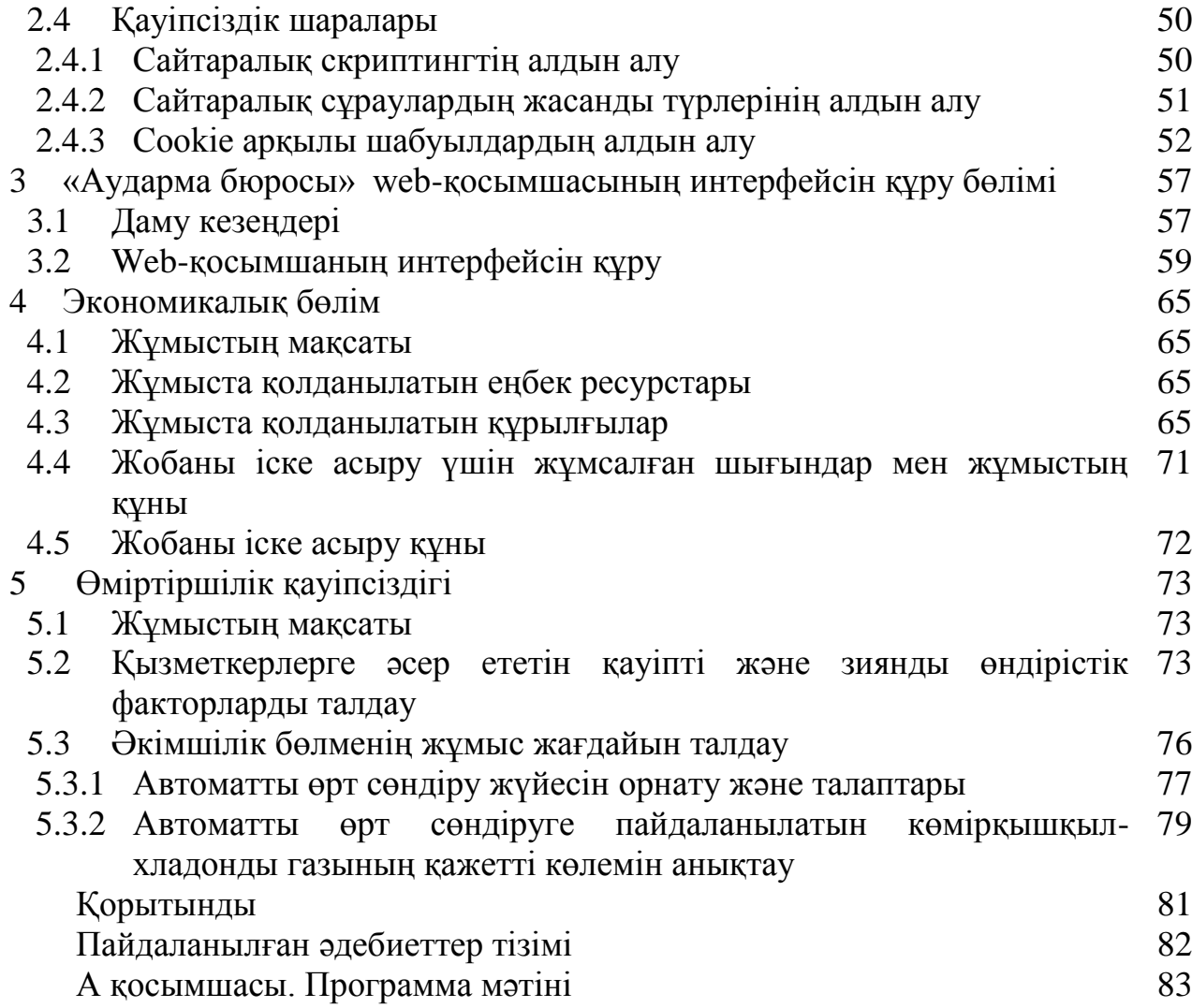

### **Кіріспе**

Қазіргі таңда жеке тұлғаның немесе белгілі бір саламен айналысатын мекменің дамуы мен өсуіне қажетті қызметтердің бірі аударма саласы болып табылды. Ал аударма бюролары осы аударма саласының қызметтеріннің барлығын қамтамасыз етеді. Бұл дипломдық жобада осы аударма бюросынаң тұтынушыларға көрсететін қызметтерін пайдалану барысында ақпараттық технологилярды пайдалана отырап осы қызметтің сапасы мен тиімділігін арттыратын бағдарламалық қамтама құру.

Қазақстан нарығында аударма бюроларының саны айтарлықтай көп, бірақ олардың көбісі тұтынушылармен ара қатынасты жеңілдету үшін қазіргі таңдағы ақпараттық технологиялардың мүмкіншіліктерін пайдаланған қамтамалар ұйымдастырылмаған. Тұтынушы мен аудармашы мекемелік бюроның қызметін пайдалану үшін көптеген іс-әректтер жасау қажет. Осы ісәректтерді жеңілдету және тұтынушы мен аудармашы арасындағы байланысты бюро мекемесіне деген тәуелділікті жою. Яғни жұмыс істеу принціпі мекемелік бюронікіндей болатын виртуалды аударма бюросы құрастырылу керек.

Дипломдық жоба барысында аударма саласы және аудармашылар қызметті зерттеліп, барлық артықшылықтар мен кемшіліктері анықталады. Осы қызметті тұтынатын тұтынушылардың жағдайын жеңілдету мәселелері дипломдық жобаның тапсырмасы болып алынады және сол мәселелерді шешу жолдары жүйелі түрде жасалады.

Дипломдық жоба 5 бөлімнен тұрады. Бірінші бөлім болып саналатын теориялық бөлімде дипломдық жобада құрастырылатын бағдарламалық қамтамаға қойылатын барлық талаптар, ұқсас қосымшаларға жүйелі түрде талдау, қажетті барлық технологиялар мен құралдар туралы қарастырылады.

Екінші бөлімде деректер қорын сақтау, сақтық шаралары, соның ішінде сайтаралық скриптингтің алдын алу, сайтаралық сұраулардың жасанды түрлерінің алдын алу, cookie арқылы шабуылдар сияқты проблеммалардың алдын алу үшін есептеулер жүргізіледі.

Үшінші бөлім дипломдық жобаның web-қосымшасын құру бөлімі болып саналады. Бұл бөлімде алдымен қосымшаны құру кезеңдері жүйелі түрде жоспарланады. Содан соң қосымшаның құрлымы бағдарламалық диаграммалар арқылы түсіндіріліп, деректер қорының құрлымы жобаланады. Осы тапсырмалардан соң қосымша интерфейсі құрылып, барлық мүмкіншіліктер түсіндіріледі.

Төртінші бөлімде дипломдық жобаның экономикалық бөлімі қарастырылады. Жұмасты қолданылатын құрылғылар құны мен жұмаста қолданылатын еңбек ресурстары анықталып. Дипломдық жобаның өнімі болып саналатын қосымшаны құру үшін кететін барлық шығындары есептеу мен экномикалық талаптарды ескере отырып жобаны іске асыру құны анықталады.

Бесінші бөлімде дипломдық жобаның өміртіршілік қауіпсіздігі бөлімі қарастырылады. Дипломдық жобаның қосымшасын басқарып отыратын қызметкер болады. Осыны ескере отырып бұл бөлімде қызметкерлерге әсер ететін қауіпті және зиянды өндірістік факторлар талданады. Осы талдаулар негізінде жұмыс орнында болуы мүмкін қауіпті факторлар анықталады. Осы қауіпті факторларға жүргізілуі керек қауіпсіздік шаралары орнатылып есептеулер жүргізіледі. Жұмыс орнында дербес компьютердің және оған қажетті электр құралдарының, сонымен қатар қағаз негізіндегі құжаттардың көп болуына байланысты жұмыс орнында өрт туу ықтыймалдылығы көп. Сондықтан жұмыс орынына автоматты өрт сөндіру жүйесі орнатылып, осы жүйе үшін есептеулер жүргізіледі.

А қосымшасында бағдарламалық қамтаманың негізгі алгоритмдерінің кодтарын көрсетіледі.

Жоғарда айтылған бөлімдердің барлығында анықталған нақты тапсырмалар қойылды және сол тапсырмаларды орындау барысында дипломдық жоба толық орындалады. Бағдарламалық қамтамаға сынақ мәліметтері қойылып көрсетіледі.

### **1 Негізгі бөлім**

#### **1.1 Бағдарламалық шешімдерге, бағдарламалық құралдарға және аппараттық қамтамаларға қойылатын негізгі талаптар**

#### **1.1.1 Жалпы талаптар**

Бағдарламалық қамтама (БҚ) модульдік принцп бойынша құрылып және функционалды аяқталған кіші бағдарламалрды ұсынуы керек.

Тек еркін бағдарламалық қамтамаларды пайдалануды ұсынады.

Ақылы программалық қамтаманы пайдалану қажет болған жағдайда программалық өнімді тапсырыс берушімен келісу керек. Бағдарламалық қамтама құру барысында заңсыз көшірілген және лицензияланбаған бағдарламалық өнімдер пайдалануға жол берілмейді.

Бағдарламалық қамтаманың патенттік тазалығы және Copyright талаптарының сақталуы ерекше назар аударылады.

#### **1.1.2 Backend бөліміне қойылатын талаптар**

Барлық орнатылатын параметрлер конфигурациялық файлдардың көмегімен орнатылуы керек.

Параметрлер жүйесін, тіркелген пайдаланушылардың аккаунттарын, объектілерд, пайдаланушылардың рөлдерін, мәліметтерін өзгерту, келген тапсырыстарды бақылау және басқа да сипаттамаларды басқару визуалды әкімшілік панель арқылы жүргізіледі.

Берілген бағдарламалық қамтаманы жүзеге асыру үшін деректер базасы осы жүйені қамтамасыз ете отырып, оны одан әрі дамытуды, функционалдық мүмкіндіктерін кеңейтуді және қажетті қор жақсы құрылымдалған өнімділігін және тексерілген деректер базасын (ДҚБЖ) пайдалану керек. Бастапқы коды ашық, лицензиясы GNU GPL негізінде құрылған MySQL еркін реляциялық ДҚБЖ жоғарыда жазылған талаптарға сәйкес келеді. Сондықтан осы бағдарламалық тіл таңдалып, оны көп мүмкіндіктері бар phpMyAdmin интерфейсі арқылы басқарылады.

Бағдарламалық қамтаманы құру технологиясы және архитектурасы өнімділігі жоғары және ұзақ қызмет мерзімін көрсететін, жинақталған

деректерді тиімді пайдалануды қамтамасыз ететін қамтама болуы керек. Бағдарламалық қамтаманы клиент-сервер технологиясы бойынша іске асырылады. Бұл технология PHP, HTML, JavaScript, MySQL бағдарламалау тілдері көмегімен жүзеге асырылады. Бағдарламалық құралдарға және аппараттық қамтамаға қойылатын талаптар алдағы бөлімдерде таныстырылатын болады.

#### **1.1.3 Сервер бөліміне қойылатын талаптар**

Бағдарламалық құралдар Linux операциялық жүйесінің басқаруымен жұмыс жасау қолайлы болып табылады.

Бағдарламалық құралдардың минималды жұмыс істеу үшін келесі параметрлер қажет:

Intel® Core i3 inside немесе AMD® Phenom™ типті 2 ядролық тактілік жиілігі 2ГГц процессор және 2ГБ ЖЖҚ.

Бағдарламалық құралдардың жұмыс істеу үшін келесі параметрлер ұсынылады:

Intel® i3 inside типті 4 ядролық немесе AMD® Opteron<sup>TM</sup> типті 8 ядролық тактілік жиілігі 2ГГц-тен кем емес процессор және 4ГБ ЖЖҚ. Ұсынылатын дискілік кіші жүйесі – 4 5600rpm Enter Drive Sata, көлемі 300 ГБтан кем емес, RAID5 немесе RAID10.

#### **1.2 Ұқсас қосымшаларға талдау**

Web-қосымшаны әзірлеу барысында біз қарастырып жатқан салаға байланысты көптеген сайттарға салыстырмалы талдау жасалды. Талдау барысында осы сала бойынша Қазақстан нарығандағв web-қосымшалардың көпшілігі тек қана ақпараттық екені анықталды. Тек бір ғана webөқосымшаның біздің web-парталдың мүмкіншіліктеріне екені анықталды. Солардың бірнешеуіне талдау жасалады.

Ұқсас қосымшаларға талдау жасау үшін қазіргі таңдағы Қазақстан интернет желісінде танымал Google және Yandex ғаламдық іздеу жүйелерінде танымал деген екі аударма бюросының web-қосымшасы алыныды. Сонымен қатар біздің web-қосымшаның мүмкіншілтеріне ұқсас тағы бір web-қосымша алынды. Осы қосымшалардың әр қайсысына төменде жеке-жеке талдау жасалады.

1) [https://www.i-text.kz](https://www.i-text.kz/) доменіне тіркелген «iText» аударма бюросы

iText аударма бюросының мекемесі Павлодар қаласында орналасқан. Бұл аударма бюросы Google ғаламдық іздеу жүйесіде ең танымал бюро болып табылады. Web-қосымшасының түрі – ақпараттық. Аударма бюросының webқосымшасы 1.1-суретте көрсетілген.

Артықшылықтары:

Танымалдылығы;

Web-қосымшаның дизайнының әдемілігі;

Кемшіліктері:

Web-қосымшада керек емес ақпараттың көп болуы;

Онлайн тапсырыс жүйесінің дұрыс ұйымдастырылмағандығы;

 Тұтынушының өз тапсырысын басқара алмауы және жеке кабинетінің болмауы;

Тапсырыс бағасының есептейтін жүйенің дұрыс ұйымдастырылмауы;

 Тұтынушы бюро қызметінің түрелрін web-қосымша арқылы емес, мекемесіне бару арқылы алуы.

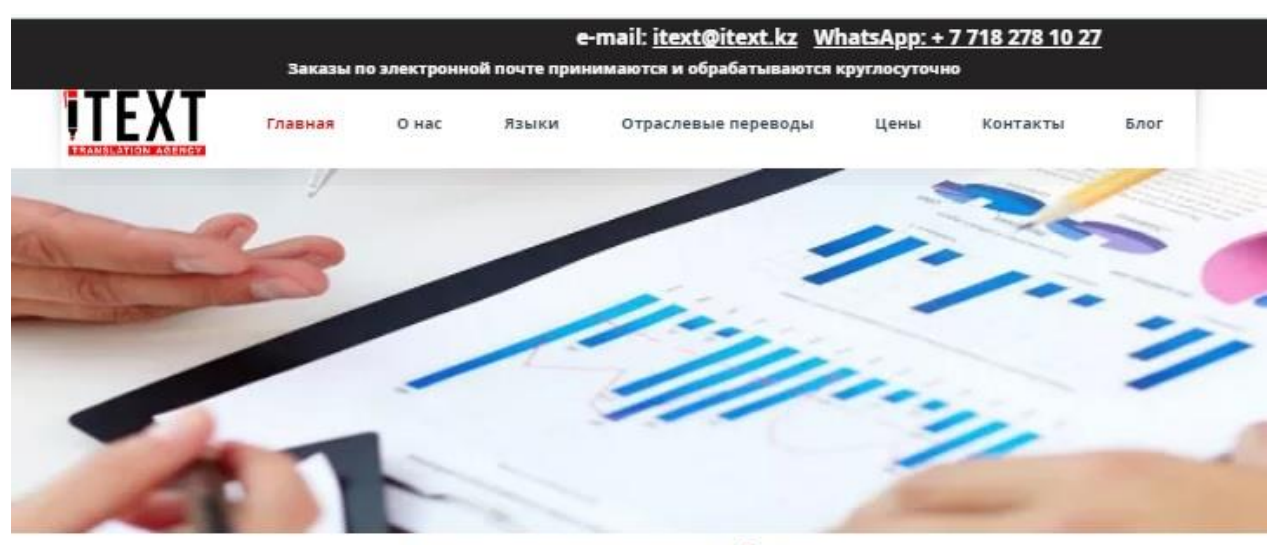

#### Бюро переводов iText

За 7 лет работы на рынке переводческих услуг Казахстана и постоянной ориентированности на потребности наших клиентов **бюро переводов iText** стало одним из инновационных и надежных переводческих агентств. Наше бюро создано на принципах качества, безупречности и удовлетворенности заказчиков, и мы продолжаем работать в соответствии с этими принципами.

Мы серьезно относимся к нашей работе. Для нас перевод - это не только замена слов одного языка словами другого. Мы воспринимаем перевод как передачу истинного значения таких слов с учетом всех нюансов.

#### Поэтому наши переводы всегда адаптированы к целевой аудитории с учетом культурных особенностей.

На корпоративном рынке переводов доминирующее положение занимают крупные переводческие агентства, которые осуществляют переводы во всех языковых парах и во всех предметных областях. Выступая в качестве посредника между заказчиком и банком переводчиков-фрилансеров, агентство устраняет недостатки (для заказчика), связанные с прямой работой с переводчиками. Проще говоря, заказ на перевод, размещенный в бюро переводов, направляется свободному переводчику в базе данных переводчиков такого агентства (в худшем сценарии - переводчику, работающему по минимальной ставке), который может быть не знаком со спецификой Вашего бизнеса, Вашей терминологией и Вашим корпоративным стилем. Несмотря на то, что во многих бюро переводов имеется некоторая форма обеспечения качества. просто невозможно обеспечить строгий контроль качества. если бюро переводов

#### 1.1-сурет – «iText» аударма бюросының web-қосымшасы

2) [http://langpress.kz](http://langpress.kz/) доменіне тіркелген «LANGPRESS» аударма бюросы

LANGPRESS аударма бюросының мекемесі Алматы қаласында орналасқан. Бұл аударма бюросы Yandex ғаламдық іздеу жүйесіде ең танымал бюро болып табылады. Web-қосымшасының түрі – ақпараттық. Аударма бюросының web-қосымшасы 1.2-суретте көрсетілген.

Артықшылықтары:

- Танымалдылығы;
- Web-қосымшаның дизайнының әдемілігі;
- Төлем әдістерінің көптігі.

Кемшіліктері:

Web-қосымшада керек емес ақпараттың көп болуы;

Онлайн тапсырыс жүйесінің болмауы;

 Тұтынушының өз тапсырысын басқара алмауы, жеке кабинетінің болмауы;

Тапсырыс бағасының есептейтін жүйенің болмауы;

 Тұтынушы бюро қызметінің түрелрін web-қосымша арқылы емес, мекемесіне бару арқылы алуы.

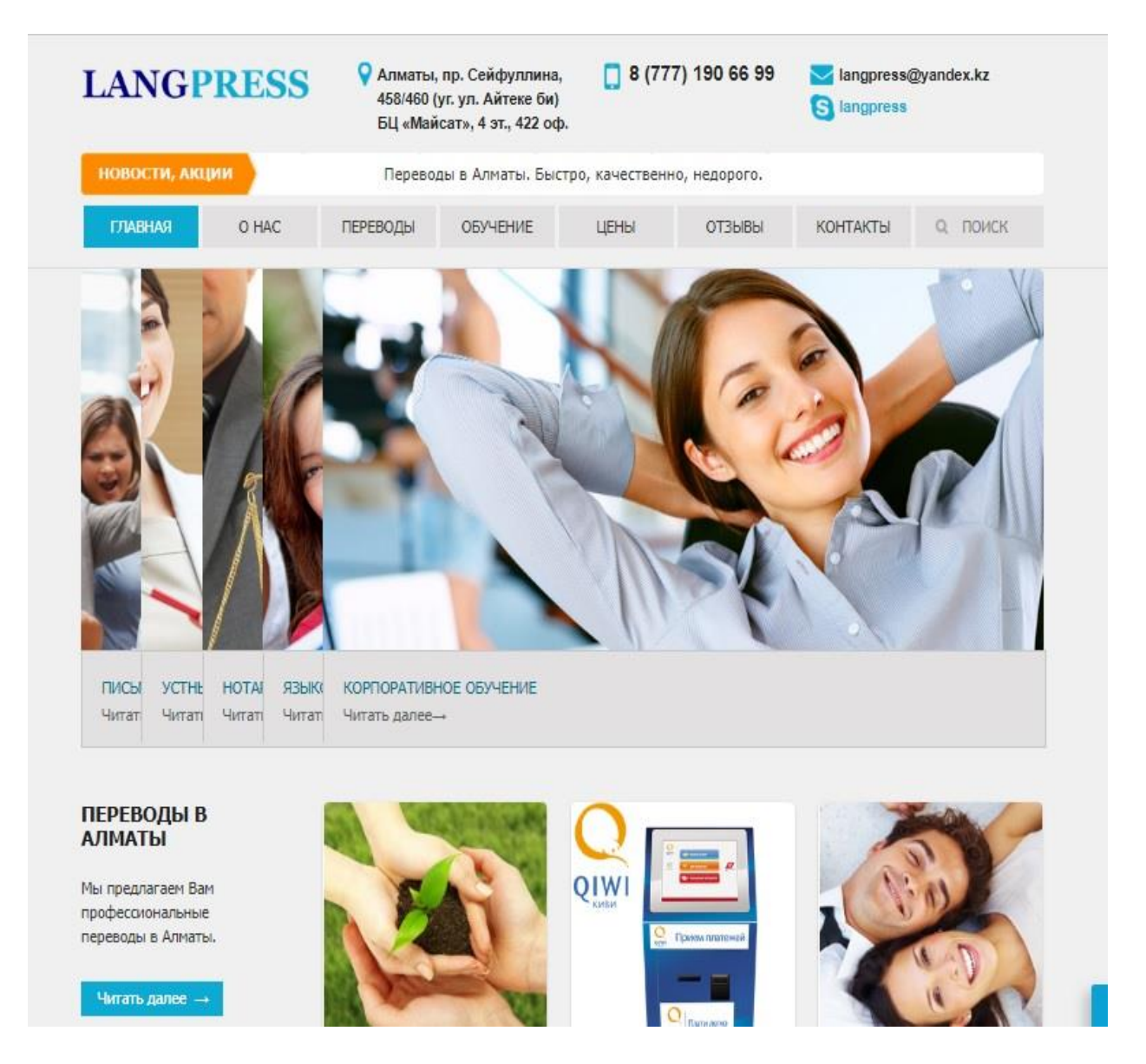

1.2-сурет – «LANGPRESS» аударма бюросының web-қосымшасы

3) [https://www.y-translation.kz](https://www.y-translation.kz/) доменіне тіркелген «YASEEN» аударма бюросы

YASEEN аударма бюросының мекемесі Алматы қаласында орналасқан. Бұл аударма бюросы біздің web-қосымшаныңмүмкіншіліктеріне ұқсас болғандықтан таңдалынды. Web-қосымшасының түрі – ақпараттық және қосымшанық. Аударма бюросының web-қосымшасы 1.3-суретте көрсетілген.

Артықшылықтары:

- Web-қосымшаның дизайнының әдемілігі;
- Web-қосымшада керек емес ақпараттың болмауы;
- Төлем әдістерінің көптігі.

 Тұтынушының өз тапсырысын басқаратын жеке кабинетінің болмауы. Кемшіліктері:

 Тұтынушының өз тапсырысына қызмет көрсететін қызметкерлерді таңдай алмауы;.

- Тұтынушының қызметкерлердің деңгейін білмеуі ;
- Онлайн тапсырыс жүйесінің дұрыс ұйымдастырылмауы;
- Онлайн есептеуіш жүйесінің дұрыс ұйымдастырылмауы.

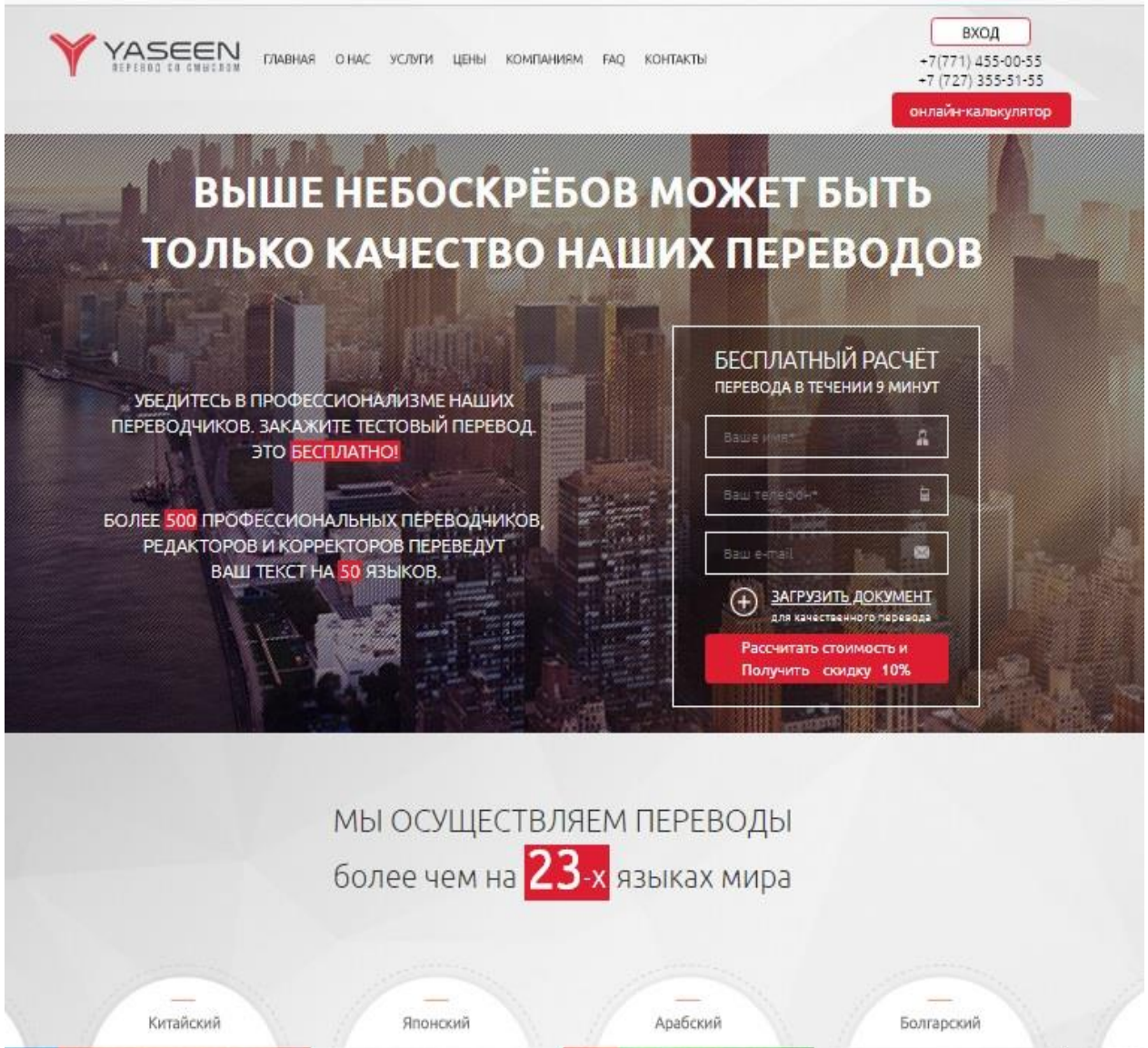

1.3-сурет – «YASEEN» аударма бюросының web-қосымшасы

#### **1.3 Қолданылатын бағдарламалық технологиялар**

Берілген проекттің негізгі идеясын іске асыру үшін программалаудың әртүрлі тілдері мен тәсілдері қолданылады. Мысалға, серверлік бөлімге арналған тілдер (PHP, Java, Ruby, Python C# және т. б.) немесе клиенттік бһлімге арналған тілдер (Html, JavaScript және т. б.) және де сонымен қатар СУБД іртүрлі түрлері (Sybase, MySQL, MSSQL, Oracle және т. б.). Әрі қарай неге Laravel (php framework)+MySql+SphinxSearch байлансын қолданғаны түсіндіріледі.

### **1.3.1 ДҚБЖ MySql**

MySQL – база мәліметтерін басқаратын еркін реляционды жүйе. MySQL-ті әзірлеу және қолдауды бұрын MySQL AB швед компаниясынан сатып алған Sun Microsystems бірге сауда белгісіне құқық алған Oracle корпорациясы жүзеге асырады. MySQL архитектурасы 1.20-суретте көрсетілген.

Тауар GNU General Public License және оның коммерциялық лицензиясына сәйкес таратылады. Бұдан басқа, әзірлеушілер лицензиялық пайдаланушылардың тәртібі үшін функционалдылық жасайды. Дәл осындай тпсырыстың арқасында репликациялау механизмі ең ерте нұсқаларда пайда болды.

MySQL - шағын және орта бизнес үшін шешім. WAMP, AppServ, LAMP және портативті серверлер Denver, XAMPP, VertrigoServ сияқты қызметтердің бөлігі болып табылады. Әдетте, MySQL жергілікті немесе қашықтағы пайдаланушылармен байланысу үшін сервер ретінде пайдаланылады, бірақ ол MySQL-ты оқшауланған бағдарламаларға қосуға мүмкіндік беретін сервердің ішкі кітапханасын қамтиды.

Икемділік MySQL-те көптеген кестелер бар: Пайдаланушылар жеке деңгей деңгейінде мәмілелерді қолдайтын толық мәтінді іздеуді және InnoDB макеттерін қолдайтын MySQL схемаларын таңдай алады. Сонымен қатар, SUBD MySQL кестесінің қағидаларын анықтайтын EXAMPLE пайдаланушы кестесін қолданады. Ашық сәулет және GPL лицензиялау себебінен, MySQL тұрақты түрде жаңа схемалармен жаңартылады.

MySQL-дің төмендегідей мүмкіндіктері бар:

 бір уақытта жұмыс істейтін дерекқорға шексіз қол жеткізуді қамтамасыз етеді;

кестедегі бағандардың саны - 50 000 000 қол жеткізуге болады;

MySQL пәрмен жолында ең жылдам болып табылады;

қарапайым және қуатты қауіпсіздік жүйесі;

кез-келген қиындықтарды жеңуге болады.

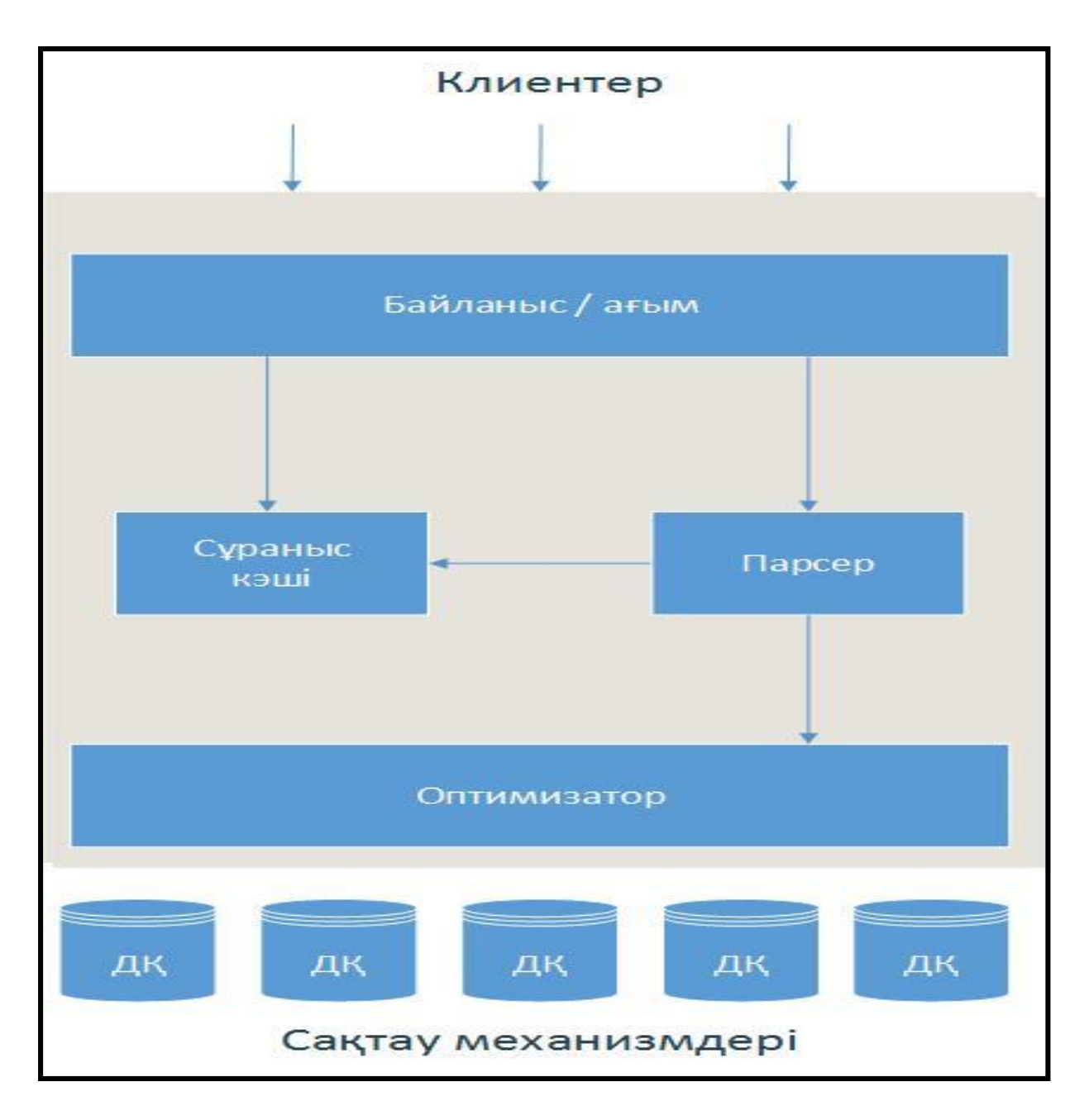

1.4-сурет – MySQL архитектурасы

MySQL әдетте реляциялық дерекқор ретінде пайдаланылғанда, ол жүйені және оның деректерін басқаруға арналған бағдарламамен келіспейді. Оның орнына жүйеңіздегі пәрмен жолы құралдарын пайдалануға немесе реттелген клиенттік бағдарламаны тегін жүктеледі.

MySQL әлемде кең таралған және ақылы көздерге балама ретінде пайдаланылуы мүмкін, бірақ кең көлемді ақпарат бере алады. Көптеген шағын және орта веб-серверлер LAMP негізіндегі бағдарлама ретінде немесе бір сервер ретінде пайдаланылады. MySQL деректер базасының ыңғайлылығы ыңғайлы және ыңғайлы.

PHP - web-қосымшаларды әзірлеу үшін әдетте пайдаланылатын сценарий тілі. Бүгінгі күні ол көптеген веб-хостинг жеткізушілер үшін қолданылатын бағдарламалау тілдерінің бірі және динамикалық вебқосымшаларды жасау үшін пайдаланылады.

Laravel framework қолданылуының себебі: бұл басқа framework-мен салыстырғанда жоғарғы өнімділік, сондай-ақ тапсырманы орындау қауіпсіздігі мен жылдамдығы. Алдымен php өзі туралы айта кету керек.

PHP-дің практикалық сипаты бес негізгі сипаттамаға сәйкес:

- Дәстүрлік
- Қарапайымдылық
- Тиімділік коэффициенті
- Қауіпсіздік
- Икемділік

PHP-ді әсіресе қызықты ететін тағы бір «функция» бар: ол тегін! Сонымен қатар, ашық бастапқы код (Open Source).

#### **1.3.2.1 Дәстүрлік**

PHP тілі әртүрлі салаларда жұмыс істейтін бағдарламашыларға таныс болып көрінеді. Көптеген тілдер құрылымы C, Perl-ден алынған.

PHP коды C немесе Pascal бағдарламасында болатын бағдарламаға өте ұқсас. Бұл PHP оқытуда бастапқы күш-жігерді айтарлықтай азайтады. PHP бұл Perl және C артықшылықтарын біріктіретін және универсалды тілі (бірақ кейбір ескертулермен) мен нақты синтаксисті бар Интернет жұмысына бағытталған тіл.

PHP – бұл салыстырмалы түрде жас тіл болса да, web-бағдарламашылар арасында танымалдылыққа ие болды, қазіргі уақытта олар webқосымшаларды жасау үшін ең танымал тіл болып табылады (скрипттер).

PHP күрделі қосымшаларды жасау мүмкіндігімен түрлі дерекқорлармен жұмыс істеуге арналған. MySQL деректер базасының сервері жақсы жылдамдықпен, сенімділікпен және мүмкіндіктермен жақсы таныс. MySQL деректер сервері автоматты түрде PHP сценарийіне қосылады. Webбағдарламалар қолданбалы дерекқорды пайдаланады.

Web-сайт жасаушылар міндетті түрде сөздер немесе фотосуреттер емес. Жақсы web-сайтты пайдаланушымен өзара әрекеттесудің кейбір деңгейін сақтау керек: өнім сатылымы туралы ақпарат, конференциялар және тағы басқалар. Негізінен осы мүмкіндіктің барлығы Perl-да жазылған CGI сценарийлері арқылы орындалады. Бірақ CGI сценарийлерінің масштабталуы өте төмен. Әрбір CGI шақыруында ядро процессордың уақытын арттырып, ЖЖҚ бұзатын жаңа процесті жасауды талап етеді.

### **1.3.2.2 Қарапайымдылық**

PHP сценарий жазбаңыздың ерекше сипатына қарай 10,000 жолдан немесе бір жолдан тұруы мүмкін. Кітапхананы, арнайы нұсқаларды және т.б. жүктеудің қажеті жоқ. PHP бастапқы іске қосу сценарийі (??) және экранның сұрыпталуы (?>) Кейін кодты іске қосады. Егер код дұрыс синтаксисі болса, ол сол бағдарламашы ретінде орындалады. PHP - тікелей PHP аудармашы өңдеген HTML-код беттеріне тікелей ендірілген тіл. Біз CGI сценарийлерін жазу және мәтін операторларынан құтылу үшін PHP-ні пайдалана аламыз. PHP арқылы сыртқы командаларға қоңырау шалмау үшін HTML құжаттарын жасай аламыз.

PHP функцияларының алуан түрлілігі сізді C немесе Pascal-да бірнеше пайдаланушы арнайы функциялар жазудан сақтайды. Тиімділік коэффициенті.

Эффективтілік – көп пайдаланушы орталарын бағдарламалауда өте маңызды фактор, оның ішінде web-интерфейс өзара байланысты.

PHP ең маңызды артықшылығы - оның «қозғалтқышы». PHP «қозғалтқышы» компилятор немесе аудармашы емес. Аудармашы аудармашы болып табылады. Формалар - бланкілерді және олардың кейбірін тіркеуге арналған нысандар. Мұндай «қозғалтқыш» PHP сценарийлері өте тез жұмыс істей алады.

Кейбір бағалау бойынша, PHP скрипттерінің көбісі (әсіресе үлкен емес) Perl-да жазылғаннан жылдамырақ. Бірақ PHP-дің өнімділігі веб-қосымшаны жасау үшін жеткілікті. Мұнда PHP механизмінің құрылымы мен ерекшеліктері туралы көбірек біліңіз.

### **1.3.2.3 Қауіпсіздік**

PHP әзірлеушілерге және админстраторларға екі деңгейге бөлінген икемді және тиімді қауіпсіздік құралдарын қамтамасыз етеді: жүйелік деңгейдегі заттар және қолданбалы деңгейдегі ресурстар.

PHP әкімшілермен басқарылатын қауіпсіздік тетіктерін іске асырады; PHP конфигурациясы дұрыс жұмыс істеуді және қауіпсіздікті қамтамасыз етеді. PHP Қауіпсіз режимде (Safe Mode) де жұмыс істей алады, бұл PHP пайдаланушыларыдың бірқатар маңызды көрсеткіштерді пайдалану мүмкіндігін шектейді. Мысалы, максималды орындау уақытын және жадты пайдалануды шектеуге болады (бақыланбайтын жадты пайдалану сервер жұмысына кері әсер етеді). CGI-BIN-ге ұқсастығымен, администратор сонымен қатар пайдаланушы көре алатын және PHP сценарийлерін орындауға және сервердегі құпия ақпараттарды көру үшін PHP сценарийлерін қолдануға арналған анықтамалар бойынша шектеулерді белгілей алады (мысалы, PASSWD файлы).

PHP функциясының стандартты жиынтығы көптеген сенімді шифрлау тетіктерін қамтиды. PHP сондай-ақ қауіпсіз электрондық коммерция технологияларымен оңай біріктірілетін бизнестің көптеген үшінші тарап қосымшаларымен үйлесімді. Тағы бір артықшылығы, PHP сценарийлерінің бастапқы коды браузерде қаралмайды, себебі сценарий ол пайдаланушының сұранысы бойынша жіберілгенге дейін құрастырылған. PHP-тің серверлік жағынан іске асыруы, View Source пәрменін орындауға арналған тривиальды емес пайдаланушы сценарийлерінің ұрлануын болдырмау.

### **1.3.2.4 Икемділік**

PHP кіріктірілген тіл болып табылатындықтан, әзірлеушінің қажеттіліктеріне өте икемді. PHP әдетте HTML-мен бірге қолдануға ұсынылғанымен, оны JavaScript, WML, XML және басқа тілдерге біріктіруге болады. Сонымен қатар, жақсы құрылымдалған PHP қосымшалары қажет болған жағдайда оңай кеңейтілуі мүмкін (бірақ бұл барлық негізгі бағдарламалау тілдеріне қатысты).

PHP сценарийлерін жіберместен бұрын клиент ретінде браузер тәуелділіктерінің проблемалары сервер тарапынан толығымен құрастырылмаған. Іс жүзінде, PHP сценарийлері кез-келген құрылғыға браузермен жіберіледі, оның ішінде ұялы телефондарға, электрондық кітапшалағар, пейджерлерге және ноутбуктарға, дәстүрлі ДК-ді айтпағанда. Программисттер утилитаты қолдаумен айналысады, PHP-дә командалық жасақтамадан қосуға болады.

PHP веб-серверге тән коды жоқ болғандықтан, пайдаланушылар нақты серверлермен шектелмейді (мүмкін, жоқ). Apache, Microsoft IIS, Netscape Enterprise Server, Stronghold және Zeus - PHP барлық осы серверлерде жұмыс істейді. Бұл серверлер түрлі платформаларда жұмыс істегендіктен, PHP толыққанды платформа болып табылады және UNIX, Solaris, FreeBSD және Windows 95/98 / NT / 2000 / XP / 2003 сияқты платформаларда қол жетімді.

Соңында, PHP құралдары бағдарламалық жасақтаманың Enterprise Java Beans немесе Win32 Com Құралдары сияқты сыртқы компоненттермен жұмыс істеуіне мүмкіндік береді. Бұл жаңа мүмкіндіктермен PHP технологиясы арасында кең таралған жоба және қажетті шектеулерді ұсынады.

#### **1.3.2.5 Тегін тарату**

Бастапқы коды ашық кодтау стратегиялары мен массивтер арасында тарату көбінесе көптеген Linux жобалары үшін пайдалы, бірақ Apache жобасының табысы Open Source қолдаушыларының орнын айтарлықтай жақсартты. Бұл PHP тарихымен байланысты, себебі бүкіл әлем бойынша тұтынушыларға қолдау көрсету PHP жобасын әзірлеуде басты фактор болды.

PHP ең кең тараған нұсқасы қазіргі уақытта 5-ші нұсқасы болып табылады, себебі бұл көптен күткен нұсқасы 4 және тілдің 5-ші нұсқасы. Ұзақ күту кезеңінен кейін барлық пайдаланушылар бірдей нұсқаға ауысады.

Open Source стратегиясын қабылдау және PHP бастапқы кодын еркін тарату – пайдаланушылар үшін баға жетпес қызмет. Сонымен қатар, PHP-тың қолданушылар қауымдастығы - «ұжымдық тұтынушыларды қолдау», сондайақ танымал электронды конференциялар да ең күрделі сұрақтарға жауап таба алады.

#### **1.3.3 Laravel**

Laravel – кең ауқымды web-қосымшаларды әзірлеуге негізделген PHP негізіндегі жоғары тиімді framework. Бұл сізге кодты қайта пайдалану тұжырымдамасын барынша арттыруға мүмкіндік береді және web-әзірлеу процесін едәуір жеделдете алады. Laravel атауы (Lara немесе деп аталады) қарапайым (жеңіл), тиімді және кеңейтілімді дегенді білдіреді. Бұл фреймворктың логотипі 1.22-суретте көрсетілген.

Laravel Active Record, қауіпсіздікті, тест, және біздің барлық пайдаланушыларға, сондай-ақ жақтауларды, немесе сіз білу керек, барлық құрылғыларды пайдалануға, содан кейін MVC үлгіні пайдаланатын жазу керек.

MVC – бұл сәулет үлгісі. Өте таралған, өйткені технологияларды шатастыратындар бар. Үлгінің негізгі идеясы - дерекқорларды, пайдаланушы интерфейсін және пайдаланушыға ыңғайлы бөліктерін үш құрамдас бөлікке бөлу. Осылайша, код үш бөлікке бөлінеді, бұл бағдарламаның оңай дамуы мүмкін. Атауы бар үлгі үш бөліктен тұрады:

Модель (Model) – деректермен жұмыс істейтін дерекқордың бөлігі және олармен жұмыс істеуді біледі. Бірақ ол мұны қалай білмейді.

Көрсетілім (View) - ақпаратты визуализациялау. Көрініс.

Контроллер (Controller) – пайдаланушылардың өзара әрекетіне жауап береді. Яғни, пайдаланушы моделін (моделі) және презентацияны (көру) жылжытуға жауапты негізгі механизм. Бағдарламаның негізгі логикасы осында болуы керек.

#### **1.3.3.1 Laravel фреймворгінің құрылымы**

Laravel фреймворгінің құрылымын құрылымды қарап, қалағанша өзгертуге болады немесе сол компанияның жеке сайтынан көшіріп алуға болады.

Келесі құрылым компанияның web-бетінде:

- commands командалар арқылы басқару болатын тірек кодтары;
- components әртүрлі компоненттер;
- config конфигурациялық файлдар;
- $-$  controllers контроллерлер;
- $-$  data деректер қоры;
- etensions негізге арналған кеңейтулер;
- messages көп тілдік;
- migrations деректер қорына байланысты өзгерту нұсқалары;
- models моделдер;
- runtime уақытша құрылған файлдар;
- $-$  tests тестілер;
- $-$  views көріністер.

#### **1.3.3.2 Laravel фреймворгінің архитектурасы**

Бұл бір сұраныстың орындалу циклі:

 пайдаланушы кіру нүктесін талап етеді. Access point web / index.php файлы. Барлық сұраулар осы файл арқылы жасалады;

 бағдарламаны индекстеу бағдарламасының параметрлерін жүктеу арқылы іске қосыңыз;

 бағдарламалық қамтамасыз ету сұраныс компонентіне сұраныс бағдарын басқарады. Larawel Framework Architecture 1.5-суретте көрсетілген;

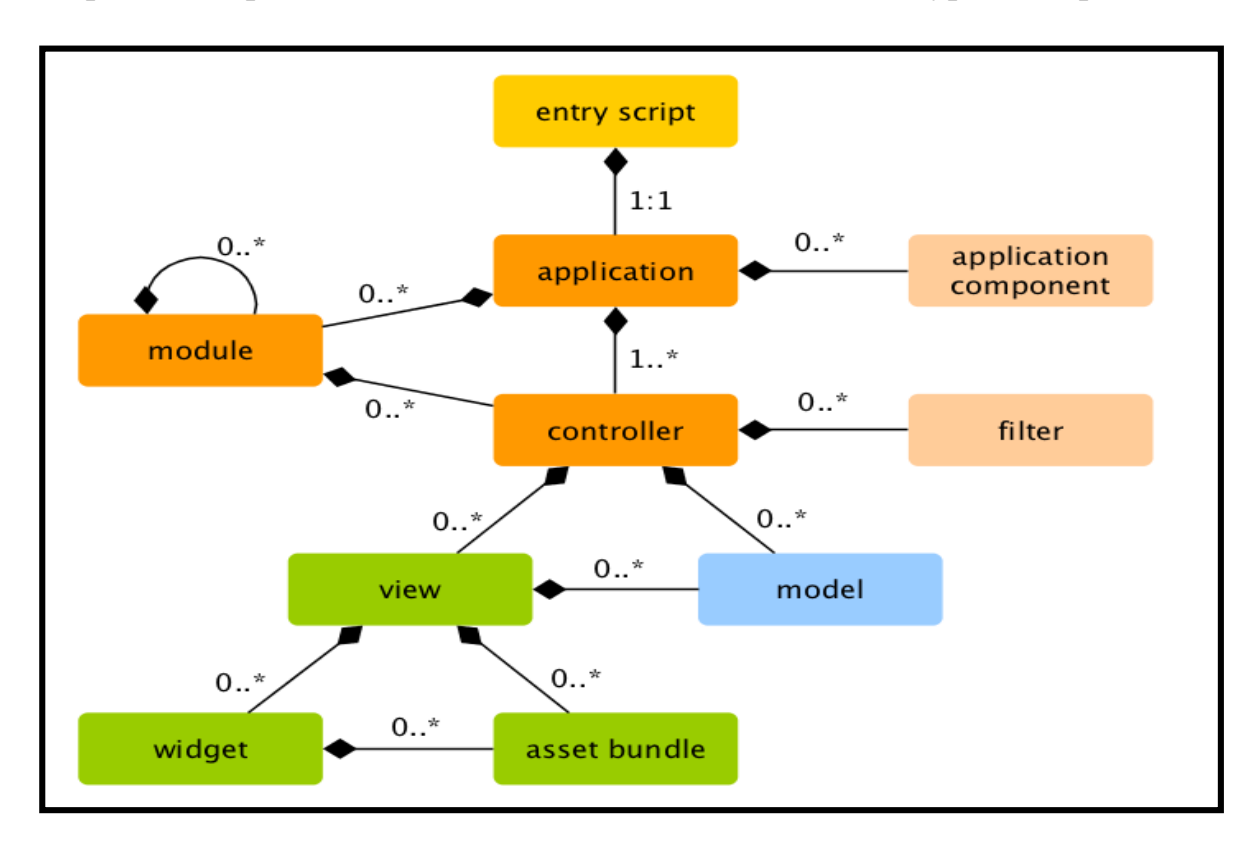

1.5-сурет – Laravel фреймворгінің архитектурасы

бағдарламаға жауапты қызметкерлерді құрады;

 өз кезегінде сұрауларға жауап беру үшін қозғалыс (жауап) жасайды және сүзеді;

 егер сұрау сүзгілердің бірі болмаса, жұмыс тоқтатылады, орындалмайды;

- егер сұрау сүзгілерден асып кетсе, науқан жалғасады;
- алынған үлгі / деректерді пайдалана отырып, сурет жасау;
- жауап компонентін мақсатты пайдаланушының шолғышына жібереді;
- қажет болса, үлгісін салыңыз;
- бұл бірнеше йодпен жасалуы мүмкін.

#### **1.3.3.3 Талап ету**

Laravel-ға орнатылған web-қосымшаларды іске қосу үшін PHP 5.1.0 нұсқасына қолдау көрсететін web-сервер қажет болады.

Laravel-ды қолданғысы келетін әзірлеушілерге Object-Oriented Programming (OOP) тұжырымдамасын түсіну өте пайдалы болады, өйткені Laravel қатаң нысанға бағытталған құрылым.

Неліктен Laravel ең жақсы таңдау?

Laravel – кез-келген web-қосымшаны жасау үшін пайдаланылатын жалпы мақсаттағы web-бағдарламалау негізі. Laravel жеңілдетілген және кеңейтілген кэштеу құралдарының болуына байланысты Laravel қосымшалар, форумдар, мазмұнды басқару жүйесі (CMS), электрондық коммерция жүйелері және т.б.

### **1.3.3.4 Салыстыру**

Көптеген басқа PHP жүйелері сияқты, Laravel – MVC құрылымы.

Laravel-дің басқа құрылымдардағы артықшылығы – тиімділік, кең мүмкіндіктер және сапалы құжаттама. Laravel бастапқы web-қосымшаларды әзірлеу кезінде барлық талаптарды қанағаттандыру үшін мұқият ойластырылған болатын. Laravel қандай да бір жобаның жанама өнімі немесе үшінші тарап шешімдерін құрастыру емес. Бұл web-қосымшаларды әзірлеуде авторлардың үлкен тәжірибесінің нәтижесі, сондай-ақ ең танымал webқұрылымдар мен қосымшаларды зерттеу.

### **1.3.4 JavaScript тілі**

JavaScript бастапқыда Netscape Navigator-браузерлер Netscape Communications, бағдарламалық қамтамасыз ету әзірлеуші нұсқасын 2.0 іске қосылды және сценарий тілі ретінде жасалған болып өтті. Осы тілді әрі қарай дамыту Microsoft-ті енгізді және Internet Explorer браузерлерінің үшінші нұсқасымен басталды. Microsoft - JavaScript атауы, себебі JavaScript - Netscaping тіркелген сауда белгісі. 1996 жылы, маусым 1997 ИКГВ, шешім бірінші нұсқасын тұрақтандыруға тілі мен ESAAScript Esca (262) қабылданды. 1998 жылғы сәуірде ISO қабылданған, бұл, халықаралық стандарт ИСО / МЭК 16262. үшінші нұсқасы біз стандартына (Желтоқсан 1999) таныс EHRA стандартты болып табылады, бірақ оның орнына екі себептер, біз Emaa

JavaScript атын пайдаланады.

Осы атаудағы бірінші тіл көбінесе қолданылады. Басқаша айтқанда, MIME түрі 'мәтін / JavaScript' браузерлер оқи, және біз Jsript немесе одан да көп ESCAScript, тілдерінде, сценарийлерді қолдайды. Javascript JavaScript 3.2 нұсқасында орналасқан.

JavaScript - бұл сайттың функционалдығын арттыру үшін html-де қолданылатын бағдарламалау тілі. JavaScript клиент жағында Sun Microsystems Java-сценарий серіктестікте әзірленген, негізделген Netscape Netscape Java- тырысып, бірақ бірінші Liveware отыр - стандартты HTML тегтерін пайдалану арқылы жасау мүмкін емес, JavaScript, сіз әдемі және интерактивті веб-беттерді жасауға болады.

JavaScript объектіге бағытталған бағдарламалау тілі үшін клиенттік және серверлік сценарийлер бойынша орындалады. Сондықтан, бұл «толық» бағдарламалау тілі емес және іске қосылған сценарийлік қызметке арналған.

```
<!DOCTYPE HTML>
 \mathbf{1}\overline{2}\leftarrow3
 4 \nabla <head>
        <!-- Кодировканы анықтайтын мета тэг -->
 5
        <meta charset="utf-8">
 6
 \overline{7}</head>
 8
 9 v <body>
10
11<p>Документтің басы...</p>
12<script>
13
          alert( 'Сәлем, Әлем!' );
        </script>
14
15
16
        <p>...Документтің соңы</p>
17
18
      </body>
19
20 \times / \text{html}
```
1.6-сурет – JavaScript бағдарламалау тіліндегі код

Сценарийлер кез-келген қолданушыдан басталатын әрекетпен орындалады. Мысалы, жүгіргіні қажетті орынға апаруға болады, түймені және тағы басқаларды. JavaScript сіз жасаған веб-беттерді жасауға көмектеседі. JavaScript және Java - екі түрлі бағдарламалау тілі екенін атап өткен жөн. Java - тек компилятор және сақтық көшірме файлдарымен жұмыс істейтін тіл. Мұндай жобалар қосымша қосымшалармен және орнатылған бағдарламамен жұмыс істей алады. Егер Javascript HTML-ге орнатылса, ол клиенттік компьютерде жеке файл ретінде сақталады. Енді екі тіл арасындағы айырмашылықты қарастырайық. Java Java емес екенін есте сақтаңыз.

Осылайша, Java сценарийлерін HTML форматында қотарып алуға болады және оларды браузерде оқылғаннан кейін бөлек бағдарлама ретінде пайдалануға болмайды. Бұл тілдің арасындағы айырмашылық - Java Script және басқа да бағдарламалау тілдері. Нәтижесінде кез-келген мәтіндік редактор Java сценарийін жасау үшін тиісті шолғышты қажет етеді. Java сценарийінде тек шолғыш сценарийлерін іске қосатын пәрмендерді орындау қажет.

ДК клиенттер, және Java-Script параметрлері, осы сіз және жүзеге терезе рамалары, мәзірлерді, диалогтар, мәтіндерді және веб-беттерді ашуға мүмкіндік береді. Сонымен қатар, браузер сіз осындай JavaScript, мысалы, желі беттерінде, графика немесе тінтуірді жылжытып немесе мәтінді, және кескіндерді таңдау үшін пернетақтаны басу сценарийлерді, қосуға мүмкіндік береді. Сценарий коды оқиғаларға жауап береді және сондықтан басқа бағдарламалық жасақтаманы талап етпейді.

Java сценарийі объектілі-бағытталған бағдарламалау тілі болып табылады; нысандар, тіл құралдары, ерекшеліктері, нысандар, өтініштер, сценарийлерді (JavaScript), олар объектілердің жинау отырып қосылады. JavaScript нысандарының әрқайсысы 0 немесе бұл сипат қалай жұмыс істейтінін анықтайтын кездейсоқ қасиеттер жиынтығы. Мысалы, меншік шын орнатылған, осы сипат бағдарламалық қамтамасыз ету шарттарын өзгертуге тырысу дұрыс емес.

Javascript бірнеше объектілері сияқты Global, Object, Error, Function, Array, String, Boolean, Number, Mathematics, Date, RegExp. Сонымен қатар, Java Script функциясы немесе бағдарлама емес, ішкі операциялар жиынтығы кестелер жиынтығы ішкі логикасын басқару әдісі. JavaScript синтаксисі негізінен Java синтаксисімен үйлеседі, бірақ оның жұмысын жеңілдетеді.

Javascript Java және  $C ++$  емес нысан сыныптары үшін қол жетімді емес. Оның орнына, дизайнер нысандарды, жады, немесе барлық немесе олардың старт-ап дизайнерлер ерекшеленеді сипаттамаларын кейбір жасайды. Барлық дизайнерлер - бұл объектілер, бірақ барлық нысандар конструктор болып табылмайды. Әрбір конструктор прототипі мен бөліну мүмкіндіктеріне негізделген мұраға арналған прототипі бар.

Нысандар конструкторды жаңа операцияға шақыру арқылы жасалады; Мысалы, жаңа жол («......») жаңа зақымдау объектісін жасайды. Конструкторды жаңа операциясыз шақырту нәтижесі конструкторға байланысты. Осылайша, жеңіліс («......») объект емес, қарабайыр жол жасайды. JavaScript мұраға негізделген мұраны қолдайды.

#### **1.3.5 SphinxSearch**

Sphinx (ағыл. SQL Phrase Index) – Андрей Аксенов әзірлеген және GNU GPL лицензиясы бойынша таратылған толық мәтінді іздеу жүйесі. Индекстеудің және іздестірудің жоғары жылдамдығы, сондай-ақ ортақ webбағдарламалау тілдері үшін қолданыстағы СУБД (MySQL, PostgreSQL) және API-мен интеграциялау (PHP, Python, Java ресми түрде қолдайды, Perl, Ruby, .NET және C ++ үшін қауымдастырылған API бар) ).

Артықшылықтары:

 жоғары индекстеу жылдамдығы (әр процессордың ядросына 10-15 Мб / с дейін);

 жоғары іздеу жылдамдығы (1000 000 құжаттары бар әрбір процессорлық ядросына секундына 150-ден 250 сұранысқа дейін);

 жоғары масштабтау (3 000 000 000-ға дейін құжаттардың ең танымал кластерлік индекстеріне және тәулігіне 50 млн-нан астам өтініштерді қолдауға);

бөлінген іздестіруді қолдау;

 құжаттағы бірнеше толық мәтінді іздеу өрісін қолдау (әдепкі бойынша 32-ге дейін);

 әрбір құжатқа (яғни, топтарға, уақыт белгілеріне және т.б.) бірнеше қосымша атрибуттарды қолдау;

тоқтату сөздерін қолдау;

бір байттық кодтау мен UTF-8 кодтарын қолдау;

 морфологиялық іздеуді қолдау - ағылшын, орыс және чех тілдері үшін орнатылған модульдер; Модульдер француз, испан, португал, итальян, румын, неміс, голланд, швед, норвег, дат, фин, венгер;

 MySQL-ді өзімнің қолдауым (MyISAM, InnoDB, NDB, мұрағат және т.б. қоса алғанда барлық кестелер түрлері);

PostgreSQL-дің жергілікті қолдау;

 ODBC үйлесімді дерекқорларын (MS SQL, Oracle және т.б.) қолдау. Басқаша айтқанда, SphinxSearch осы жобада қолданылды,

 дерекқор серверінен жүктемені алып тастау. Бұл қажетті кестелерді күніне бір рет индекстеу арқылы жасалады.

#### **1.4 Бағдарламалық технологияларға қажетті құралдар**

#### **1.4.1 Widows ОЖ-не арналған Open Server web-сервері**

Open Server – бұл web-әзірлеушілер үшін арнайы жасалған портативті бағдарламалық жасақтама платформасы, олардың ұсыныстары мен тілектерін ескере отырып. Танымал Denver аналогы, бірақ функционалдық және өнімділік жақсарту.

Бағдарламалық қамтамасыз ету кешенінде серверлік бағдарламалық қамтамасыз етудің бай жиынтығы, ыңғайлы, көп функциялы ойластырылған интерфейс, компоненттерді басқару және теңшеу үшін қуатты мүмкіндіктері бар. Платформа web-жобаларды әзірлеу, отладтау және тестілеу, сондай-ақ жергілікті желілерде web-қызметтерді ұсыну үшін кеңінен қолданылады.

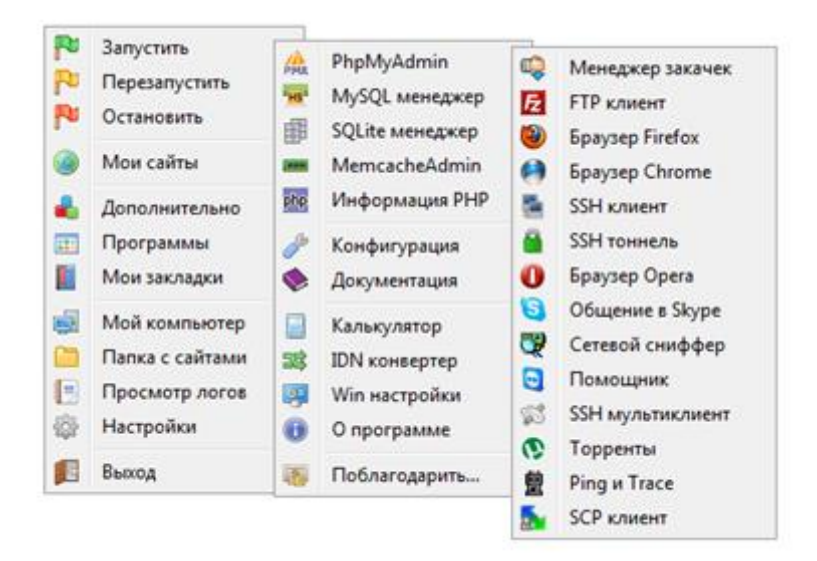

1.7 -сурет **–** Open Server-дің жұмыс істеу панельі

Алғашында кешенге қосылған бағдарламалық өнімдер бір-бірімен жұмыс істеуге арнайы арналмағанымен, бұл пакет Windows пайдаланушылары арасында өте танымал болды, бірінші кезекте олар Linux серверлерінің деңгейінде сенімділікпен тегін бағдарламалық жасақтаманы алған. Басқару ыңғайлылығы мен ыңғайлылығы, әрине, сізді бей-жай қалдырмайды, себебі ол өзінің өмір сүру уақытына дейін Open Server әр webшебері үшін қажетті бірінші класты және сенімді құрал ретінде өзін танытты.

## **1.4.2 phpMyAdmin ДҚБЖ үшін арналған панель**

PhpMyAdmin - MySQL әкімшілігі үшін PHP-те жазылған ашық бастапқы коды бар web-бағдарлама.Деректер қорын толық басқаратын қосымшалық қамтаманың деректер қорын басқару (PhpMyAdmin) жүйесі деп аталады. Қолданушылардың сұраныстарын сипаттау үшін біртұтас сұраныс тілі құрылған – ол SQL (Structured Query Language – құрылымданған біртұтас сұраныс тілі).

phpMyAdmin - PHP-да жазылған және MySQL дерекқорларын басқаруға арналған веб-интерфейспен қамтамасыз ететін ашық бастапқы коды бар вебқосымша. PHPMyAdmin MySQL деректер базасын басқаруға, SQL пәрмендерін орындауға және кесте мен дерекқорлар мазмұнын көруге мүмкіндік береді. Қолданба веб-шеберлермен өте танымал, бұл пайдаланушыға тікелей SQL енгізбестен MySQL-ге достық интерфейстерді беруге мүмкіндік береді.

PhpMyAdmin браузер арқылы MeSQL серверінің әкімшілігін ұйымдастырады, бұл SQL командаларын, кестелерді және дерекқорларды рұқсат етеді. Бұл бағдарлама web-браузерлер арасында өте танымал, себебі ол MySQL дерекқорларын SQL командаларын енгізбей басқаруға мүмкіндік береді.

Бүгін PhpMyAdmin практикада кеңінен қолданылады. Себебі MySQL DMS жаңартуларын ескере отырып, компоненттер қарқынды дамып жатыр.

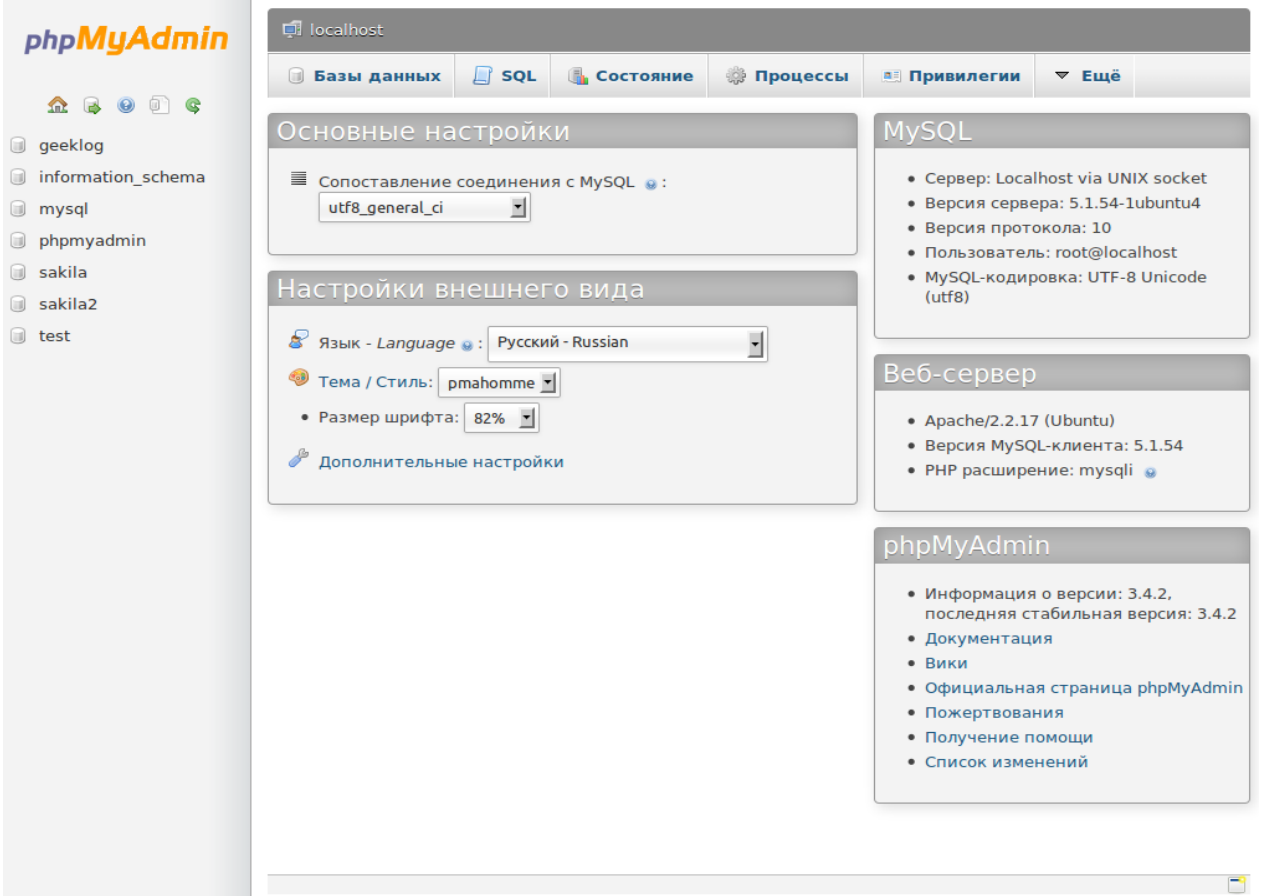

1.8-сурет **–** phpMyAdmin панельі

### **1.3.3 Apache HTTP сервері**

Apache HTTP сервері - бұл вебке негізделген веб-сервер емес. Apache Linux, BSD, Mac OS, Microsoft Windows, Novell NetWare, BeOS платформасы және платформа платформасы үшін платформа жасады. Apache - нақты конфигурация үшін конфигурациялануы мүмкін кешенді инфрақұрылым. Мысалы, DBBJ интернеттегі ресурстарға қатынаса алмаса, IPv6 қолдауы қол жетімді болады. Бұл сервердегі басып шығару сервері 1.8-де көрсетілген.

Apache-дің басты ерекшелігі - оның сенімділігі мен беріктігі. Пайдаланушылар деректерді беру үшін сыртқы модульдерді қосу үшін аутентификация үшін пайдаланылады. IPv6-ні қолдайды (Интернет протоколының 6 нұсқасы - Интернет протоколының 6 нұсқасы).

Apache веб-серверінің ең көп таралған қабілеті әкімші үшін ыңғайлы және стандартталған интерфейстің болмауы.

Сервер бастапқыда 1995 жылдың басында жазылған және сервер әйгілі болып саналады, себебі серверде «apachy» (ағылшын «jaun») танымал NKSA HTTPd 1.3 серверінің қатесін жойды. Сервер 2.x келесі нұсқасы NCSA тарапынан жойылды, бірақ тақырып бос қалды. Қазіргі уақытта әзірлеушілер сервердің 2.2 нұсқасын қарайды және 1.3 және 2.0 нұсқаларында қауіпсіздік мәселелері жоқ. Бұл деректерді беру үшін сыртқы модульдерді, пайдаланушыларға аутентификациялау үшін ДББЖ, қате туралы хабарламаларды және т.б. қамтуы мүмкін. IPv6-ді қолдайды.

Apache веб-сервері Apache Software Foundation бағдарламасы арқылы бағдарламашылар мен менеджерлердің көмегімен жасалады және Oracle DBMS және IBM WebSphere (Қосымша Бағдарлама сервері) сияқты көптеген бағдарламалық өнімдерге кіріктірілген.

| 合<br><b>COMMUNIST</b><br><b>APACHE</b><br>Logout                                                                              | ← 0 192.168.1.80:9999/ApacheGUI/jsp/GUISettings.jsp | <b>Apache GUI</b>          | $8 \times$ Google<br>$\triangledown$ C<br>$HD =$ |
|----------------------------------------------------------------------------------------------------|-----------------------------------------------------|----------------------------|--------------------------------------------------|
| $^\circledR$<br>Configuration<br>٠Ò                                                                                           | <b>Application Settings</b>                         |                            |                                                  |
| <b>Documents</b><br>± O<br>$\Box$ $\Box$ Logs<br>Control<br><b>Global Settings</b><br>h<br>B<br>History<br><b>GUISettings</b> | <b>Setting Name</b>                                 | <b>Setting Value</b>       |                                                  |
|                                                                                                    | Server Root                                         | /etc/httpd                 |                                                  |
|                                                                                                    | <b>Configuration Directory</b>                      | /etc/httpd                 | http://www.tecmint.com                           |
|                                                                                                    | <b>Configuration File</b>                           | /etc/httpd/conf/httpd.conf |                                                  |
|                                                                                                    | <b>Logs Directory</b>                               | /var/log/httpd             |                                                  |
|                                                                                                    | <b>Modules Directory</b>                            | /etc/httpd/modules         |                                                  |
|                                                                                                    | <b>Bin File</b>                                     | /usr/sbin/apachectl        |                                                  |
|                                                                                                    | Username                                            | caezsar                    |                                                  |
|                                                                                                    | Password                                            | ************               |                                                  |
|                                                                                                    | Theme                                               | claro                      |                                                  |
|                                                                                                    | <b>Document Encoding</b>                            | UTF-8                      |                                                  |
|                                                                                                    | Apache Info<br><b>GUI Info</b>                      | <b>New Server</b>          |                                                  |

1.9-сурет **–** Apache HTTP серверін басқару панельі

#### **1.3.4 Sublime Text 3 код редакторы**

Sublime Text 3 код редакторы – Microsoft корпорациясында жасалған интеграцияланған әзірлеу ортасының негізгі мүмкіндіктерін қолдайтын кроссплатформалық бастапқы коды редакторы. Web және бұлттық қолданбалардың кросставты платформасын жасау үшін «жеңіл» код редакторы ретінде орналастырылған. Sublime Text 3 тегін таратылады, ашық бастапқы бағдарламалық жасақтама ретінде жасалады және Windows, Linux және OS X нұсқаларында қол жетімді.

Sublime Text 3 кодының негізі GitHub әзірлеген еркін атом жобасын жасау болып табылады. Атап айтқанда, Sublime Text 3 кодексі Chrome браузер қозғалтқыш және Node.js. біріктіреді қондырмасы.

Редактор редакторы, Via және Refactor, кодты сканерлеу, автоматты түрде теру және контекстік анықтама құралдарына кіреді. өнім ASP.NET платформасын және Node.js-нің дамуын қолдайды және жан-жақты даму ортасы қоршаған ортаға зиян келтірмейтін шешімді қажет етпейді. Flash, C ++, C #, Қолжазба, Нефрит, PHP, Python, XML, Коллекция, F #, DockerFile, CoffeeScript, Java, Рульдік басқару, Russian, R, Go C, PowerShell, Lua, (Eng .): Тілдер мен технологиялар арасында. Logo, Markdown, JSON, HTML, CSS, LESS және SASS.

Осы редактормен жазылған дипломдық жобаның мысалы 1.10-суретте көрсетілген.

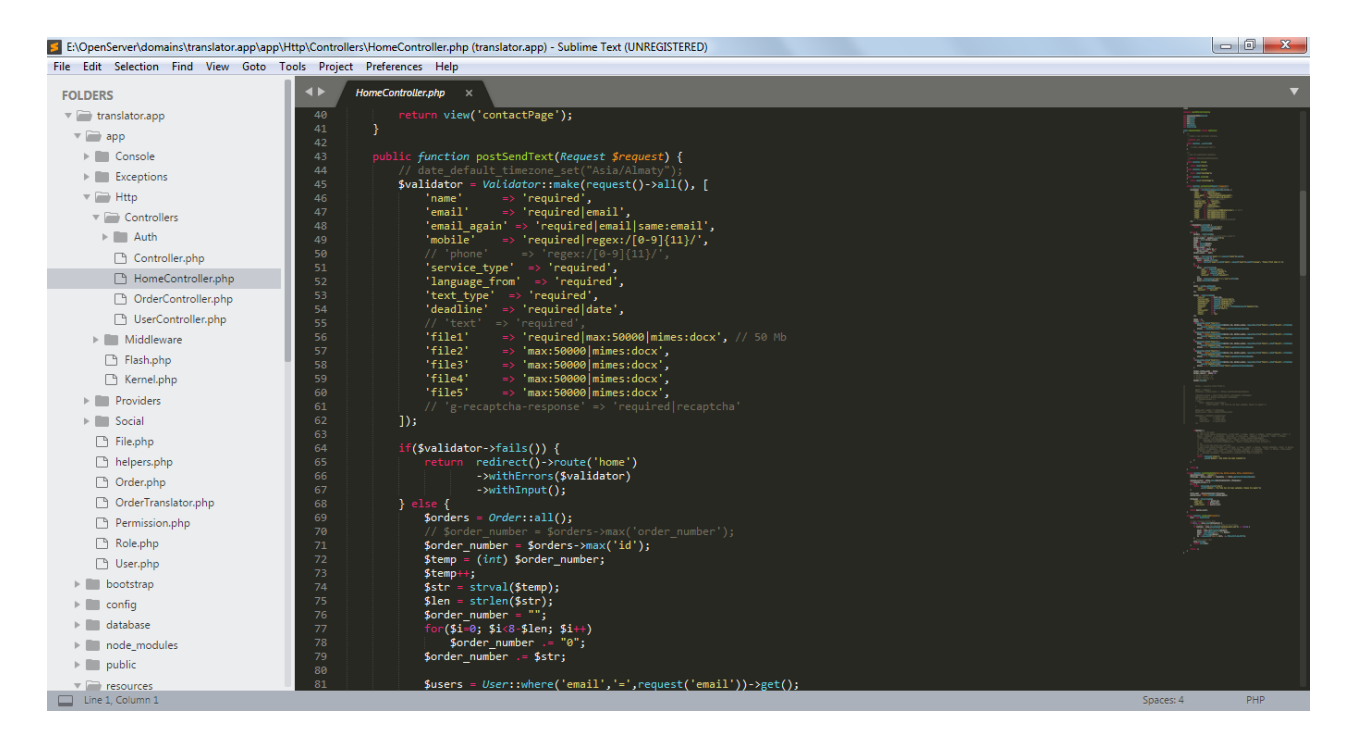

1.10-сурет **–** Sublime Text 3 код редакторының жұмыс істеу ортасы

#### **2 Жобалау бөлімі**

#### **2.1 Web-қосымшаның құрылымын жобалау**

Пайдаланушылар жүйесінің 3 құрылымы бар:

Әкімшісі;

Аудармашы;

Қолданушы.

Жоғарыда аталған пайдаланушылардықң мүмкіндіктері:

1) Жүйе әкімшісі жүйенің барлық мүмкіншіліктеріне толық ие болады. Олар:

Аудармашыларды белгілі іріктеу бойынша жүйеге қабылдау;

 Қойылған талаптардың орындамауына, пайдаланушылардың төмен бағалауына байланысты аудармашыларды шығару;

 Қабылданған аудармашылар мен тіркелген пайдаланушылардың екі жақты құқығын қорңғау;

 Пайдаланушы тарапынан жіберілетін құжаттың және жұмысқа төленетін қаражаттың қауіпсіздігін бақылау;

2) Аудармашы:

Аудармашыларды белгілі іріктеу бойынша жүйеге тіркеледі;

 Web-қосымшаға жаңа тапсырыс түскен кезде аудармашы почтасына хабарлама келеді;

 Тапсырыстағы болатын сынақ мәтін аударып қайта тұтынушыға жіберу;

Тапсырыс беруші аудармашыны таңдаған жағдайда құжатты жүктеу;

 Тапсырысты белгіленген уақытқа дейін орындап қолданушыға тапсырыс берушіге қайта жіберу;

Өз қаражатын 5 тапсырысты орындағаннан соң қабылдай алуы.

3) Редактор:

Редактор белгілі іріктеу бойынша жүйеге тіркеледі;

 Web-қосымшаға жаңа тапсырыс түскен кезде редактор почтасына хабарлама келеді;

 Тапсырыстағы болатын сынақ мәтін редакторлап қайта тұтынушыға жіберу;

Тапсырыс беруші редакторды таңдаған жағдайда құжатты жүктеу;

 Тапсырысты белгіленген уақытқа дейін орындап тапсырыс берушіге қайта жіберу;

Өз қаражатын 5 тапсырысты орындағаннан соң қабылдай алуы.

4) Қолданушы:

Web-парталға тіркелу;

 Өз тапсырысын тапсырыс-формасының талаптарына сай жөнелту. Олар:

- a. Электронды почтасын жазу
- b. Электронды почтасын қайталап жазу
- c. Телефон нөмірін жазу
- d. Қызмет түрін таңдау;
- e. Тілдерін таңдау;
- f. Құжат саласын таңдау;
- g. Тапсырыс мерзімін анықта;
- h. Сынақ мәтінін енгізу;
- i. Құжатты жүктеу.
- Өзін ұсынған 3 қызметкердің бірін таңдау;
- Тапсырыс үшін төлемді жасау;
- Орындалған жұмыс үішн қызметкерді бағалау;

#### **2.2 UML диаграммалар**

«Аударма бюросы» деректер қорын жобалау үшін UML диаграммлары қажет.

UML (ағыл.Unified Modeling Language) – жобаны бағдарламалық дамытуға, графикалық объект ретінде модельдеуге, бизнес-процесстерді модельдеуге, жүйелерді инженерлік және ұйымдастырушылық

құрылымдарын салыстыруға арналған тіл болып табылады. Диаграммаларды құру үшін Microsoft Visio Standard платформасы қолданылады.

Microsoft Visio Standard 2016 – көптеген мүмкіншіліктері бар диаграммаларды жасау платформасы. Қарапайым, түсінуге оңай диаграммалар арқылы күрделі ақпаратты қарапайым етуге көмектеседі. Visio Standard бизнеске, негізгі желі диаграммаларына, ұйымдастырушылық диаграммаларға, негізгі блок-схемаларға және жалпы көп мақсатты диаграммаларға арналған трафареттерді қамтиды.

ІТ желісі, өндірістік кәсіпорын немесе деректерге негізделген бизнес процесі олардың тиімділігін жылдам анықтауға мүмкіндік береді. Негізгі деректеріңіз жаңартылған кезде графикалық және көрнекі сурет автоматты түрде жаңартылады. Microsoft Visio 2016 бағдарламасы 3.1-суретте көрсетілген.

Дипломдық жұмысқа қажетті диаграммалар

- Класстар диаграммасы;
- Тізбектер диаграммасы;
- Прецеденттер диаграммасы.

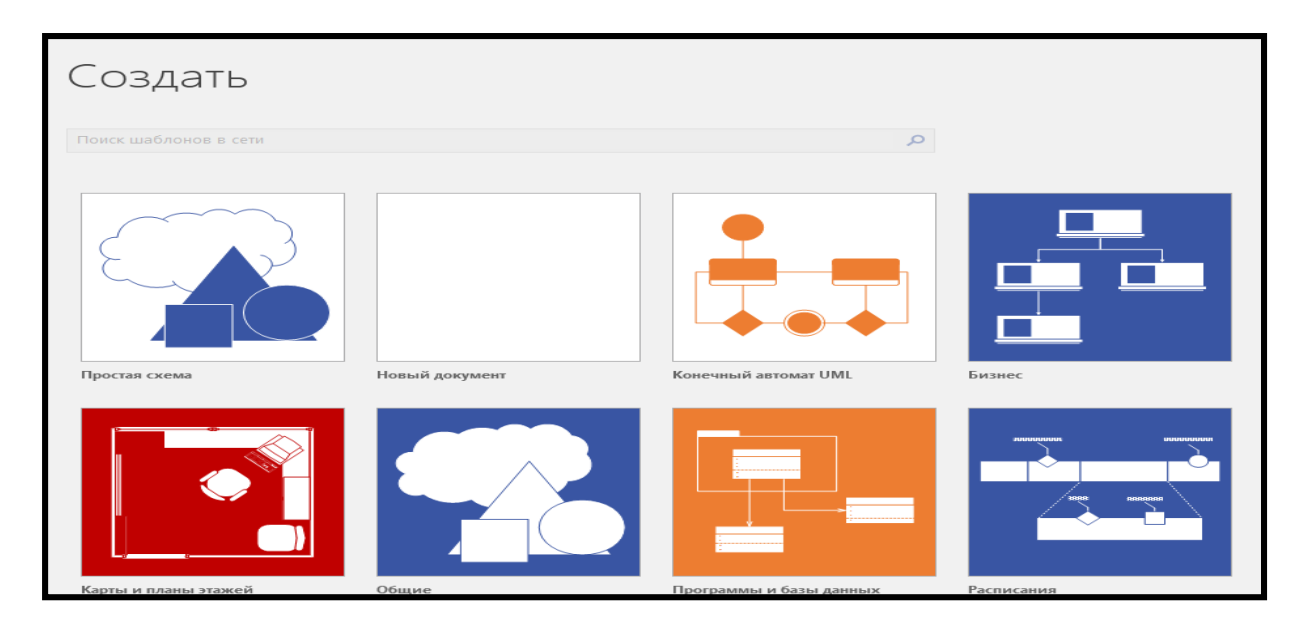

2.1-сурет – Microsoft Visio Standard 2016 бағдарламасы

#### **2.2.1 Класстар диаграммасы**

Класстар диаграммасы - сыныптың қасиеттері мен экран элементтері арасындағы қатынастар. Сынып схемасы сізге қажетті барлық ақпаратты алуға мүмкіндік береді. Атрибуттар, әдістер, қасиеттер, оқиғалар, жіктеу әдістері. Сынып диаграммасы қайталанатын өзгертулерден алынған электрондық кестелердегі пайдаланушылар анықтаған нысандар мен тізімдердің ажырамас бөлігі болып табылады.

Класс схемасы реті. Функционалдық мүмкіндіктері мен актерлердің ортақ әрекеті. Элементтер мен құрылымдар арасындағы қатынас (ОО). АО енгізу, мұра және полиморфизм. Біріктіру (уақыт және кесте) және көрінетін (ішкі және сыртқы). Декомпозиция және құрылымдық. QB, дәйектілік, бірлескен диаграммалар - орындау тәртібі.

Сабақ арасындағы қарым-қатынас орнату. Жалпы қатынастар және мұра қатынастары. Қатынастарды пайдаланыңыз. Ассоциативті байланыстар. Бағыттық. Уақытша және тұрақты байланыстар. Графикалық ұсыну.

Сыныптар экранының графикалық моделі. Сыныптың түрі және оларды жобаға ұсыну. Су сыныптары, сыныптық менеджмент, интерфейстік сыныптар. Графикалық ұсыну. Әр түрлі басылымдар мен құрылғыларда бар. Кластерлік диаграмма 2.2-суретте көрсетілген.

Графикалық сыныптар дайын дизайн дизайнымен және жаңа дизайнымен пайдаланылуы мүмкін. Таңдалған сыныптар әртүрлі әдістерді, соның ішінде қозғалысты қолданады. Осылайша, Barram класы төрт негізгі құрылымды айқын анықтайды. Ол келесі қадамдардан тұрады:

- Топтық қозғалыс;
- Белгілі бір сынып үшін жалпы үлгілерге негізделген әрекеттер;
- Прецеденттерді пайдалану;

#### $-$  CRC.

Класс параметрлерін анықтау үшін орындау қажет әрекетті анықтайтын сыныпты оңай жасай аласыз.

Класс атрибуттар (атрибуттар), тапсырыс (тар), семиология және басқа нысандармен байланыстырылған нысандар тобын анықтайды. Сынып нысанына тағайындалған үлгі ретінде қарастыруға болады.

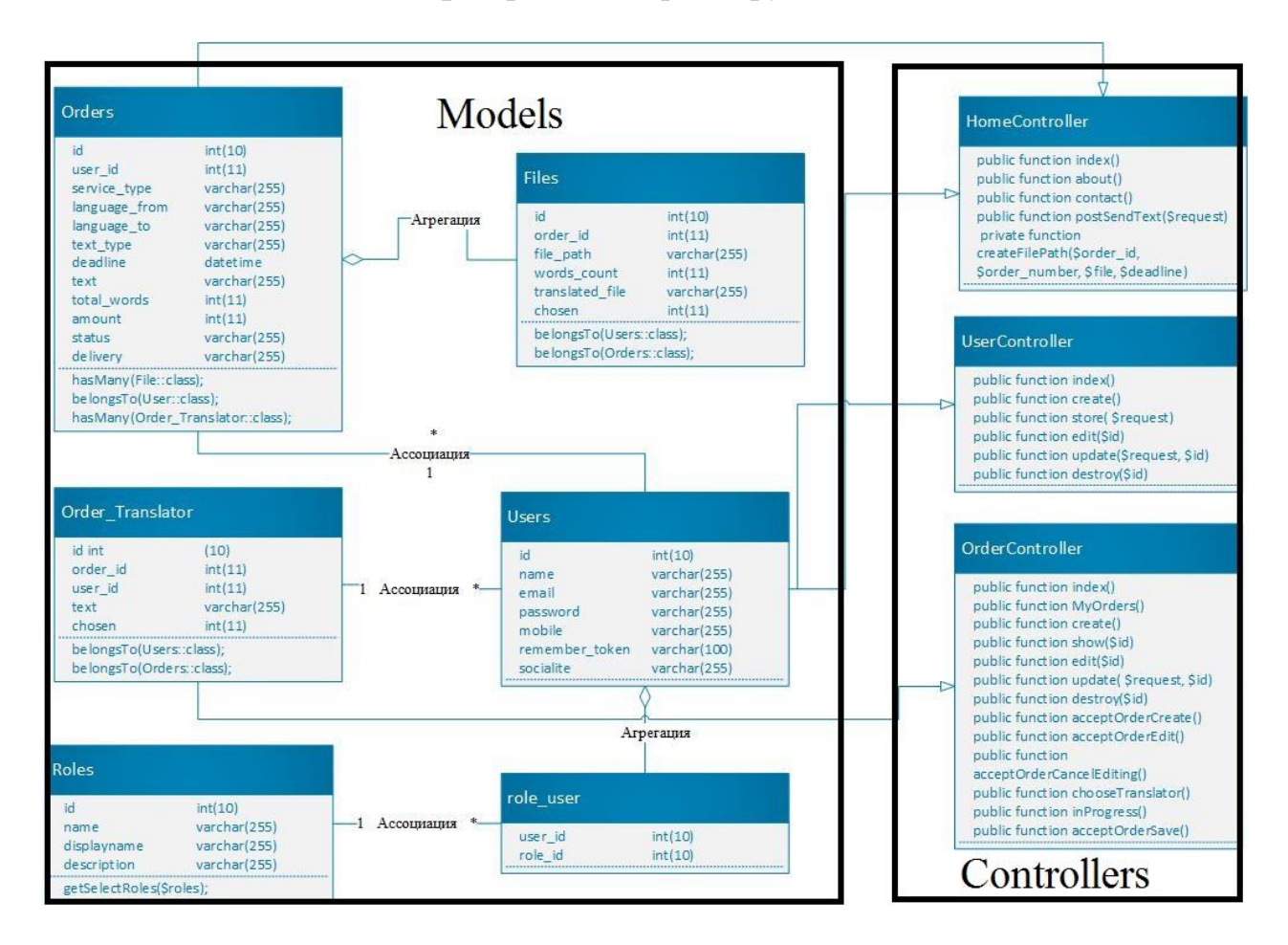

2.2-сурет – Кластар диаграммасы

#### **2.2.2 Тізбектер диаграммасы**

Тізбектер диаграммасы объектілердің өзара орналасуының кезектілігін уақыт бойынша сипаттайды және жоспарлармен қамтамасыз етілген кезде ауысымдық нысандардың хабарлар сызбаларының реттелген сыныптары мен объектілерін көрсетеді.

Сегменттелген диаграммалар, әдетте Logiac Via пакетін мақсатты пайдалануды қоса, көрсетіледі. Тізбектер диаграммасы төрт негізгі элементтен тұрады:

 пайдалану жағдайындағы мәтін. Ол жоғарыдан жазылып, сол жағынан басталады. Сол терезеде әрекеттің сипаттамасы және орындалу уақытында орындалатын кейбір ақпарат бар;

 объектілер «объект-класс» деп аталмаса, объектінің нөмірі мен сынып атауы жазылады;

 Хабарлама келесі бағытқа бағытталатын нақты нысаннан іс-әрекет хатынан тұрады. Бұл бір мезгілде жасалуы мүмкін және бұл жүйенің реакциялық реакциясы болуы мүмкін;

 әдістер (операциялар). Ол тіктөртбұрыш түріне ие болады. Олар дұрыс жолда бейнеленген. Яғни, осы әдістерге енгізілген нысандар. Тік бұрышты ұзындығы басқару маршрутизаторын артынан көрсету үшін пайдаланылуы мүмкін: тіктөртбұрышты толық немесе толық жабу әдісі толығымен бақылануы керек. Бұл үшбұрыш циклдің мәні болып саналады.

UML талаптарына байланысты, нысан диаграммасында тіктөртбұрыш көрсетіледі. Нысанды 3 түрлі атаумен қайта атауға болады: тек нысан атауы, нысан атауы және сынып немесе сынып атауы шектелуі керек.

Дипломдақ жұмыста әкімшінің, пайдаланушының және аудармашының жеке-жеке тізбектер диаграммасы салынды. Олар 2.3–2.5 суреттерінде көрсетілген.

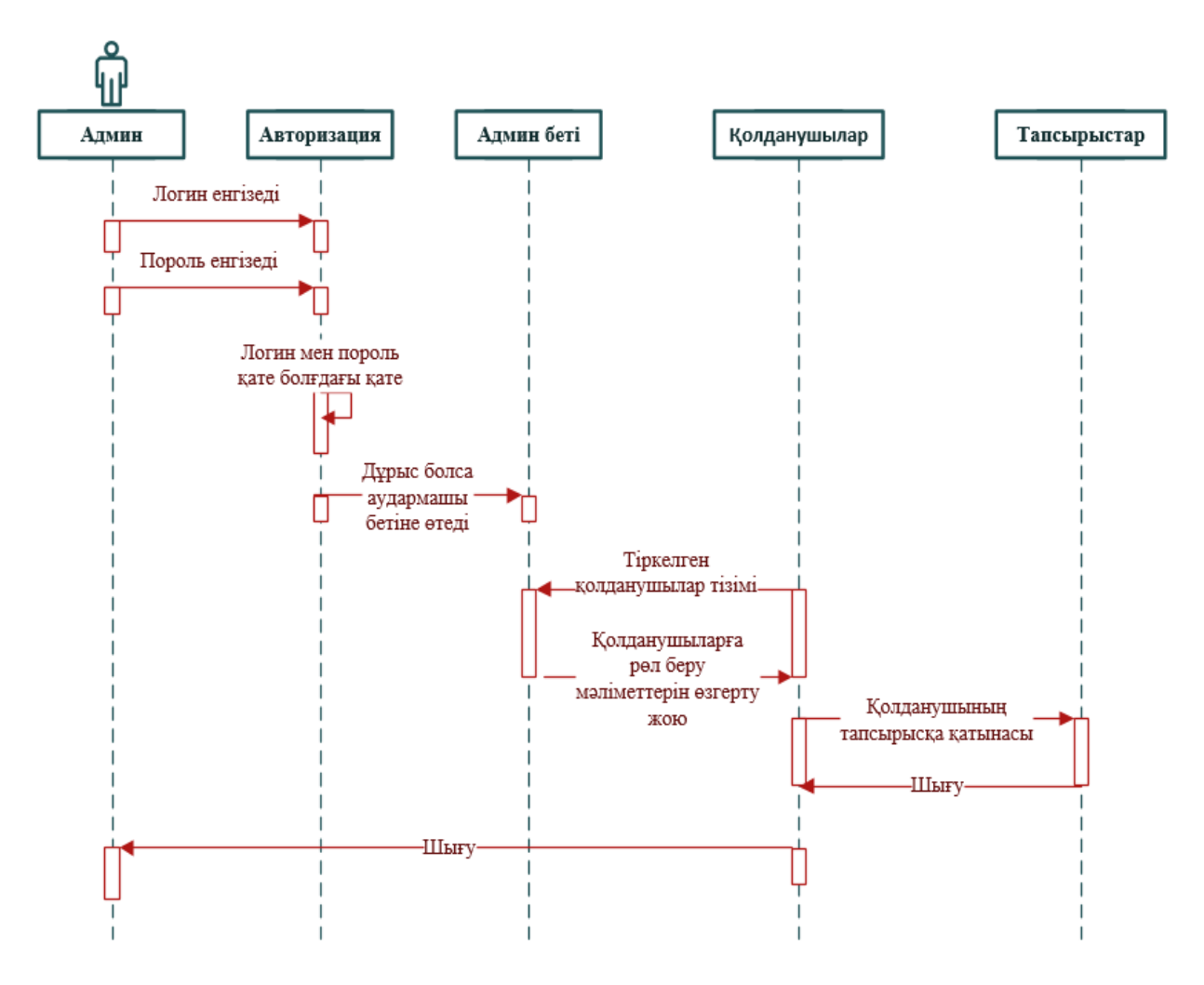

2.3-сурет – Жүйе әкімшісінің тізбектер диаграммасы

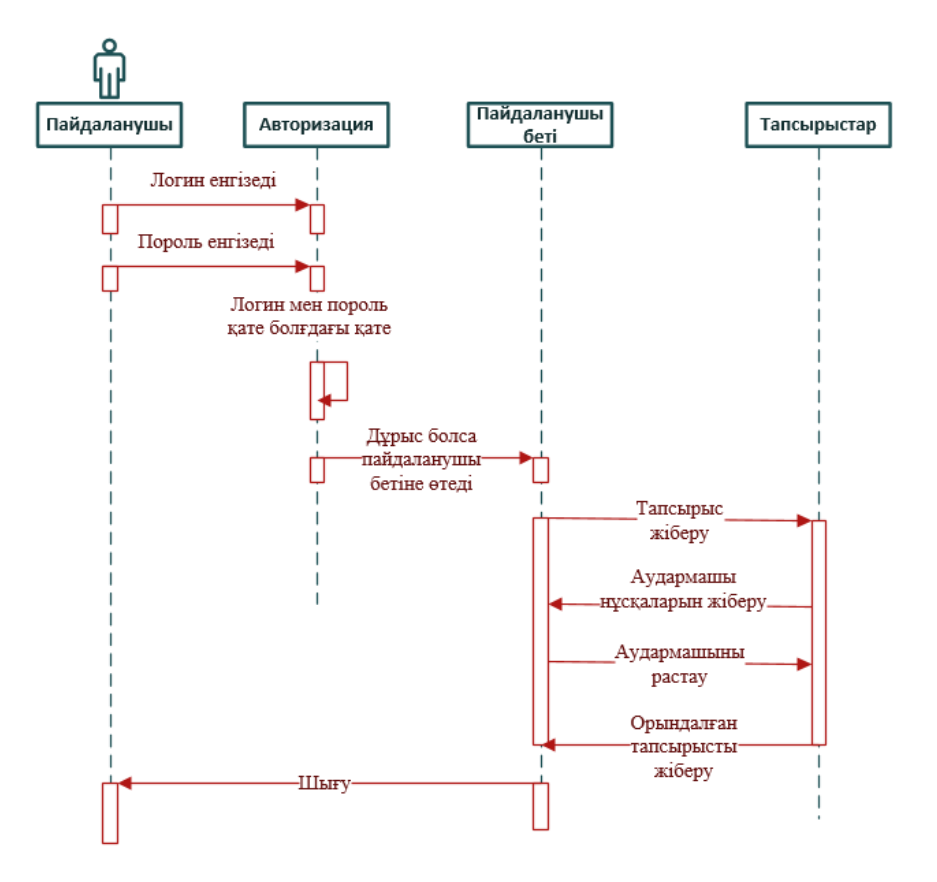

2.4-сурет – Тұтынушының тізбектер диаграммасы

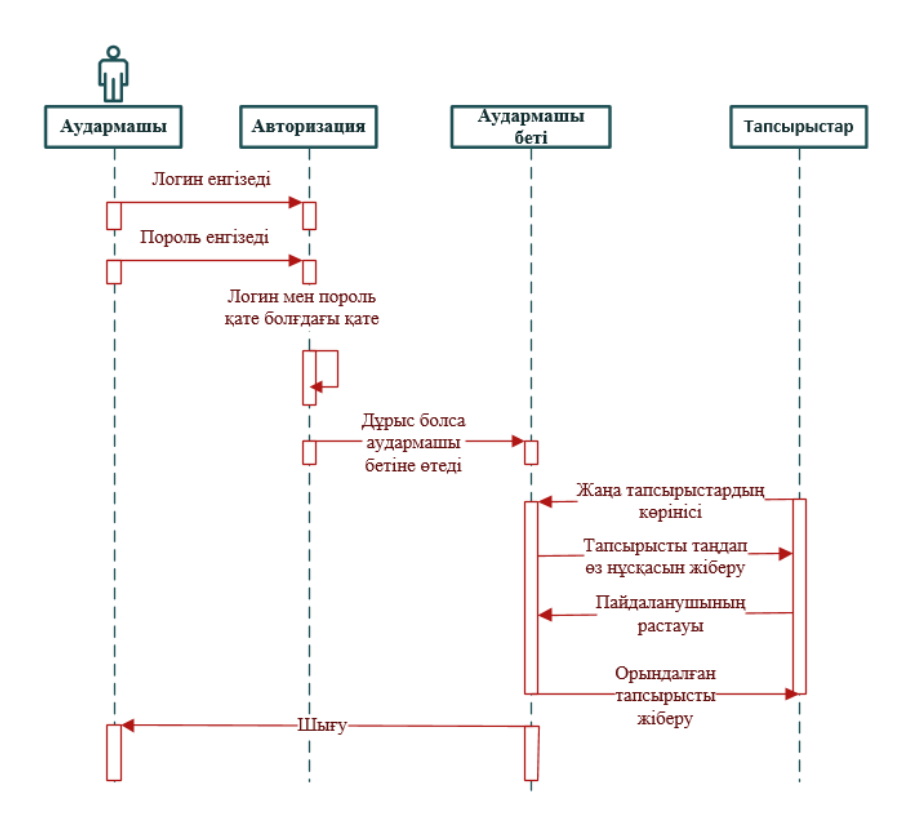

2.5-сурет – Тұтынушының тізбектер диаграммасы
#### **2.2.3 Прецеденттер диаграммасы**

UML диограммалары ішіндегі прецеденттер диаграммасы (қолдануға арналған диаграмма) актерлер мен қолданыс жағдайларының арасындағы қатынасты көрсетеді және жүйенің концептуалды деңгейде сипатталуға мүмкіндік беретін пайдалану үлгісінің бөлігі болып табылады. Жүйені құру үшін арналған зат обласын толықтай білу қажет. Сонымен қоса жүйенің қалай жұмыс жасайтыны туралы ақпараттар болу қажет. Диаграмма жүйесі ретінде орындайтын операция тізімдерін құру үшін тағайындалған. Ол берілген методтағы жүйе объектісі болып анықталған тізім жүйесін табжылмай орындайды. Осындай түрде жасалатын жүйенің функция құрылымы құрылады, сонымен қоса дүйемен байланысқан объектілердің барлығының ісәрекетінің жоспарлары жазылады.

Прецедент – сынақ модельдеу жүйесі (оның функционалды бөлімі) пайдаланушыға анық, мағыналы және пайдалы нәтижеге жету мүмкіндігі. Сынақ жүйенің жеке функционалдылығына сай келеді, оны іске асырудың бір нұсқасын сипаттайды және жүйемен жұмыс істеудің әдеттегі әдісін анықтайды. Пайдалану параметрлері әдетте сыртқы жүйе талаптарын анықтау үшін қолданылады. Сондықтан бұл схема негізінен Cow (Soad) деп аталуға дайын, сондай-ақ дизайнерлік сұрақтарға кім, кімнің және неге екенін анықтау үшін жауап береді. [2]. Прецеденттер диаграммасы 2.6-суретте көрсетілген.

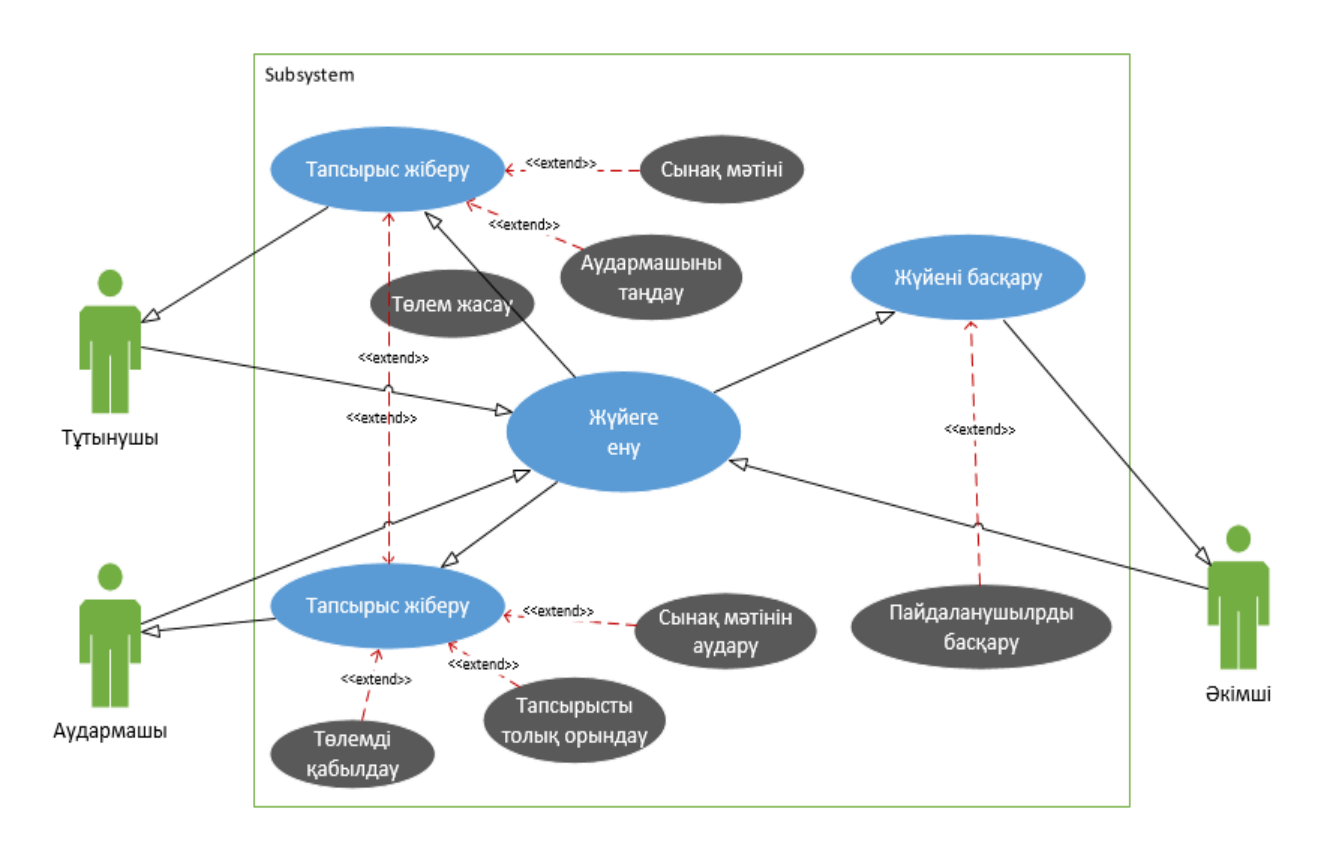

2.6-сурет – Прецеденттер диаграммасы

#### **2.3 Деректер қорын жобалау**

### **2.3.1 Барлық субъектілердің атрибуттарын анықтау**

Талдаудан кейін веп-қосымшаның деректер қорының архитектурасы жасалды. 2.1-ден 2.12-ге дейінгі кестелер олардың субъектілерін және олардың дерексіз ұсынуын көрсетеді.

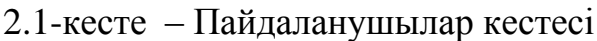

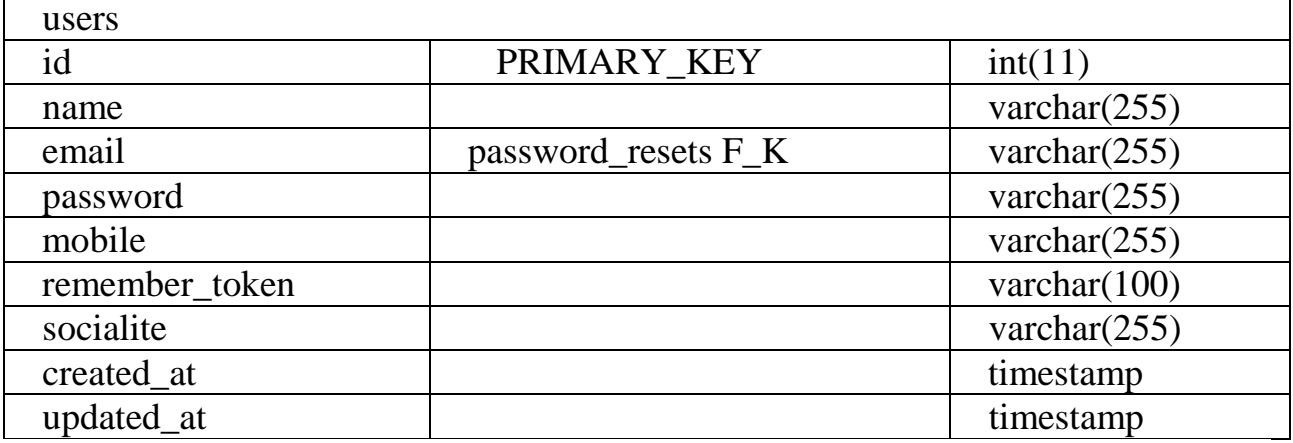

□ class Article extends CActiveRecord { 卓 where the string the associated database table name." ₿ public function tableName() { return 'blog\_article';  $\overline{\mathbf{r}}$ ₿ \* @return array validation rules for model attributes. public function rules() {<br>
// NOTE: you should only define rules for those attributes that Ė // will receive user inputs. return array( ecurn array(<br>
array('title, full\_text', 'required'),<br>
array('title', 'length', 'max' => 300),<br>
array('short\_description, full\_text, title, published', 'safe'), order following rule is used by search().<br>
// The following rule is used by search().<br>
// @todo Please remove those attributes that should not be searched.<br>
array('id, title, short\_description, full\_text, create\_date, modi - ) ;

## 2.7-сурет – Пайдаланушылар классы

#### 2.2-кесте – Рөлдер кестесі

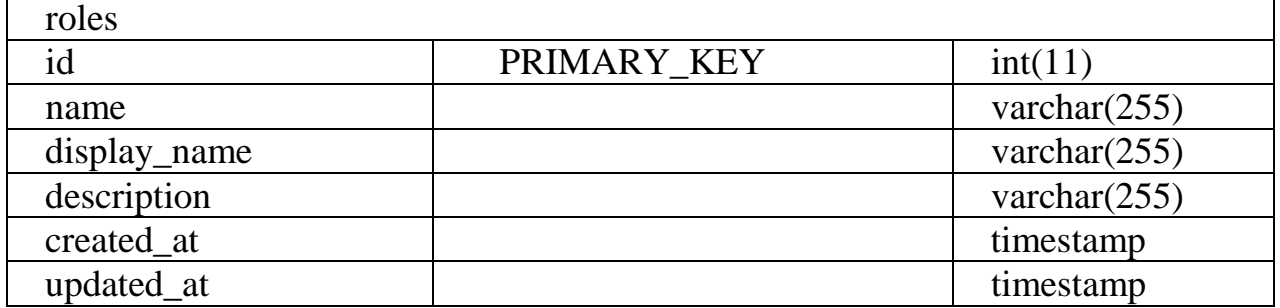

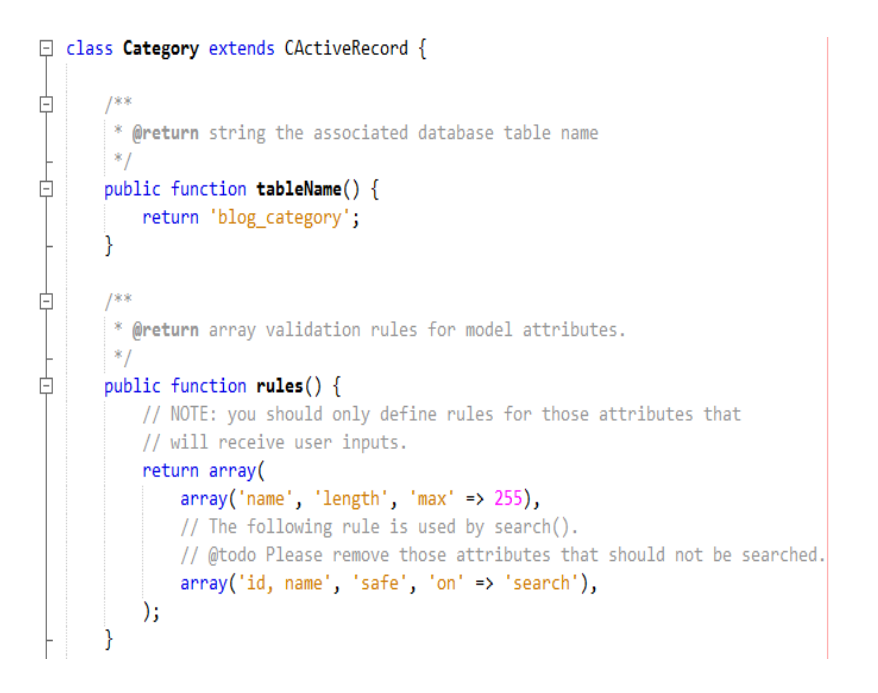

## 2.8-сурет – Рөлдер классы

#### 2.3-кесте – Пайдаланушыларға рөлдерді тағайындау кестесі

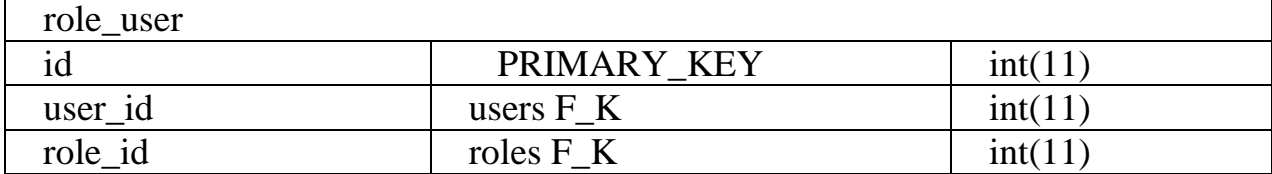

```
public function relations() {
白
            // NOTE: you may need to adjust the relation name and the related
            // class name for the relations automatically generated below.
            return array(
                'articles' => array(self::MANY MANY, 'Article', 'blog article cat assoc(category id, article id)'),
            \mathcal{E}₿
₿
        * @return array customized attribute labels (name=>label)
        \vert * \ranglepublic function attributeLabels() {
¢
            return array(
                '\text{id}' \Rightarrow \text{'ID'}'name' => 'Название',
            );
       n
皁
        * Retrieves a list of models based on the current search/filter conditions.
        \hspace{0.1mm}^* Typical usecase:
        * - Initialize the model fields with values from filter form.
```
#### 2.9-сурет – Пайдаланушыларға рөлдерді тағайындау классы

2.4-кесте – Рұқсаттар кестесі

| permissions  |             |                 |
|--------------|-------------|-----------------|
|              | PRIMARY KEY | int(11)         |
| name         |             | varchar $(255)$ |
| display_name |             | varchar $(255)$ |
| description  |             | varchar $(255)$ |
| created at   |             | timestamp       |
| updated at   |             | timestamp       |

#### □ class Article extends CActiveRecord {

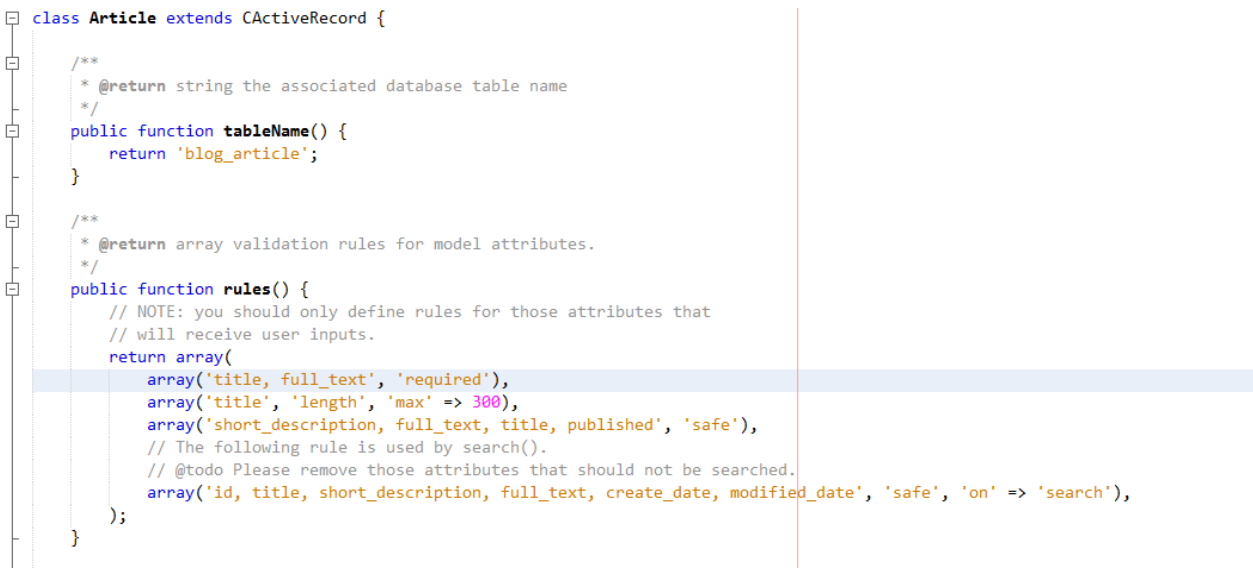

# 2.10-сурет – Рұқсаттар классы

| 5-кесте – Тапсырыстар кестесі |             |                  |
|-------------------------------|-------------|------------------|
| orders                        |             |                  |
| id                            | PRIMARY_KEY | int(11)          |
| user_id                       | users $F_K$ | int(11)          |
| service_type                  |             | varchar $(255)$  |
| language_from                 |             | varchar $(255)$  |
| language_to                   |             | varchar $(255)$  |
| text_type                     |             | varchar $(255)$  |
| deadline                      |             | datetime         |
| text                          |             | varchar $(1000)$ |
| total_words                   |             | int(11)          |
| amount                        |             | int(11)          |
| status                        |             | varchar $(255)$  |
| delivery                      |             | varchar $(255)$  |
| certification                 |             | varchar $(255)$  |
| created_at                    |             | timestamp        |
| updated at                    |             | timestamp        |

2.5-кесте – Тапсырыстар кестесі

Ξ

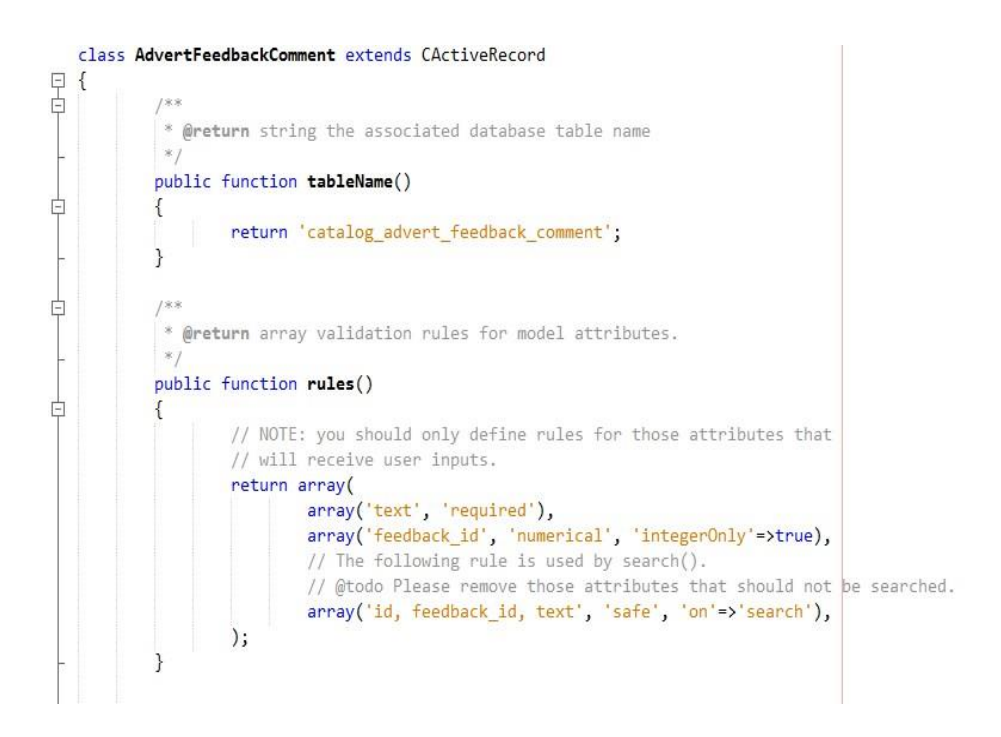

2.11-сурет – Тапсырыстар классы

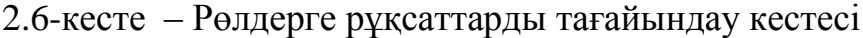

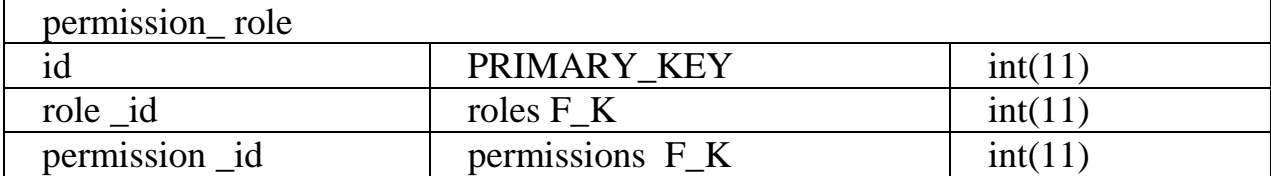

```
public function relations() {
Ė
          // NOTE: you may need to adjust the relation name and the related
          // class name for the relations automatically generated below.
          return array(
               'articles' => array(self::MANY_MANY, 'Article', 'blog_article_cat_assoc(category_id, article_id)'),
          \mathcal{E}٦
₿
       1** @return array customized attribute labels (name=>label)
       \vert * \rangleÒ
       public function attributeLabels() {
          return array(
               'id' \Rightarrow 'ID','name' => 'Hassaниe',
          );P
₿
       1** Retrieves a list of models based on the current search/filter conditions.
       * Typical usecase:
        * - Initialize the model fields with values from filter form.
```
#### 2.12-сурет – Рөлдерге рұқсаттарды тағайындау классы

# 2.7-кесте – Пайдаланушылардың құпия сөзін жаңарту кестесі

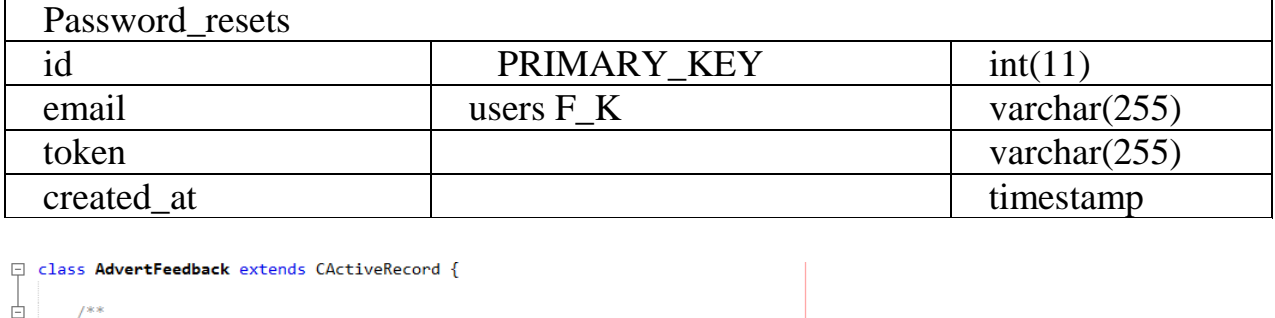

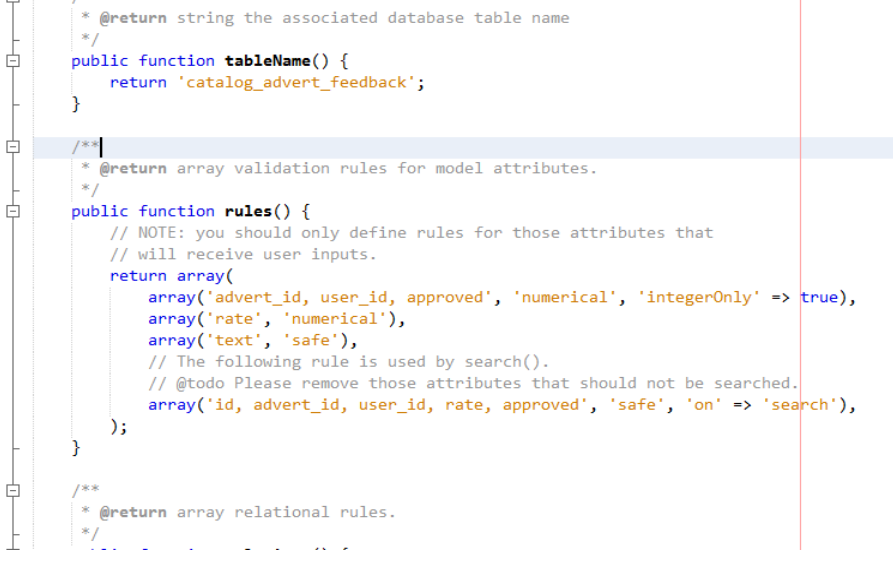

# 2.13-сурет – Пайдаланушылардың құпия сөзін жаңарту классы

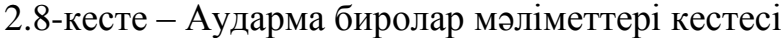

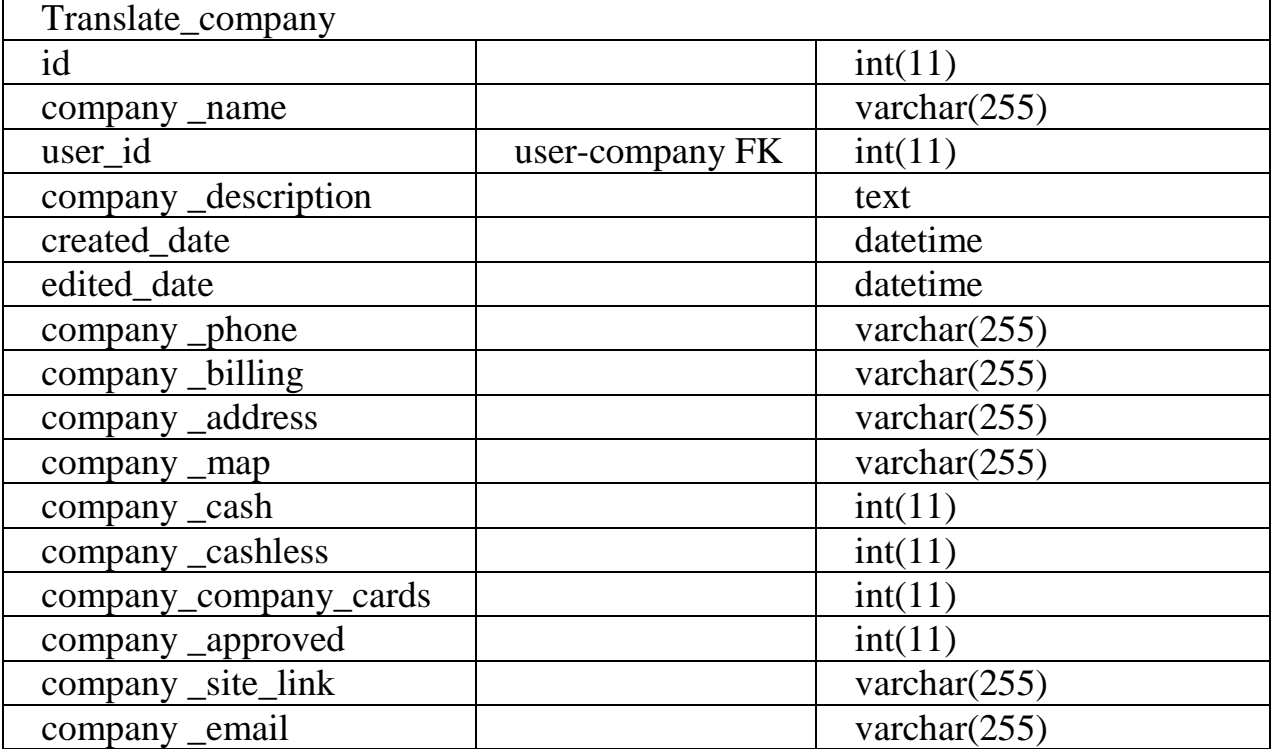

```
□ class Company extends CActiveRecord {
         public $rated:
Ė
          * @return string the associated database table name
          \infty卓
         public function tableName() {
            return 'catalog_company';
         7
卓
         * @return array validation rules for model attributes.
貞
         public function rules() {
              // NOTE: you should only define rules for those attributes that
              // will receive user inputs.
              return array(
                   anray('name', 'required'),<br>array('name', 'unique'),<br>array('user_id', 'numerical', 'integerOnly' => true),
                   array('name.email, site_link, description, portfolio, phone, address, map', 'safe'),<br>array('name', 'length', 'max' => 255),<br>// The following rule is used by search().
                    // @todo Please remove those attributes that should not be searched.<br>array('id, name, user_id', 'safe', 'on' => 'search'),
                    array('cash, cashless, cards', 'boolean'),
              \lambda:
         h
```
#### 2.14-сурет – Аударма биролар мәліметтері классы

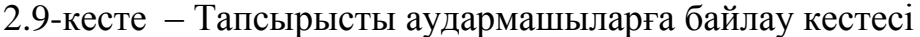

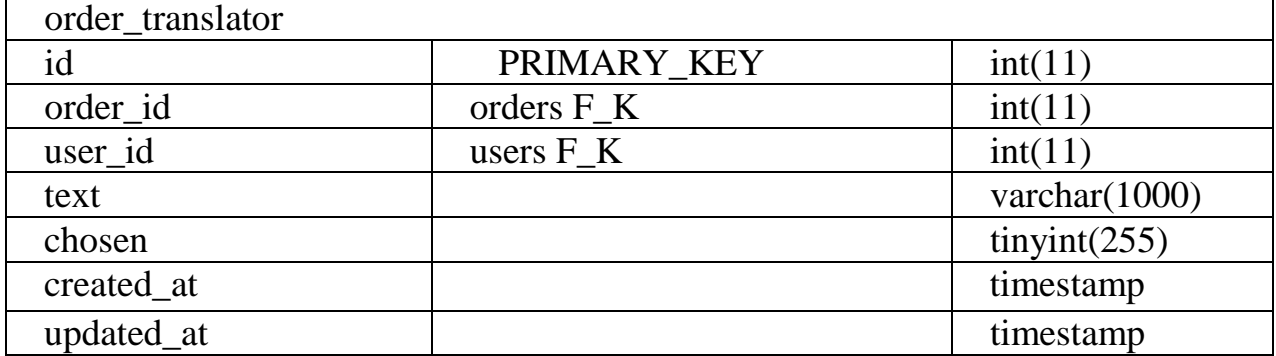

```
class AdvertPromotion extends CActiveRecord
号
    \overline{\mathcal{L}}* @return string the associated database table name
                public function tableName()
卓
                \sqrt{2}return 'catalog_advert_promotions';
               \overline{\phantom{a}}卓
                * @return array validation rules for model attributes.
               public function rules()
Ė
                           // NOTE: you should only define rules for those attributes that<br>// will receive user inputs.
                            return array(
                                       array('name, label', 'required'),<br>array('name, label', 'required'),<br>array('nrice, timeHours, is_disabled', 'numerical', 'integerOnly'=>true),<br>array('name, label', 'length', 'max'=>255),<br>array('description', 'safe'),<br>// [fo
                                        array('id, name, description, label, price, timeHours, is_disabled', 'safe', 'on'=>'search'),
                            \lambda:
```
#### 2.15-сурет – Тапсырысты қызметкерге байлау классы

3.10-кесте – Тапсырыстың құжаттары кестесі

| files           |              |                 |
|-----------------|--------------|-----------------|
| id              | PRIMARY_KEY  | int(11)         |
| order id        | orders $F_K$ | int(11)         |
| file path       |              | varchar $(255)$ |
| words_count     |              | int(11)         |
| translated file |              | varchar $(255)$ |
| created at      |              | timestamp       |
| updated at      |              | timestamp       |

```
貞
        public function relations() {
            // NOTE: you may need to adjust the relation name and the related
             // class name for the relations automatically generated below.
            return array(
                 'feedback' => array(self::HAS_MANY, 'AdvertFeedback', 'advert_id'),
                Teewoack => array(self::HA3_MANY, AdvertFeedback', advert_ld', 'on' => 'approved=1'),<br>'approvedFeedback' => array(self::BELONGS_TO, 'Service', 'service_id'),<br>'service' => array(self::BELONGS_TO, 'Service', 'service
                 'userLiked' => array(self::MANY_MANY, 'User', 'catalog_advert_user(advert_id, user_id)')
            );
        public function disable()
阜卓
             if(!$this->is disabled) {
                 $this->is_disabled = 1;
                 $this->save();
             €
        public function enable()
自申
        -{
             if($this->is_disabled) {
                 $this->is_disabled = 0;
```
#### 2.16-сурет – Тапсырыс құжаттары классы

#### 2.11-кесте – Қызмет түрлері кестесі

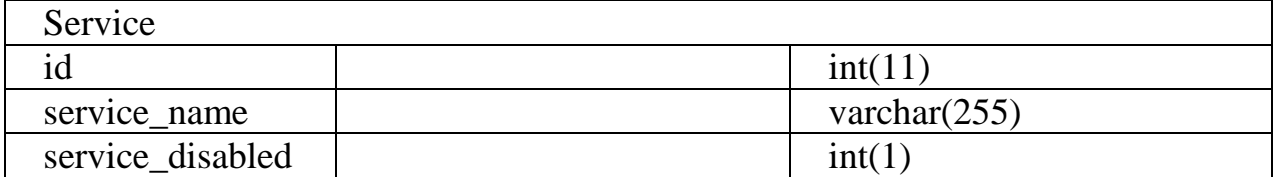

#### 2.12- кесте – Аударма тілдері кестесі

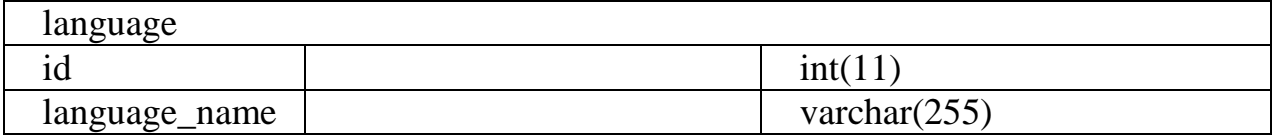

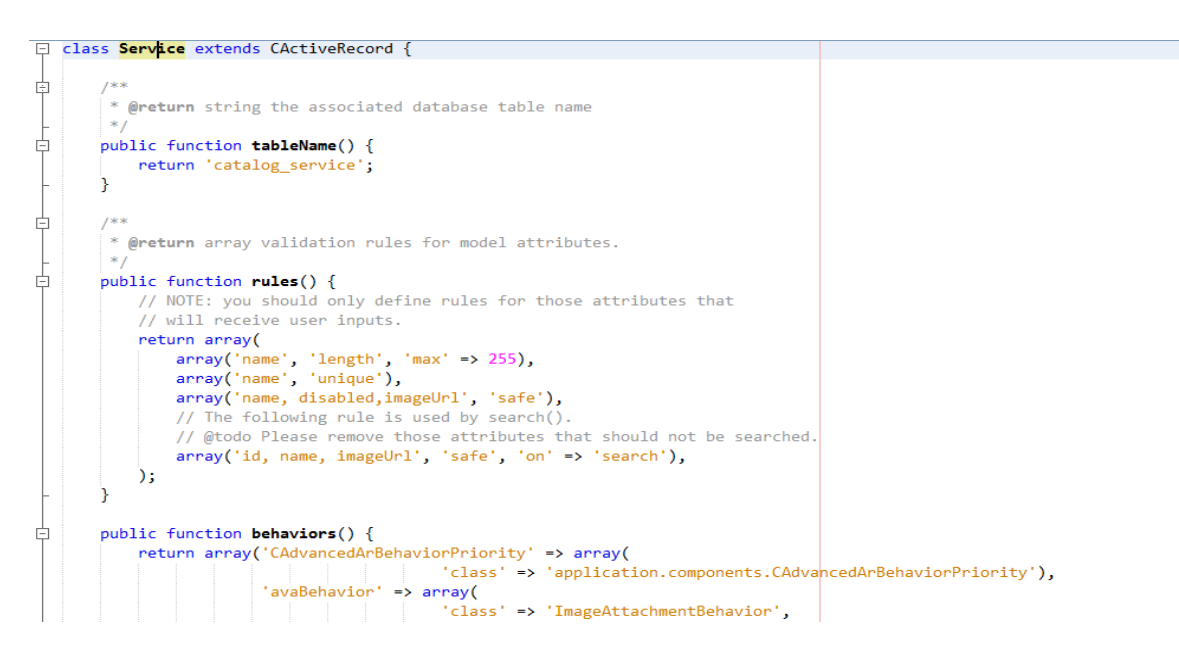

#### 2.17-сурет – Қызмет түрлері классы

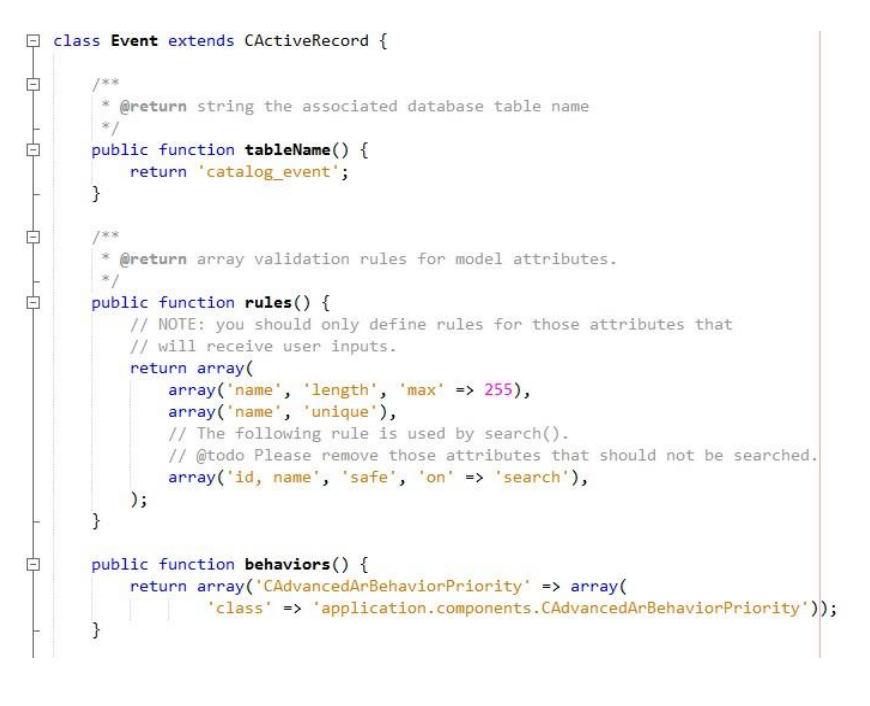

2.18-сурет – Мейрамдар классы

#### **2.3.2 Деректер қорын сақтауға арналған орынды есептеу**

Бұл қадамда құрастырылып жатқан ДҚ жадтың қандай көлемін алатынын білу керек. Жүйенің жұмыс істеуі үшін қажетті сыртқы жад көлемі екі құрамдас бөліктен құралады: ДББЖ модульдері құрайтын жад және деректерге бөлінген жад  $(M_{\text{J}})$ . Әдетте маңыздысы - М<sub>л</sub> болып табылады. Пайдаланушының бағдарламалық модулдері орналасқан жадтың көлемі дәстүрлі түрде деректердің өзіндік көлемімен салыстырғанда тым аз,сондықтан да ескерілмеу мүмкіндігі бар. Деректер қорында ұқсас кестелер

болғандықтан, олардың орташа мәнін есептейміз. Жұмыста дерекқормен қамтылған жадының шамамен ең үлкен көлемі есептеледі. Кестелердің физикалық жадысын есептеу 2.1-2.12 кестелерінде көрсетілген.

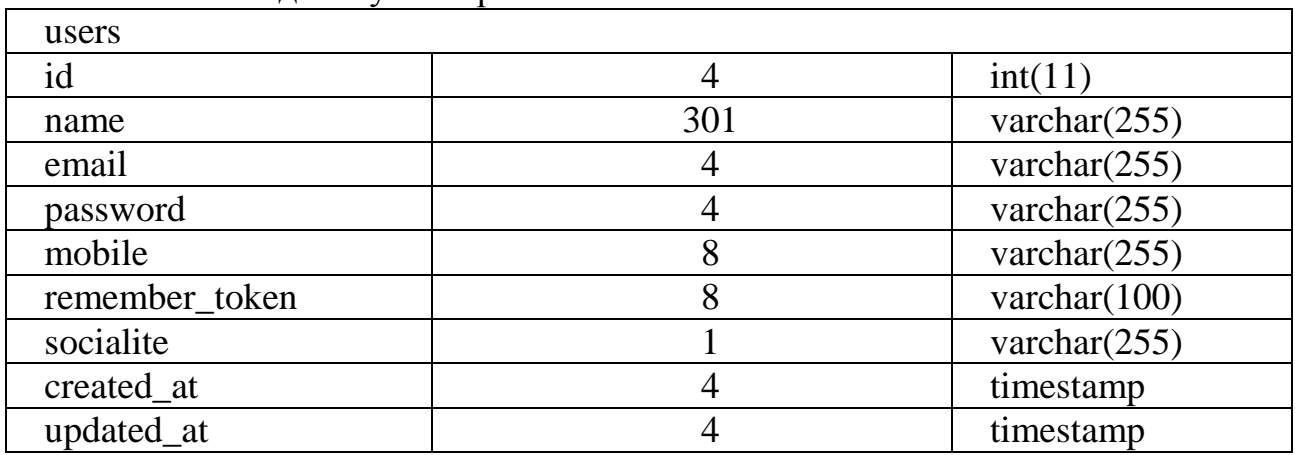

#### 2.13-кесте – Пайдаланушылар кестесі

Жолдардың жалпы саны: 330 байт Саны:  $\sim 15000$ Қажетті жад: 4.95 Мбайт

<sup>2.14-</sup>кесте – Рөлдер кестесі

| roles        |     |                 |
|--------------|-----|-----------------|
| id           |     | int(11)         |
| name         | 256 | varchar $(255)$ |
| display_name |     | varchar $(255)$ |
| description  |     | varchar $(255)$ |
| created at   |     | timestamp       |
| updated at   |     | timestamp       |

Жолдардың жалпы саны: 406 байт Саны:  $\sim$  50 Қажетті жад: 20 300 байт

2.15-кесте – Пайдаланушыларға рөлдерді тағайындау кестесі

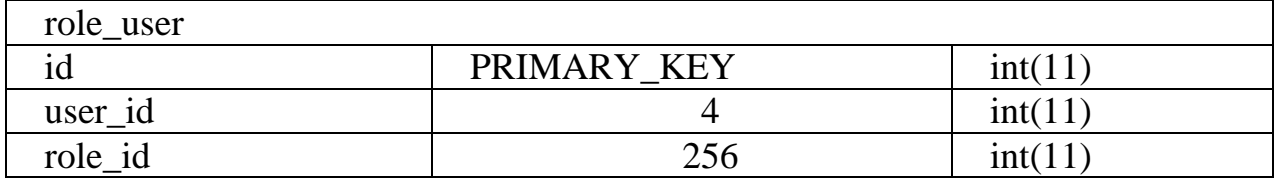

Жолдардың жалпы саны: 300 байт Саны: ~ 15 Қажетті жад: 4 500 байт

2.16-кесте – Рұқсаттар кестесі

| permissions  |     |                 |
|--------------|-----|-----------------|
|              |     | int(11)         |
| name         | 256 | varchar $(255)$ |
| display_name | 32  | varchar $(255)$ |
| description  | 32  | varchar $(255)$ |
| created at   |     | timestamp       |
| updated at   |     | timestamp       |

Жолдардың жалпы саны: 392 байт Саны: ~ 150 000 Қажетті жад: 58 800 000 байт

#### 2.17-кесте – Рөлдерге рұқсаттарды тағайындау кестесі

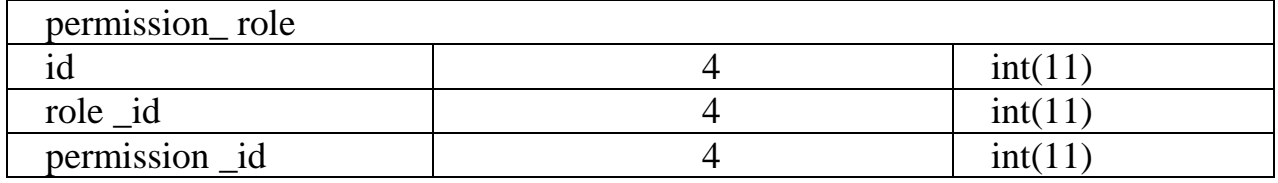

Жолдардың жалпы саны: 12 байт Саны:  $\sim 50000$ Қажетті жад: 600 кбайт

2.18-кесте – Пайдаланушылардың құпия сөзін жаңарту кестесі

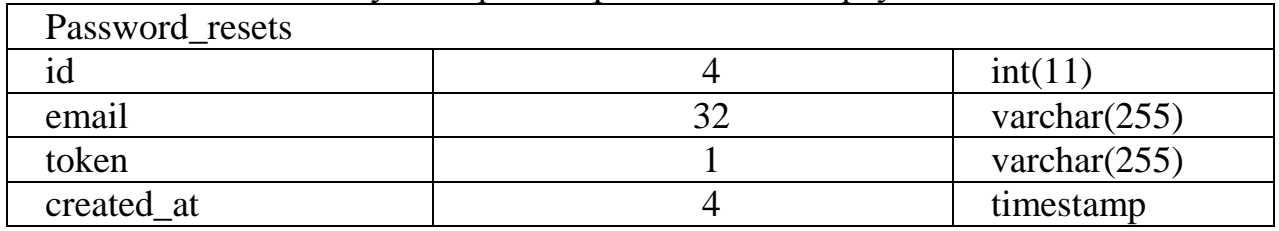

Жолдардың жалпы саны: 41 байт Саны:  $\sim$  300 000 Қажетті жад: 12 300 000 байт

## 2.19-кесте – Тапсырысты қызметкерлерге байлау кестесі

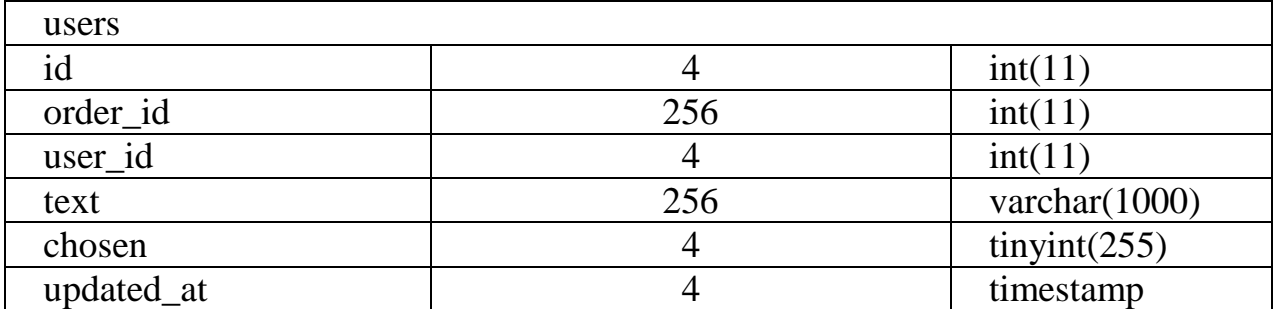

Жолдардың жалпы саны: 583 байт Саны:  $\sim$  2 Қажетті жад:1 166 байт

| orders        |                |                 |
|---------------|----------------|-----------------|
| id            | $\overline{4}$ | int(11)         |
| user_id       | 256            | int(11)         |
| service_type  | 4              | varchar $(255)$ |
| language_from | $\overline{4}$ | varchar $(255)$ |
| language_to   | 8              | varchar $(255)$ |
| text_type     | 8              | varchar $(255)$ |
| deadline      | 256            | datetime        |
| text          | 256            | varchar(1000)   |
| total_words   | 256            | int(11)         |
| amount        | 256            | int(11)         |
| status        | $\overline{4}$ | varchar $(255)$ |
| delivery      | $\overline{4}$ | varchar $(255)$ |
| certification | $\overline{4}$ | varchar $(255)$ |
| notary        | $\overline{4}$ | varchar $(255)$ |
| created_at    | $\overline{4}$ | timestamp       |
| updated at    | $\overline{4}$ | timestamp       |

2.20-кесте – Тапсырыстар кестесі

Жолдардың жалпы саны: 1617 байт Саны:  $\sim 80000$ Қажетті жад: 129 360 000 байт

2.21-кесте – Тапсырыс құжаттары кестесі

| files           |                 |
|-----------------|-----------------|
| id              | int(11)         |
| order id        | int(11)         |
| file_path       | varchar $(255)$ |
| words_count     | int(11)         |
| translated_file | varchar $(255)$ |
| created at      | timestamp       |
| updated at      | timestamp       |

Жолдардың жалпы саны: 36 байт Саны:  $\sim$  5000 Қажетті жад: 120 000 байт

2.22-кесте – Аударма биролар мәліметтері кестесі

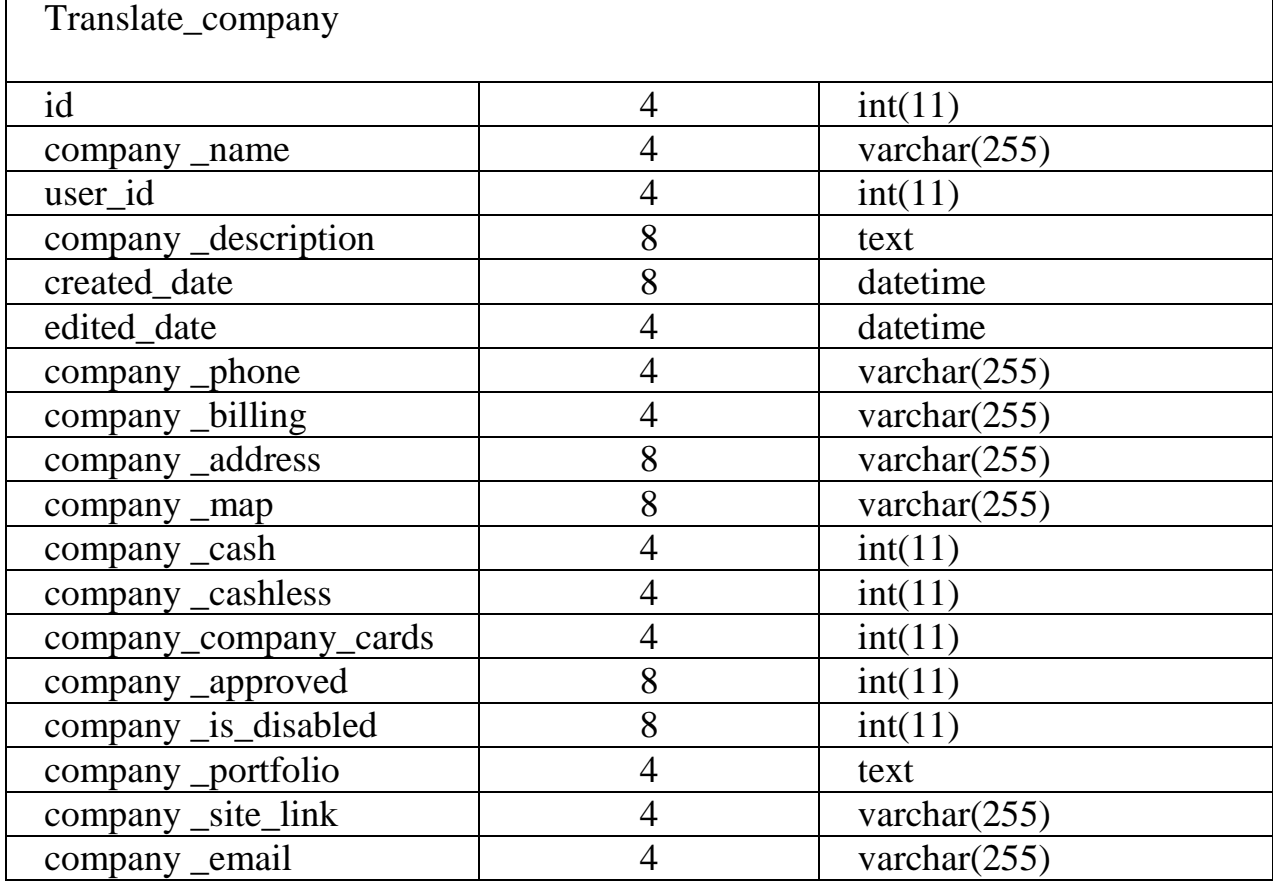

Жолдардың жалпы саны: 96 байт Саны:  $\sim 15000$ Қажетті жад: 14 000 000 байт

## 2.23- кесте – Аударма тілдері кестесі

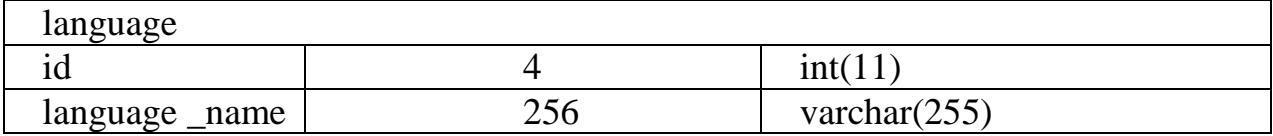

Жолдардың жалпы саны: 260 байт Саны:  $\sim 10$ Қажетті жад: 2 600 байт

## 2.24-кесте – Қызмет түрлері кестесі

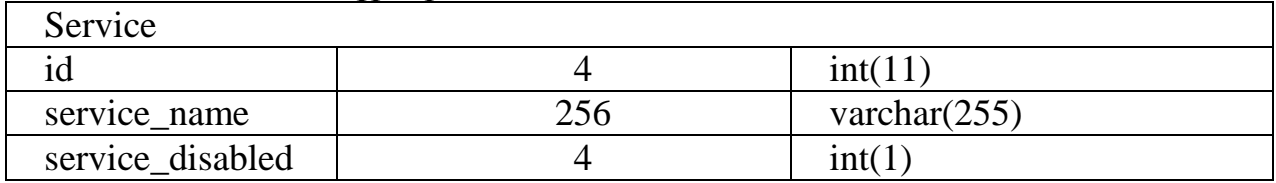

Жолдардың жалпы саны: 264 байт Саны:  $\sim 10$ 

Қорытынды:

 $M_c = 4950000 + 20300 + 4500 + 600000 + 58800000 + 12300000 +$  $+ 14000000 + 1166 + 120000 + 129360000 + 600 + 2640 = 220 159 206 6$ айт  $\approx$  $\approx$  220 Мбайт

Деректер қорындағы кестелердің көлемі көп емес, қолжетімді екені анықталды. Сол үшін жүйенің теникалық талаптар бөлімінде көрсетілген сервер қарастырылады.

## **2.4 Қауіпсіздік шаралары**

## **2.4.1 Сайтаралық скриптингтің алдын алу**

Сайтаралық скриптинг (сондай-ақ XSS ретінде белгілі) – webбағдарламалар беттері арқылы зиянды түрде пайдаланушы ақпаратын жинау. Көп жағдайда шабуылдаушы бағдарламаның осалдықтарын пайдалана отырып бет мәтініне JavaScript, VBScript, ActiveX, HTML немесе Flash қосады. Бұл әрекет бағдарламадағы басқа пайдаланушылардың ақпаратын алып, ары қарай оны зиянды мақсаттарда пайдалану үшін жасалады. Мысалы, қате жазылған форум пайдаланушы хабарламаларын ешбір тексеріссіз-ақ көрсетіп бере алады. Шабуылдаушы JavaScript-кодты хабарламаға қоя алады. Осы хабарламаны оқыған әрбір адам кодты өз компьютерінде орындайды.

XSS шабуылдарын болдырмау үшін, пайдаланушының енгізген ақпаратын оны көрсетпес бұрын әрқашан тексеріп отыру керек. Әлбетте, скрипттердің енгізілуін болдырмау үшін барлық HTML-нысандарды кодтай аласыз. Кейбір жағдайларда бұл әрекетті жасау қажет емес, себебі HTML кірісі қол жетімсіз болып қалады.

DOSarrest Internet Security нұсқасына сәйкес, осалдықты тестілеу және оңтайландыру (VTO) сұралған 50 сайттың 90% бір немесе бірнеше осалдыққа ие екендігін анықтады. 95% жағдайда бұл осалдықтар бағдарламалық жасақтаманың ескірген нұсқасы мен ескірген ақпараттың босатылуына байланысты.

Зерттелетін сайттардағы осалдықтар шабуылдаушыларға алаяқтық кросс-сайттан (CSRFs) және кросс-сайтты сценарийлерді (XSS) жасауға мүмкіндік береді. Бұдан басқа, сарапшылардың пікірінше, SQL инъекциялары да жиі кездеседі. Осылайша, осалдығы бар сайттардың 22% осындай шабуылдарды жасауға мүмкіндік береді.

Laravel өзіне HTMLPurifier кітапханасын біріктіреді және құрастырушыға мұқият тексерілген ақ парақтың көмегімен зиянды кодтың барлығын сүзуге болатын CHtmlPurifier пайдалы құрамдас бөлігін береді. Сондай-ақ компонент кодты стандарттарға сәйкес келетіндей етіп жасайды.

#### **2.4.2 Сайтаралық сұраулардың жасанды түрлерінің алдын алу**

Сұрауды жасанды түрде жасыру (CSRF) — шабуылдаушының сайты пайдаланушының браузерін басқа сайтта қандай да бір әрекет етуге итермелейтін шабуыл.

Мысалы, шабуылдаушының сайтында src атрибуты бар банк сайтына сілтеме жасайтын img тегі бар бет бар: [http://translator.example/аударым?сумма=10000&кімге=тұтынушыға.](http://translator.example/аударым?сумма=10000&кімге=тұтынушыға) Егер пайдаланушы браузерінде оны сайтта сақтап қалатын cookie орнатылған болса, мұндай бетке кіру 10 000 тугрикті жаман Кулхацкерге аударуға әкеп соқтырады. CSRF-те, белгілі бір сайтқа қолданушының сенуіне негізделген сайтаралық скриптингтен өзгеше, белгілі бір пайдаланушыға сайттың сенімділігі қолданылады.

CSRF-ты болдырмау үшін мынадай қарапайым ережені ұстану маңызды: GET - тек деректерді алу үшін. GET сұрауларымен ештеңені өзгерте алмайсыз. GET сұраулары кезінде ештеңе өзгерте алмайсыз. POST үшін, серверде тексеруге болатын кездейсоқ мәнді пайдалану керек және сұраудың өзіміз қалаған жерден келетініне көз жеткізіңіз. Yii-де POST арқылы CSRF шабуылынан қорғау жүзеге асырылған. Қорғау cookie-дегі кездейсоқ мәнді сақтауға және оны POST мәнімен салыстыруға негізделген.

Қорғалуы тиіс барлық сұрау салулар, өзгертетін деректер серверде, сондай-ақ сауалдар, дербес қайтару немесе өзге де шетін қарауды талап ететін киімдерді деректер.

Ең қарапайым тәсілмен қорғау осы типті шабуылдар болып табылады механизмі, ол кезде web-сайттар растауды талап етуге көптеген пайдаланушының іс-шаралар және тексеру жолында HTTP\_REFERER, егер бұл сұрау салуда. Бірақ бұл тәсіл мүмкін небезопасен, және оны пайдалану ұсынылмайды.

Басқа кең тараған тәсілі болып табылады механизмі, ол кезде әрбір сессиясында пайдаланушы байланыстырылады қосымша құпия бірегей кілт арналған сұрау салуларды орындау. Құпия кілт емес берілуі тиіс, ашық түрде, мысалы, POST сұрауларын кілт жөн беруге теле сұрау емес, мекен-жайы беттер. Браузер пайдаланушының жібереді және бұл кілті оның параметрлерін әрбір сұрау және орындау алдында қандай да бір іс-қимыл сервер тексереді, бұл кілт. Артықшылығы осы тетіктерін салыстырғанда тексерумен Referer болып табылады кепілді қорғау шабуылдар CSRF. Кемшіліктері бар, сол болып табылады талап ұйымдастыру мүмкіндігі пайдаланушы сессиялар мен талап динамикалық генерациялау HTML-код беттер.

Ерекшелігі хаттама HTTP/1.1 анықтайды қауіпсіз әдістері сұраулар сияқты GET, HEAD, өзгертуге тиіс емес деректер серверінде. Мұндай сұрау салуларды, сәйкес болған жағдайда, сервер ерекшелікте қажет қолдануға қорғауды CSRF.

Мүмкін тілек жұбайыңызбен қосу кілті берілген әрбір сұрау салуға, бірақ ескеру керек, бұл ерекшелік HTTP/1.1 болуына жол береді дененің кез келген сұрау салуларды, бірақ кейбір әдістерін сұрау (GET, HEAD, DELETE) семантика дене сұрау мүмкін емес, және болуы тиіс проигнорирована. Сондықтан кілті ғана берілуі мүмкін ең URL немесе HTTP тақырыбындағы сұрау. Сақтануы қажет қолданушының неблагоразумного тарату кілтінің құрамындағы URL, мысалы, форумда, кілт болуы мүмкін қол жетімді бекітілу барысында қаскүнем. Сондықтан сұраулар кілті URL керек ретінде мекенжайы көшу үшін, яғни алынып тасталсын қайтаруы мекенжайы клиенттік скриптом, перенаправлением сервер әрекетімен нысандары, гиперссылкой бетінде және т. б. жасыру кілтінің құрамына кіретін URL. Оларды пайдалануға болады, тек ішкі сұраныстар XMLHttpRequest скриптом пайдаланып мысалы AJAX.

Маңызды факт қатар, бұл кілт (CSRF token) болуы мүмкін үшін арналмаған нақты сұрау салудың немесе нысанын, сондай-ақ сұратуларды пайдаланушы мүлдем. Сондықтан, айтарлықтай ағып CSRF көпсалалы колледждің c URL орындайтын, қарапайым іс-әрекет немесе орындамайтын әрекет, тіпті, қолдан жасаудан қорғау сұрату айырылады кез келген әрекет емес, тек онымен байланысты айналған танымал URL.

Бар неғұрлым қатаң нұсқа алдыңғы тетігін, онда әрбір әрекетімен байланыстырылады бірегей бір реттік кілт. Мұндай тәсіл неғұрлым күрделі іске асыру және талапшыл ресурстарына. Тәсілі пайдаланылады кейбір сайттар мен қосымшалар сияқты Livejournal, Rambler және т. б. қазіргі уақытта (2016 жылға дейін) туралы мәліметтер жоқ артықшылықтары неғұрлым қатаң нұсқасын нұсқасымен салыстырғанда, онда пайдаланылады жалғыз әрбір сеанс үшін құпия кілт

## **2.4.3 Cookie арқылы шабуылдардың алдын алу**

Сookie файлдарын қорғау өте маңызды, себебі оларда ID сессиялар жиі сақталады. Егер шабуылдаушы ID сессияларды алса, ол онда сақталған барлық ақпаратты алады.

Сookie арқылы шабуылдардың алдын алудың бірнеше жолы бар:

 Қауіпсіз қосылымды құру үшін SSL пайдалану және тек сол арқылы ғана қана «cookie» файлдарын жіберу. Шабуылдаушы берілген cookie мазмұнының шифрін шеше алмайды.

 Шабуыл мүмкіндігін азайту үшін барлық cookie файлдары мен сеанстық маркерлерді қоса алғанда, ескірген сеансты жариялап отыру керек.

Сookie файлдарын басып шығаруды қоспағанда, XSS-ті болдырмау.

Сookie деректерін тексеріп, оның өзгергенін анықтау.

HTTP протоколында пайдаланушы сеанстарын ажыратуға арналған құралдар жоқ. Бұл кемшілікті жою үшін cookie деп аталатын RFC 2109-да сипатталған механизм әзірленді. Cookies - бұл HTTP тақырыптарында қамтылған ақпаратты қамтитын және әр кірушінің (cookie-файлдарда жиі анықталған) серверге жеке конфигурациясын пайдалануға мүмкіндік беретін

арнайы контейнерлер. Cookies екі түрі болуы мүмкін.

Бірінші түрі – тек ағымдағы сессия барысында пайдаланылады, дереу сессиясы аяқталғаннан кейін немесе белгілі бір уақыт өткен соң жойылады, мерзімін атады.

Екінші түрі – куки реттеу заманауи ОЖ әдетте Cookies каталогында орналасқан пайдаланушының қатты дискідегі тұрақты қалады, (кәдімгі мәтін файлдарын) файлдарды (web-браузер каталогта орын алады, көп, көп жерлерді, яғни олардың малдарына, кез-келген жағдайда, оларды жою үшін, мен жиі) CCleaner пайдаланыңыз. Ол хакерлер пайдаланушыға файлдарға куки қол жеткізді, пайдаланушы жамылып тиісті жүйесін анықтау үшін немесе олардан маңызды ақпарат алу үшін осы файлдарды пайдалануға болады екенін түсіну оңай.

Басқа біреудің кукилерін алудың ең оңай жолы оларды ұстап алу болып табылады. Кейіннен, бұл файлдар сәйкес серверде сәйкестендіру кезінде жалғандық үшін пайдаланылуы мүмкін. Әрине, қаскүнемнің машинаның қатты дискісіне қолы жететін болса, куки ұрлау қажетсіз болып қалады, өйткені бұл жағдайда жәбірленуші машинамен кез-келген әрекетті орындауға болады.

Кукилерді ұрлауға тырысқанда, үлкен корпоративтік желілерде клиенттің Интернетке жіберетін деректер ағыны үшін бұл үлкен мүмкіндіктер береді!

Мен болсам, кукилерді пайдаланып крекингке арналған Axilles утилитасын қарауға қызығушылық бар. Ахиллес бағдарламасы прокси-сервер болып табылады және клиент пен сервер арасында жіберілген деректерді ұстап тұруға және оларды өңдеуге мүмкіндік береді. Бұл утилитаны пайдалану үшін оны бастау керек, содан кейін web-браузерге прокси-сервер ретінде осы бағдарламаны пайдалануды айтыңыз. Нәтижесінде клиент пен Интернеттің арасындағы барлық байланыстар Ахиллес арқылы өтеді. Танымал web-браузерлердің прокси серверін пайдалану параметрлері (proxy localhost, port - 5000 көрсетіңіз):

 $-$  Internet Explorer: Tools  $\Rightarrow$  Internet Options  $\Rightarrow$  Қосылымдар  $\Rightarrow$ Жергілікті аймақ параметрлерін теңшеу => Прокси;

 Firefox: => Құралдар => Параметрлер => Желі => Қосылу (Конфигурация ...) => Прокси сервисін қолмен конфигурациялау;

 $-$  Opera: Мәзір  $\Rightarrow$  Параметрлер  $\Rightarrow$  Жалпы параметрлер (Ctrl + F12)  $\Rightarrow$ Желілік (Прокси серверлер) => HTTP («birdie» қойыңыз);

 Chrome: «Google Chrome параметрлері және басқару» => Параметрлер (бөлек қойындыда пайда болады) => Advanced => Network (Прокси параметрлерін өзгерту).

Осыдан кейін Achilles бастауға болады және бастау белгішесі бар түймені басу арқылы (тұрмыстық техниканың Ойнату батырмасына ұқсас) жұмысқа кірісіңіз. Енді кез келген web-торапқа кіргенде web-браузер webсерверге жіберетін барлық деректер Achilles бағдарламасының терезесінде

2.1-суретте көрсетілгендей. Жіберу түймешігі басылған кезде, браузер сұрауы серверге жіберіледі. Бұл процесті сервер жауаптарын қабылдау және серверге жаңа сұраулар жіберу арқылы жалғастыруға болады.

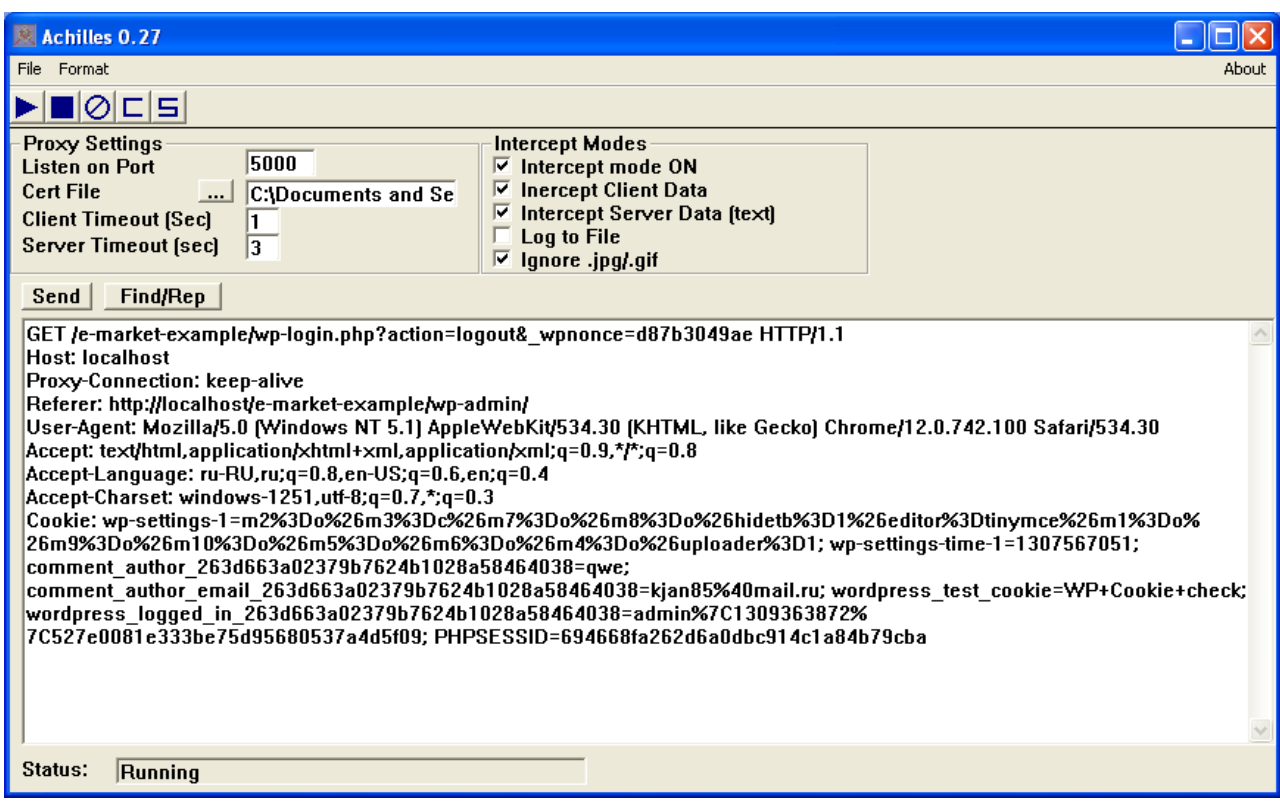

2.19-сурет – Achilles бағдарламасы

2.1-суретте cookie файлында translate.kz\_logged\_in\_ 263d662379b7624b2 34dgff 4038 = admin деген жол бар екенін көрсетеді. Бұл мән cookie файлында шифрланбаған және оны Axilles утилитасын пайдалану арқылы оңай ұстап алуға болады, бірақ әдетте, Ахиллесде көп жағдайда тек бір немесе басқа жазбаның хешін көруге болады. Серверге сұрау жіберместен бұрын, осы жолды кез-келген ұқсастықпен алмастыруға болады (бірақ бұл жағдайда мағынасы жоқ) - әрекеттер саны шектеулі емес. Содан кейін, жіберу түймешігін пайдаланып, осы сұрауды серверге жіберіп, әкімшіге арналған серверден жауап аласыз.

Бұл дегеніміз, хакерлердің администратордың артықшылықтары бар қосымшамен жұмыс істеу мүмкіндігі бар, бұл өте қауіпті нәтижелерге әкелуі мүмкін.

Алдыңғы мысалда, пайдаланушы идентификаторы тікелей ауыстыру пайдалануға болады. Сонымен қатар, параметрдің атауы, қосымша мүмкіндіктер хакерлердің қамтамасыз құндылықтарды алмастыру, болуы мүмкін: Пайдаланушы (мысалы, пайдаланушы = JDOE), ID жолына кез келген өрнек (мысалы, пайдаланушы = JDOE немесе SessionId = BLAHBLAH), Admin (мысалы, ADMIN = мұндай TRUE, FALSE, белсенді, енжар ретінде TRUE),

сессия (мысалы, session = БЕЛСЕНДІ), Кәрзеңке (мысалы, себетті = FULL), сондай-ақ өрнектер. Әдетте куки формат олар пайдаланылатын қажеттіліктері үшін, өтініш бойынша өте тәуелді. Алайда, барлық дерлік форматтары үшін қолайлы куки файлдарын пайдалана кемшіліктерді бағдарламаларды табу үшін осы кеңестер.

Клиенттік жағынан орындалатын cookie-файлдардан ақпаратты алу үшін қарсы шаралар

Тұтастай алғанда, пайдаланушы құпия деректерді түпнұсқаландыру және сақтау үшін куки-файлдарды қолданатын web-сайттардан абай болу керек. Ол хаттама деректер болмаған жағдайда қарапайым бағдарламалық қамтамасыз ету құралдарын пайдалана отырып, оларды ұстап мүмкіндік беретін шифрланбаған нысанда, берілген сияқты, пайдаланушы аты мен құпия сөзді шифрлау үшін кем дегенде SSL протоколын қолдайтын керек түпнұсқалық куки файлдарын пайдалана отырып, web-сайты екенін есте, сондай-ақ қажет желі арқылы жіберілген деректерді көру үшін.

Kookaburra Software cookie файлдарын пайдалануды жеңілдететін құрал әзірледі. Ол CookiePal құралы деп аталады (http://www.kburra.com/cpal.html (www.kburra.com қараңыз)). Бұл бағдарлама пайдаланушыға бұл әрекетті қосуға немесе өшіруге мүмкіндік беретін болса, пайдаланушыға cookie файлын машинаға орнатуға тырысқан кезде ескертуге арналған. Бүгінде cookie файлдарын бұғаттаудың ұқсас функциялары барлық браузерлерде.

Web-браузерге жаңартуларды жүйелі түрде орнатудың тағы бір себебі бұл бағдарламаларда тұрақты түрде анықталған қауіпсіздік қателіктері. Сондықтан, Benet Heyzelton (Bennet Haselton) және Джейми McCarthy (Джейми McCarthy) сіз сілтемені басқан кезде клиент машинада печенье извлекает деп сценарийін құрылады. Нәтижесінде, пайдаланушының машинасында орналасқан cookie файлдарының барлық мазмұны қол жетімді болады.

Hacking куки ұрлауға web-бет (немесе HTML-мазмұн электрондық пошта немесе жаңалықтар тарату) туралы HTML-мәтін енгізілген, <IFRAME> тұтқаның көмегімен жүзеге асырылуы мүмкін. Төмендегі мысалды қарастырайық:

<IFRAME SRC = «HTTP: //www.peacefire.org%2fsecurity%2fiecookies%2f showcookie.html% 3f.yahoo.com /»> </ IFRAME>

Мұндай нәрселер біздің жеке деректерді қорқытқан жоқ, ол солай істеп қамтамасыз ету, мен әрқашан HTML-коды (электрондық пошта клиенттері, БАҚ ойыншылардың, браузерлерде, т.б.) жұмыс істейді бағдарламалық құралын жаңарту үшін барлығына кеңес мақсатында.

Көптеген адамдар cookie файлдарын алуды бұғаттауды жөн көреді, дегенмен, көптеген web-сайттар cookies файлдарын қарауды талап етеді. Қорытынды - жақын арада печенье қажеттілігін жояды инновациялық технология болады, егер, бағдарламашылар және әкімшілері жеңілдетілген вздохнув, ал печенье дейін хакерлерге дәмді кесек болып табылады! Бұл шын мәнінде, өйткені әлі де жақсы балама жоқ.

Қарсы шаралар сервер тарапынан жүзеге асырылады

Серверді қорғау бойынша ұсынымдар болған жағдайда, сарапшылар қарапайым кеңес береді: «cookie» механизмін ерекше қажеттіліксіз пайдаланбаңыз! Әсіресе, байланыс сеансы аяқталғаннан кейін пайдаланушы жүйесінде сақталатын кукиді қолданғанда сақ болу керек.

Әрине, cookie файлдарын пайдаланушылардың рұқсаты үшін webсерверлердің қауіпсіздігін қамтамасыз ету үшін қолдануға болатынын түсіну маңызды. Егер сіз әлі өтініштер куки пайдалануға қажет дамыту болса, әр уақыт сессия іс-қимыл қысқа ұзақтығы әр түрлі пернелерін пайдаланып, сондықтан, бұл механизм орнату керек, сондай-ақ осы файлдар бұзуға хакерлердің пайдаланылуы мүмкін ақпаратты орналастыруға емес тырысады (сияқты ADMIN = TRUE).

Сонымен қатар, кукилермен жұмыс істеу кезінде қауіпсіздікті қамтамасыз ету үшін маңызды ақпаратты алудың алдын алу үшін оларды шифрлауды пайдалана аласыз. Әрине, шифрлау алайда, бұл әдіс жоғарыда сипатталған ең қарапайым хаков болдырмауға мүмкіндік береді, куки технологиясымен барлық қауіпсіздік проблемаларын шешуге болады.

# **3 «Аударма бюросы» web-қосымшасының интерфейсін құру бөлімі**

# **3.1 Даму кезеңдері**

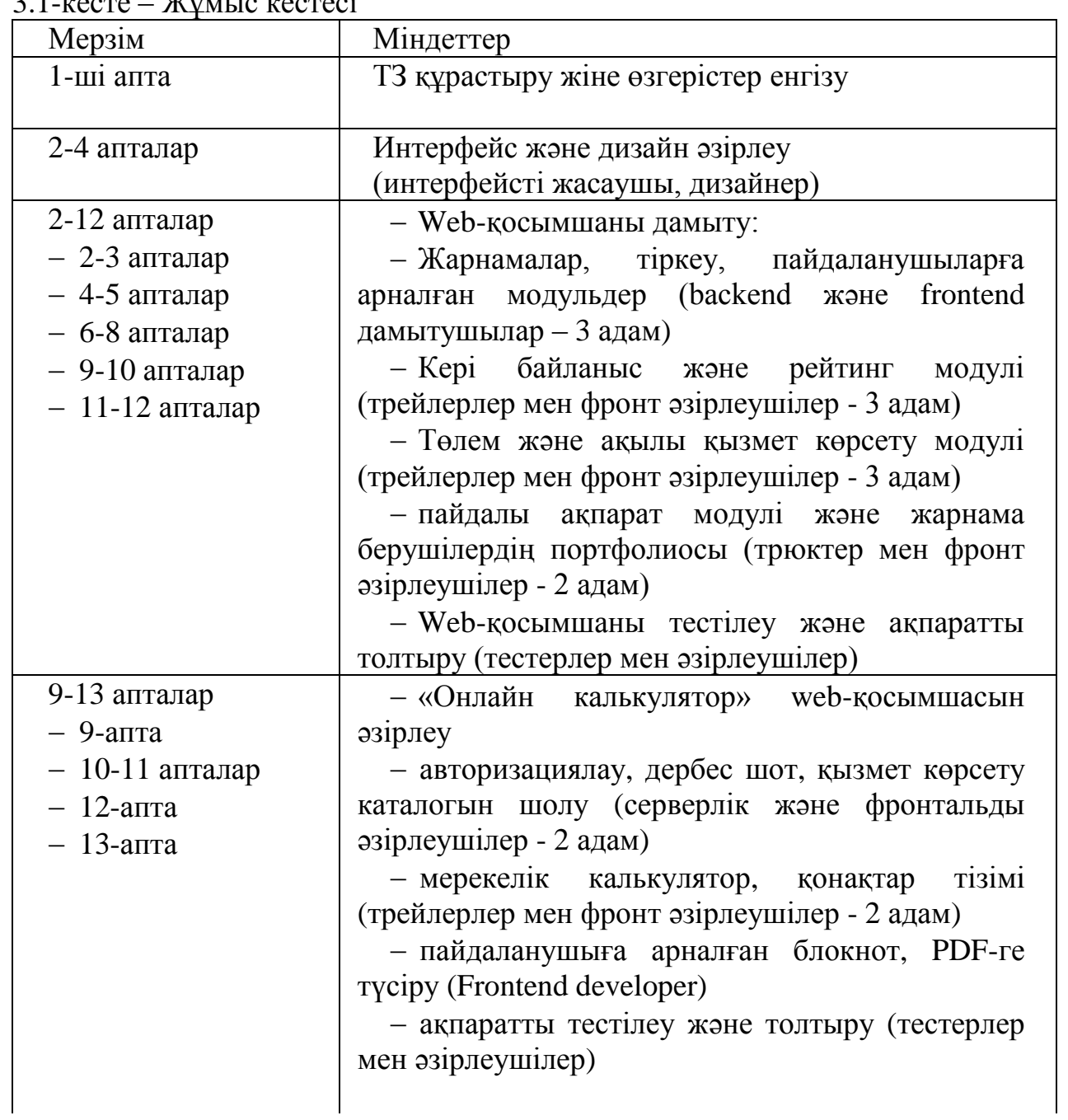

3.1-кесте – Жұмыс кестесі

| 2.1 Rechte Methode Rechtechtif dictitelled |                                   |  |  |
|--------------------------------------------|-----------------------------------|--|--|
| 13-17 апталар                              | - Web-қосымшаның                  |  |  |
| $-13-15$ апталар                           | функционалдығын арттыру           |  |  |
| $-13$ -апта                                | - Баннер желісі (трейлерлер       |  |  |
| $-14-15$ апталар                           | мен фронт әзірлеушілер $-3$ адам) |  |  |
| $-15-16$ апталар                           | - Чат жүйесі (трейлерлер мен      |  |  |
| $-17$ -апта                                | фронттар әзірлеушілер - 2 адам)   |  |  |
|                                            | - модераторлар үшін жұмыс         |  |  |
|                                            | орындарын құру (трейлерлер мен    |  |  |
|                                            | фронт әзірлеушілер - 2 адам)      |  |  |
|                                            | - функционалдылықты               |  |  |
|                                            | арттыру                           |  |  |
|                                            | - жеке кабинет (трейлерлер        |  |  |
|                                            | мен фронттар әзірлеушілер $-2$    |  |  |
|                                            | адам)                             |  |  |
|                                            | – Ақпаратты тестілеу және         |  |  |
|                                            | толтыру (тестерлер<br>мен         |  |  |
|                                            | эзірлеушілер)                     |  |  |
| $15-21$ апталар                            | - IOS және Android үшін           |  |  |
| $-15-16$ апталар                           | мобильді бағдарламаны әзірлеу     |  |  |
| $-16-18$ апталар                           | - тіркеу, жеке кабинет,           |  |  |
| $-18$ -апта                                | қызметтер каталогы (трейлерлер    |  |  |
| $-19$ -апта                                | мен фронттар әзірлеушілер - 3     |  |  |
| $-20-21$ апталар                           | адам)                             |  |  |
|                                            | - мерекелік калькулятор,          |  |  |
|                                            | конактар тізімі (трейлерлер мен   |  |  |
|                                            | фронт әзірлеушілер - 2 адам)      |  |  |
|                                            | - Пайдаланушының ноутбук,         |  |  |
|                                            | PDF-ге жүктеу<br>(Frontend        |  |  |
|                                            | developers - 2 адам)              |  |  |
|                                            | - Хабарлама<br>жүйесі             |  |  |
|                                            | (трейлерлер мен<br>фронт          |  |  |
|                                            | эзірлеушілер)                     |  |  |
|                                            | - әртүрлі платформаларға          |  |  |
|                                            | тестілеу және ақпаратты толтыру   |  |  |
|                                            | (тестерлер)                       |  |  |
| $22-25$ апталар                            | Кешенді тестілеу және             |  |  |
|                                            | жүйенің дамуы (тестерлер және     |  |  |
|                                            | эзірлеушілер)                     |  |  |
| $26$ -апта                                 | Дамудың аяқталуы, қол қою         |  |  |
|                                            | қабылдау және беру актілері       |  |  |

*3.1-кесте – Жұмыс кестесінің жалғасы*

## **3.2 Web-қосымшаның интерфейсін құру**

Web- қосымшаның интервейсі қарапайым түсінікті flatfull дизайнымен құрастырылды. Төмендегі суреттерде web-қосымшаның интерфейсін құру барысы жүйелі түрде түсіндіріледі.

Басты бет – пайдаланушы web-қосымшаның адресін теріп сұраныс жібергенде бірінші көрінетін бет. Бұл бетте web-қосымшан қолдану ережелері, аударма тілдері, тапсырыстар тізімі, аудармашылар тізімі сияқты ақпараттар болады. Және пайдаланушы осы беттен өз тапсырысын осы беттен бірддестен жібере алады. Басты бет 3.1-суретте көрсетілген.

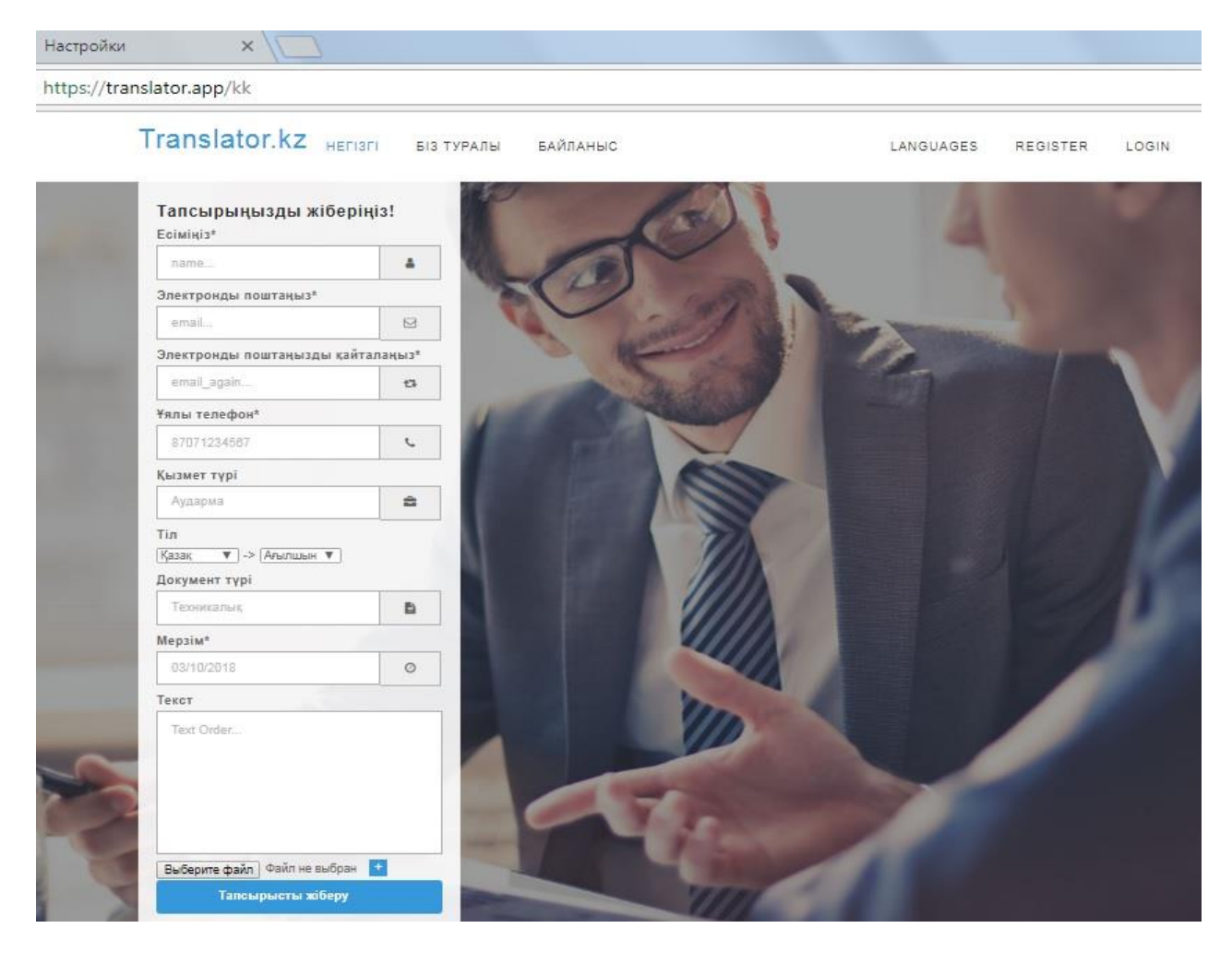

3.1-сурет – Басты бет

Тіркелу беті – пайдаланушы web- қосымша қызметін қолдану үшін ең алдымен қосымшаға тіркелу қажет. Тіркелу талаптары пайдаланушы аты, электронды почтасы, құпия сөз болып ұйымдастырылды. Порталға тіркелу беті 3.2-суретте көрсетілген.

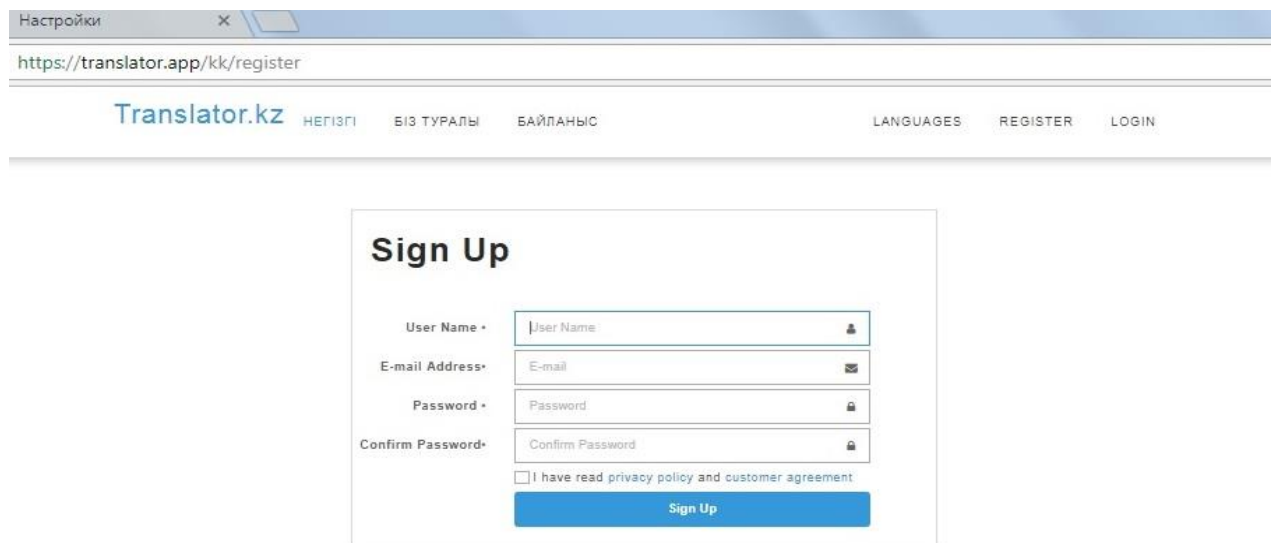

3.2-сурет – Тіркелу беті

Кіру беті – қосымшаның барлық пайдаланушылары тіркелгеннен соң осы бет арқылы жүйеге кіріп, қызметтерді пайдалана алады. Сонымен қатар қосымшаға әлеуметтік желілердің аккаунты арқылы тіркелместен кіре алады. Кіру беті 3.3-суретте көрсетілген.

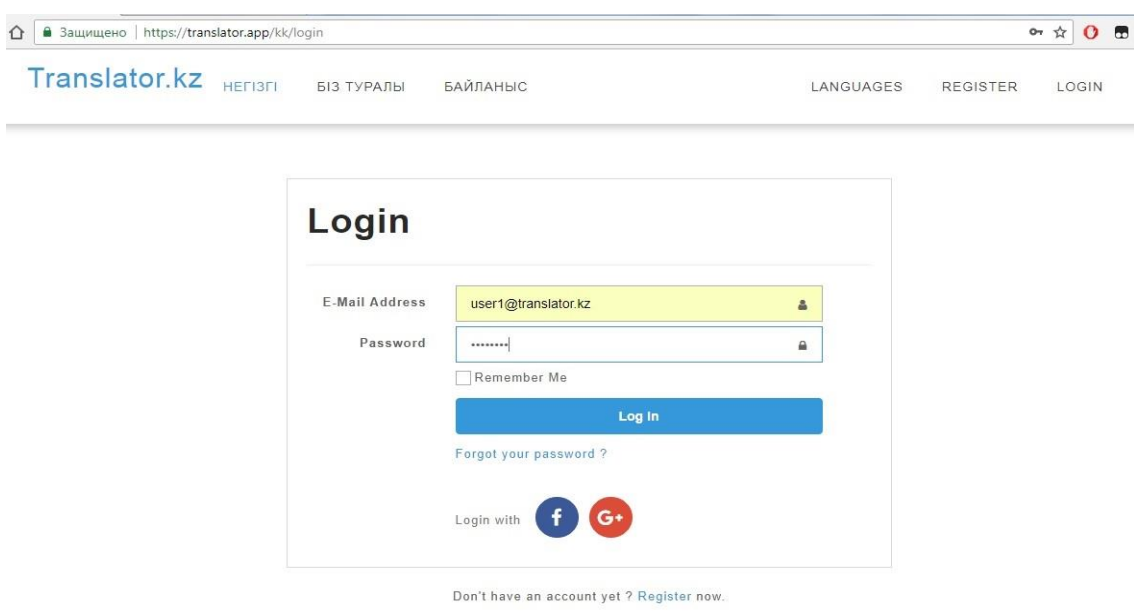

3.3-сурет – Кіру беті

Жүйе әкімшісінің беті – жүйе пайдаланушыларын басқаратын жүйе әкімшісінің беті. Бұл бетте әкімші жүйеге енген жаңа пайдаланушыларға өз рөлдерін береді. Пайдаланушылардың мәліметтерін өзгертіп, оларды жоя алады. Жүйе әкімшісінің беті 3.4-суретте көрсетілген.

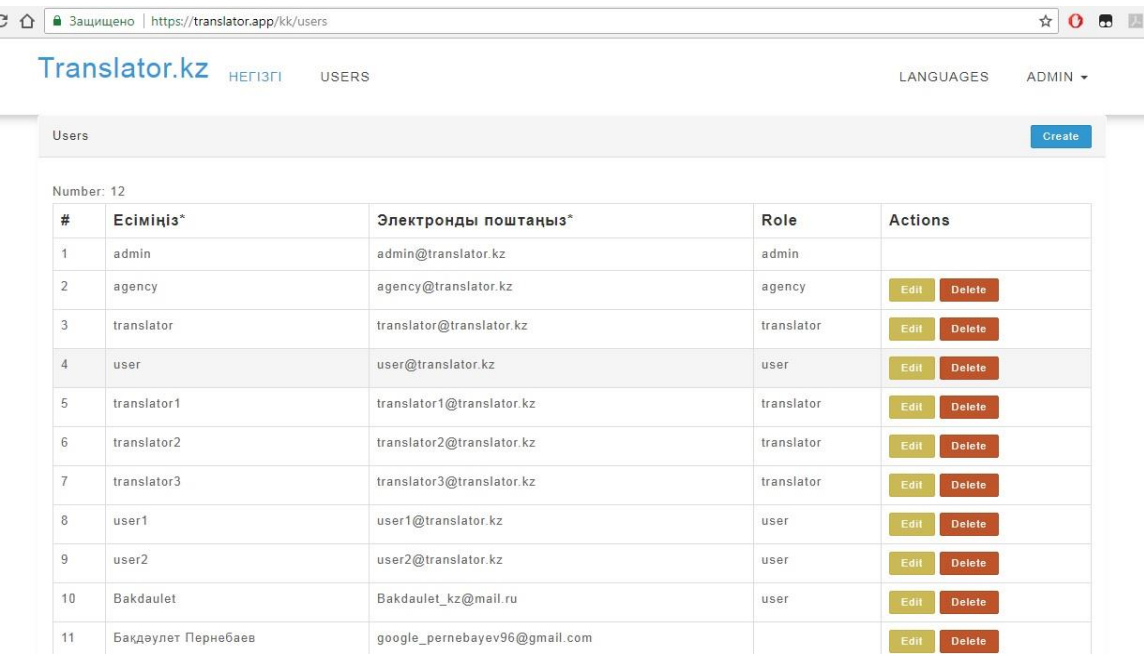

## 3.4-сурет **–** Жүйе әкімшісінің беті

Жүйе әкімшісінің өзгерту беті **–** бұл бетте жүйе әкімшісі жүйе пайдаланушылары жайлы мәліметтерді өзгертіп. Оларға өз рөлдерін береді. Порталға тіркелелген әрбір жаңа пайдаланушы біріншіде тұтынушы болып тіркеледі. Сосын жүйе әкімшісінің өзгерту арқылы аудармашы рөлін алады. Аудармашылар жүйе әкімшісінің белгілі бір іріктеуімен ғана алынады. Жүйе әкімшісінің өзгерту беті 3.5-суретте көрсетілген.

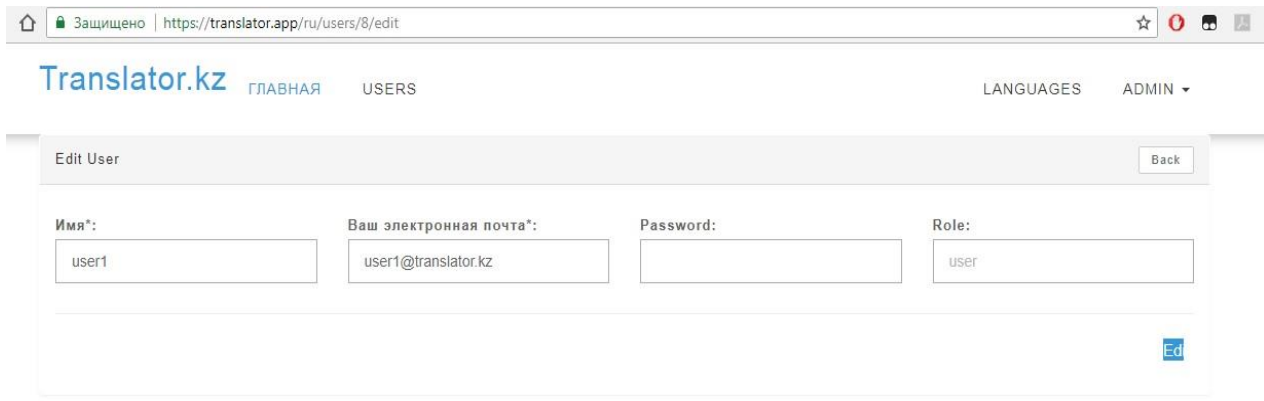

3.5-сурет **–** Жүйе әкімшісінің беті

Тұтынушы беті **–** қосымшаға тіркелген тұтынушы туралы мәліметтері және өз тапсырысын жіберетін форм орналасқан бет. Бұл бет арқыла тұтынушы өз мәліметтерін өзгерте алады.

Тапсырыс формын толық толтырып өз тапсырысын қосымшаға жібереді. Форм талаптары:

Тұтынушы аты;

- Тұтынушы электронды почтасы;
- Сақтық үшін электронды почтасын қайталау;
- Ұялы телефон нөмірі;
- Қызмет түрі;
- Тілдерді таңдау;
- Құжаттың түрі;
- Тапсырыс мерзімі;
- Сынақ мәтіні;
- Файлды жүктеу.

Осы жоғардағы талаптардың барлығын толтырып өз тапсырысын жөнелтеді. Осыдан соң тұтынушы тапсырысы тапсырыстар бетіне өтеді де сол беттен өз тапсырысын басқарады. Тұтынушы беті 3.6-суретте көрсетілген.

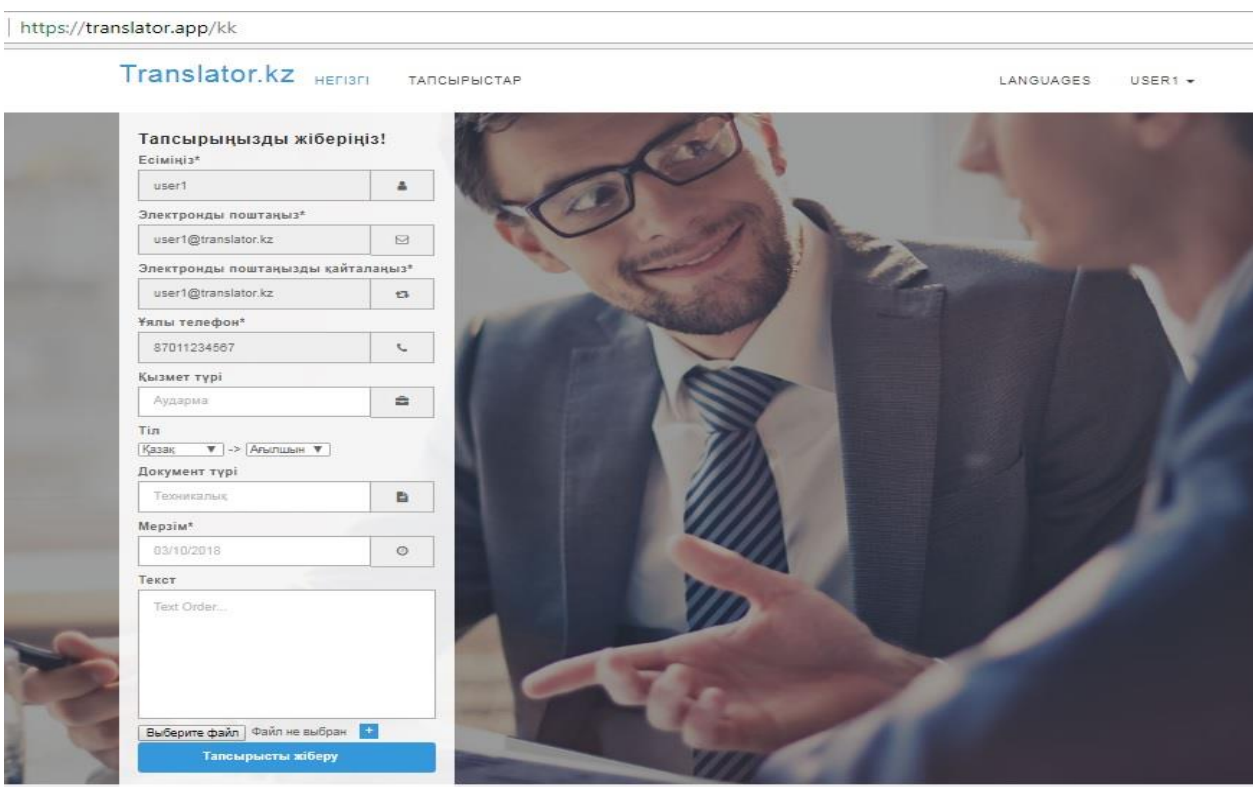

3.6-сурет **–** Тұтынушы беті

Тұтынушының тапсырыс беті **–** тұтынушының қосымшаға жүктеген тапсырысын басқаратын беті. Бұл бетте тапсырыс жайлы барлық мәліметтер болады. Тапсырықа деген өз ұсыныстар бар аудармашылардың нұсқалары осы бетте көрінеді. Тұтынушы өз нұсқаларын жіберген аудармашылар жайлы аудармашы акаунттарына кіріп біле алады. Содан соң өз таңдауын жасап тапсырыс үшін төлем жасайды. Тапсырысты жасап біткен аудармашы құжатты осы бетке жөнелтеді. Тұтынушының тапсырыс беті 3.7-суретте көрсетілген.

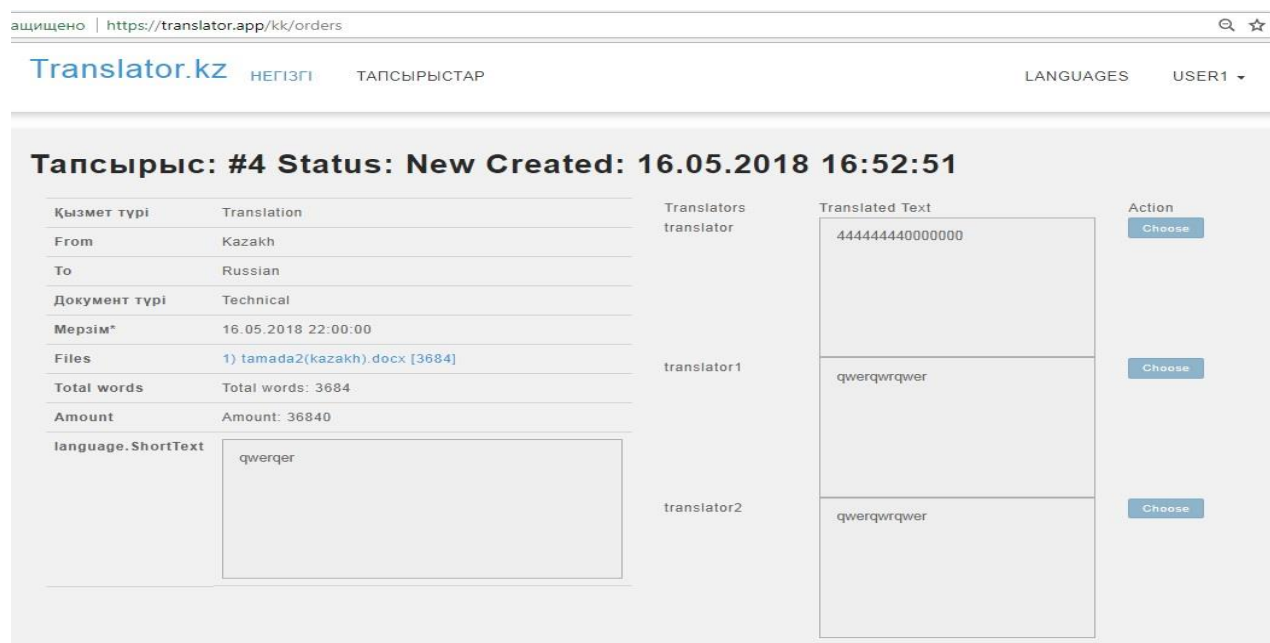

3.7-сурет **–** Тұтынушының тапсырыс беті

Аудармашы беті – қосымшаға кірген аудармашының ең алғаш ашылатын беті. Бұл бетте аудармашылар жайлы барлық мәліметтер болады. Аудармашының барлық аяқталған тапсырыстары болады. Тұтнушылар тарапыны жасалған пікірлер, бағаулары болады. Аудармашылардың жетістіктері жайлы мәліметтер болады. Осы барлық ақпаратты тұтынушы да көре алады. Аудармашы беті 3.8-суретте көрсетілген.

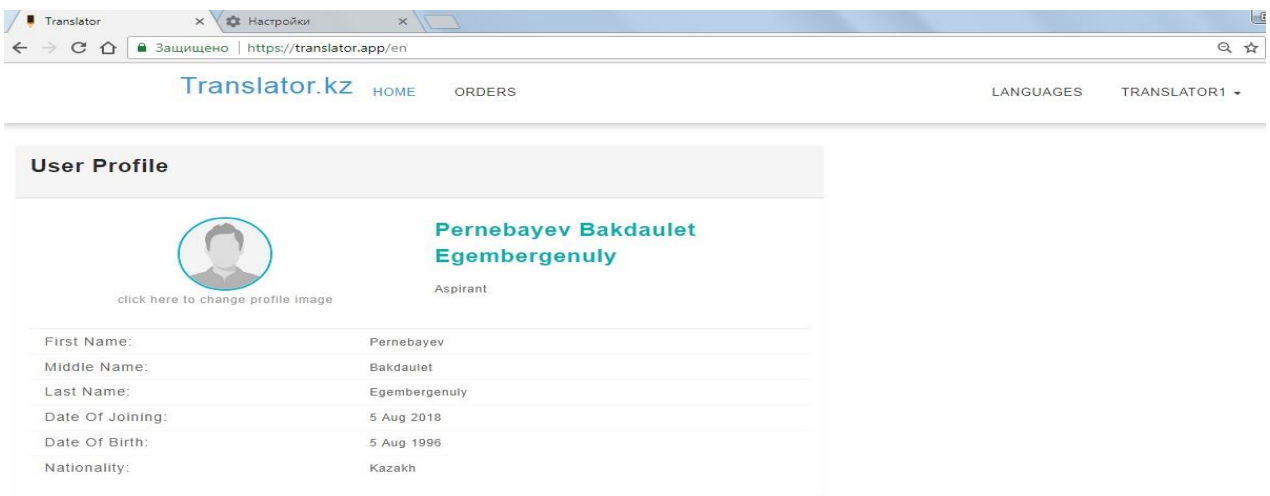

3.8-сурет **–** Аудармашы беті

Жаңа тапсырыстар беті – бұл бетте қосымшаға келген барлық жаңа тапсырыстар болады. Аудармашылар өз саласына байланысты тапсырысты таңдап сынақ мәтініне өз нұсқасын енгізіп қосымшаға қайта жүктейді. Жүктелген тапсырыстың сынақ мәтіні тұтынушығ жөнелтеді. Тапсырыс

тұтынушы тарапынан расталып төлем жасалғаннан соң орындалады. Жаңа тапсырыстар беті 3.9-суретте көрсетілген.

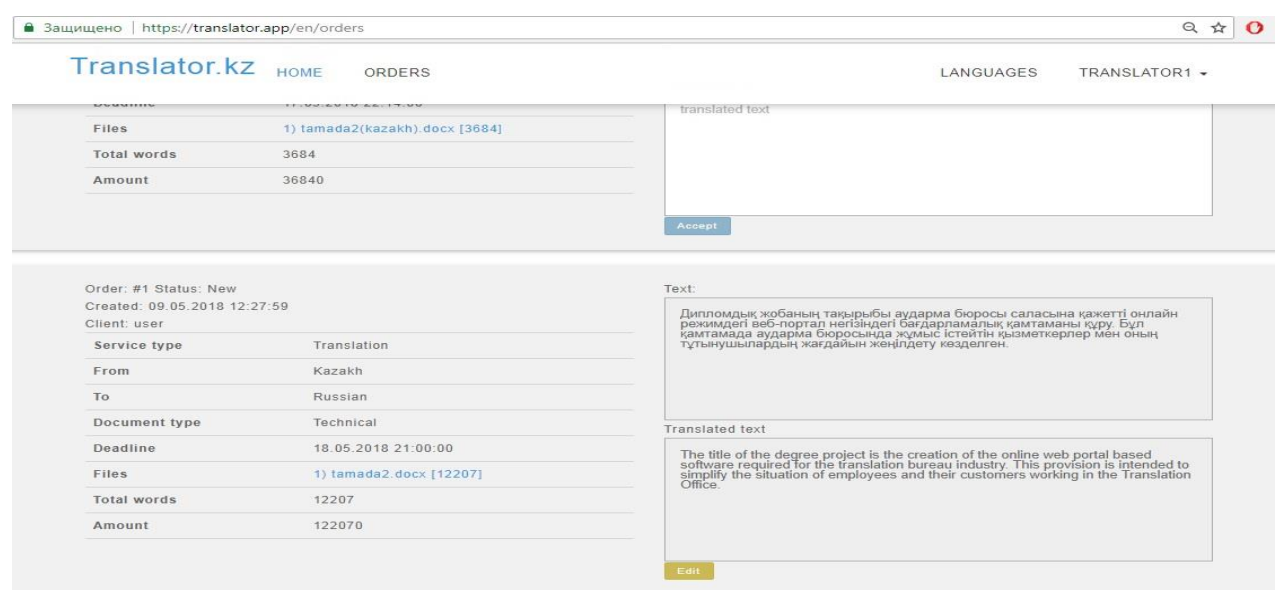

#### 3.9-сурет **–** Жаңа тапсырыстар беті

Менің тапсырыстарым беті **–** тұтынушы өз аудармашысын таңдаған соң төлем жасайды және тапсырыс аудармашының менің тапсырыстарым атты бетіне өтеді. Біткен жұмысты осы бет арқылы тұтынушыға жібереді. Менің тапсырыстарым беті 3.10-суретте көрсетілген.

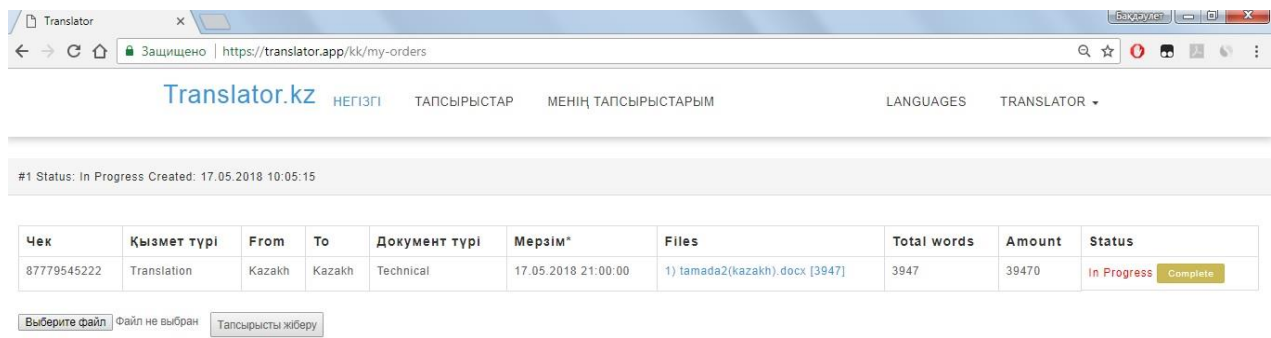

## 3.10-сурет **–** Менің тапсырыстарым беті

#### **4 Экономикалық бөлім**

## **4.1 Жұмыстың мақсаты**

Бұл дипломдық жобаның мақсаты аударма бюросының қызметкерлерінің және тұтынушылардың жағдайларын жеңілдетуге бағытталған web-қосымшаны құру болып табылады. Бұл бөлімде дипломдық жұмыстың экономикалық бөлімі қарастырылады. Жобаның өнімі болып саналатын қосымшаны құру үшін кететін барлық шығындары есептеу мен экномикалық талаптарды ескере отырып жобаны іске асыру құны анықталады.

#### **4.2 Жұмасты қолданылатын еңбек ресурстары**

Жобаны бағдарламалау және алгоритмдерді әзірлеу үшін бір бағдарламашы қамтылды.

Жобаға тартылған қызметкерлер мен олардың айлық жалақысы 4.1 кестеде көрсетілген.

| Лауазым      | Саны | Бір айлық жалақысы |
|--------------|------|--------------------|
| Бағдарламашы |      | 120000             |
| Барлығы      |      | 120000             |

Кесте 4.1 **–** Қызметкерлер жайлы деректер

#### **4.3 Жұмасты қолданылатын құрылғылар**

Жұмыста қолданылған жабдықтардың сипаттамалары мен олардың құны 4.2-кестеде келтірілген.

| Жабдықтың     | Сипаттамалары                                 | Саны | Бағасы, |
|---------------|-----------------------------------------------|------|---------|
| атауы         |                                               |      | теңге   |
|               |                                               |      |         |
| Ноутбук       | Acer   Intel Core i-3–M330@2.13GHz, $6GB$   1 |      | 114400  |
| ASPIRE 5741   | DDR3, 300 Gb HDD, Intel HD Graphics           |      |         |
| Бағдарламалық | Sublime Text 3                                |      | Тегін   |
| камтама       |                                               |      |         |
| Барлығы       |                                               |      | 114400  |

Кесте 4.2 **–** Жұмыста қолданылған жабдықтар

#### **4.4 Жобаны іске асыру үшін жұмсалған шығындар мен жұмыстың құны**

Web-қосымшаны әзірлеу жұмысы істейтін қызметкерлердің зияткерлік шығындарының үлкен көлемін, сондай-ақ оны жүзеге асыру үшін қажетті техникалық құралдарды талап етеді. Мұның бәрі жобаның түпкілікті құны есептейтін қаржы инвестицияларын талап етеді.

Қосымшаны әзірлеу үшін кеткен шығындары 4.1-формула бойынша есептеледі.

$$
C = \Phi O T + C_{H} + A + P_{a} + \mathfrak{R} + C_{np} + H
$$
 (4.1)

мұндағы, ФОТ – жалақы қоры;

С<sup>н</sup> – әлеуметтік салық;

А – амортизациялық аударымдар;

Р<sup>а</sup> – жалгерлік шығындар;

Э – электр энергиясына кеткен шығындар;

Спр – басқа шығындар (интернет желісін пайдалану);

Н – есептік шығындар.

#### **4.4.1 Жалақы қорын есептеу**

Жалақы қоры қызметкерлердің негізгі және қосымша жалақысынан тұрады және 4.2-формула бойынша есептеледі.

$$
\Phi \text{OT} = 3_{\text{och}} + 3_{\text{AOM}} \tag{4.2}
$$

мұндағы, З<sub>осн</sub> – негізгі жалақы қоры; Здоп – қосымша жалақы;

Негізгі жалақының құнын есептеу үшін орташа айлық жалақы туралы және әр қызметкердің нақты жұмыс уақыты туралы деректерді пайдаланылады. Әр қызметкердің бір күндік орташа жалақысы 4.3-формуласы бойынша есептеледі.

$$
D = 3\Pi_{\rm M} / \Pi_{\rm p} \tag{4.3}
$$

мұндағы,  $3\Pi_{\rm M}$  – айлық жалақы; Д<sup>р</sup> – 1 айдағы жұмыс күндерінің саны.

$$
D = 120000 / 21 = 5714
$$
 *re*<sub>H</sub>*re*<sub>H</sub>*ve*<sub>WH</sub>

Қызметкер жұмысының бір сағаты үшін төленетін жалақы көлемі 4.4 формула бойынша есептеледі.

$$
H = D / \Psi_p \tag{4.4}
$$

мұндағы, D – қызметкердің бір күндік орташа жалақысы; Чр – қызметкердің сағат саны;

$$
H = 5714 / 8 = 714
$$
 re<sub>H</sub>re/<sub>car</sub>

Жұмыстың әр түріне арналған циклдің ұзақтығы 4.5-формула бойынша анықталады.

$$
t_n = T / q_n \cdot z \cdot K \tag{4.5}
$$

мұндағы, T – кезеннің еңбек қарқындылығы, норма-сағат;

q<sup>n</sup> – кезең бойынша орындаушылар санын;

 $z - x$ ұмыс күнінің ұзақтығы,  $z = 8$  сағат;

 $K$  – уакыт нормаларының орындалу коэффициенті,  $K = 1.1$ .

Есептелген t<sub>n</sub> нәтижелерін тұтас күндерге тең келетіндей етіп дөңгелектенеді.

 $t_1 = 16/1·8·1, 1 ≈ 2$  дня – Бағдарламашы, тапсырманың қойылуы; t<sup>2</sup> = 24/1∙8∙1,1 ≈ 3 дня – Бағдарламашы, әдебиеттерді зерттеу; t<sup>3</sup> = 16/1∙8∙1,1 ≈ 2 дня – Бағдарламашы, құру БО таңдау; t<sup>4</sup> = 112/1∙8∙1,1 ≈ 14 дня – Бағдарламашы, қосымшаның формын әзірлеу; t<sup>5</sup> = 24/1∙8∙1,1 ≈ 3 дня – Бағдарламашы, қосымшаны тестілеу; t<sup>6</sup> = 16/1∙8∙1,1 ≈ 2 дня – Бағдарламашы, қосымшаны отладтау; t<sup>7</sup> = 8/1∙8∙1,1 ≈ 1 дня – Бағдарламашы, есепке алу және жеткізу.

Қызметкерлердің жалақысы бойынша шығындарды есептеу нәтижелері 4.3- кестеде жинақталды.

Есептеулер бойынша негізгі жалақы 154226 теңгені құрайды.

Қосымша жалақы базалық жалақының 10% құрайды және 4.6-формула бойынша есептеледі.

$$
\mathbf{3}_{\text{A} \text{O} \text{H}} = \mathbf{3}_{\text{O} \text{CH}} \cdot \mathbf{0}, \mathbf{1} \tag{4.6}
$$

$$
3_{\text{AOD}} = 154226 \cdot 0,1 = 15422 \text{ metre}
$$

Есептеулердің нәтижесінде 4.2 формулаға сәйкес жалақы қорын есептейміз:

$$
\Phi \text{OT} = 154226 + 15422 = 169648 \text{ re-}
$$

| Кезеңдердің<br>атауы         | Орындаушы    | Еңбек<br>қарқындылығы |                                      |                             |                                     |                          |
|------------------------------|--------------|-----------------------|--------------------------------------|-----------------------------|-------------------------------------|--------------------------|
|                              |              | Сағаттар<br>нормасы   | қарқындылығ<br>Жалпы еңбек<br>ынан % | ұзақтығы,<br>Циклдің<br>күн | гөленетін ақы, теңге<br>Бір сағатқа | Жалақы соммасы,<br>тенге |
| Тапсырманың<br>қойылуы       | Бағдарламашы | 16                    | 10                                   | $\overline{2}$              | 714                                 | 11424                    |
| Әдебиеттерді<br>зерттеу      | Бағдарламашы | 24                    | 10                                   | 3                           | 714                                 | 17136                    |
| Құру БО таңдау               | Бағдарламашы | 16                    | 5                                    | $\overline{2}$              | 714                                 | 11424                    |
| Косымшаны<br>тестілеу        | Бағдарламашы | 112                   | 50                                   | 14                          | 714                                 | 79968                    |
| Қосымшаның<br>формын әзірлеу | Бағдарламашы | 24                    | 10                                   | $\overline{3}$              | 714                                 | 17136                    |
| <b>Косымшаны</b><br>отладтау | Бағдарламашы | 16                    | 10                                   | $\overline{2}$              | 714                                 | 11424                    |
| Есепке алу және<br>жеткізу.  | Бағдарламашы | 8                     | 5                                    | $\mathbf{1}$                | 714                                 | 5714                     |
| <b>Кортынды</b>              |              | 216                   | 100                                  | 27                          |                                     | 154226                   |

Кесте 4.3 – Негізгі жалақы шығындарын есептеудің жиынтық нәтижесі.

## **4.4.2 Әлеуметтік салық шығындарын есептеу**

Әлеуметтік салық - қызметкердің табысының 11% -ын құрайды және 4.7-формула бойынша есептеледі.

$$
C_{\rm H} = (\Phi \Phi T - \Pi O) \cdot 11\%
$$
 (4.7)

мұндағы, ПО – зейнетақы жарнасы;

Зейнетақы жарнасы жалақы қорының 10% құрайды және әлеуметтік салық төленуге жатпайды, 4.8-формула бойынша есептеледі.

 $\Pi O = \Phi T T \cdot 10\%$  (4.8)

$$
\Pi O = 169648 \cdot 0, l = 16965 \text{ metre}
$$

Есептеулердің нәтижесінде 4.7 формулаға сәйкес әлеуметтік салық есептейміз:

 $C_H = (169648 - 16965) \cdot 0,11 = 16795$  теңге

#### **4.4.3 Амортизациялық аударымдарды есептеу**

Амортизациялық аударымдар 4.9-формула бойынша есептеленеді.

$$
A_i = H_A \cdot C_{\text{rep}} \cdot N / 100 \cdot 12 \cdot n \tag{4.9}
$$

мұндағы, Н<sub>А</sub> – амортизация нормасы; Cпер – жабдықтың бастапқы құны; N – жұмыс күндері саны; n – айдағы жұмыс күндерінің саны.

Жабдықтар пен бағдарламалық қамтаманы қолданғаны үшін амортизациялық аударымдар 4.9-формуланы пайдаланып есептеледі.

Жабдықта:

$$
A = (40.114400.27) / (100.12.21) = 4903
$$

#### **4.4.4 Электр энергиясының шығындарын есептеу**

Жобаны жүзеге асыру барысында техникалық жабдықтар пайдаланылғандықтан, жабдықтардың тұтынатын электр энергиясының шығындарын есептеу қажет.

Электр энергиясын есептеу үшін 4.10-формула қолданылады.

$$
G = 39I.9H.0E + 3AlOII
$$
 (4.10)

мұндағы,ЗЭЛ.ЭН.ОБ – жабдықтарға қажетті электр энергиясының шығындары;

> 3<sub>лоп</sub> – қосымша қажеттіліктерге қажетті электр энергиясының шығындары.

Жабдықтар үшін қажетті электр энергиясының шығындарын 4.11 формуласымен есептеледі.

$$
3_{\text{9J.9H.OB}} = W \cdot T \cdot S \cdot K_{\text{MCI}} \tag{4.11}
$$

мұндағы, W – жабдықтың тұтыну қуат, кВт; T – жұмыс уақыты, сағ; S – тариф (1 кВт / сағат = 16,9 теңге);  $K_{\text{MCT}}$  – пайдалану коэффициенті ( $K_{\text{MCT}} = 0.9$ ).

Acer ASPIRE ноутбугінің тұтыну қуаты 90 Вт.

Уақыт күнделікті жұмыс күндері мен тәуліктік жұмыс сағаттарының негізінде есептеледі.

Осылайша, жабдықтарға арналған энергия шығындарының жалпы көлемі:

$$
3_{\text{3J.3H.OB}} = 0.09 \cdot 27 \cdot 8 \cdot 16.9 \cdot 0.9 = 295.6 \text{ Terre}
$$

Қосымша қажеттілікке жұмсалатын шығындар жабдық құнының 5% мөлшерінде қабылданады және 4.12-формула бойынша есептеледі.

$$
3_{\text{AOH}} = 3_{\text{9J.9H.OB}} \cdot 5\% \tag{4.12}
$$

$$
3_{\text{LOII}} = 295.6 \cdot 5\% = 14.7 \text{ metre}
$$

Электр энергиясының жалпы шығыны:  $3 = 295.6 + 14.7 = 310.3$  тенге

#### **4.4.5 Үстеме шығындарды есептеу**

Үстеме шығындар жалпы құнының 50% мөлшерін құрайды және 4.13 формуламен есептеледі.

$$
H = (\Phi \text{OT} + \text{O}_C + A + 3) \cdot 50\% \tag{4.13}
$$

 $H = (169648 + 16795 + 4903 + 310.3)$   $\cdot$  0.5 = 95828 тенге

#### **4.4.6 Жобаны іске асырудың жалпы шығындары**

Осылайша осы web-қосымшаны әзірлеу құны 4.1-формула пайдаланып төмендегідей есептеледі ( $P_A = 50,0000$  теңге,  $C_{\text{HP}} = 2000$  теңге).

 $C = 169648 + 16795 + 4903 + 50000 + 310.3 + 2000 + 95828 = 339484.3$  теңге

Web-қосымшаны әзірлеу құрылымы және олардың шығындарын есептеу нәтижелері 4.1-суретте және 4.4-кестеде жинақталған.

Кесте 4.4 – Жалпы шығындар

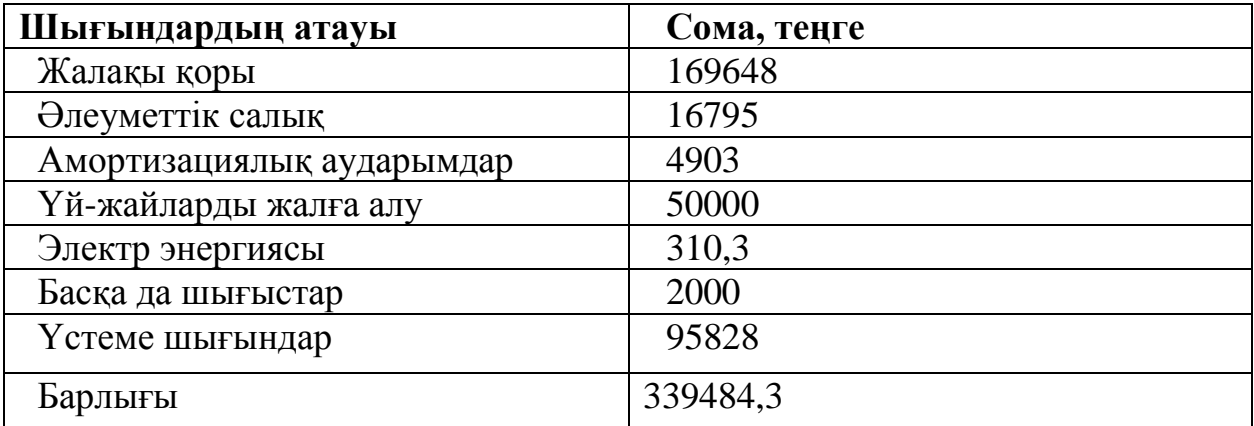

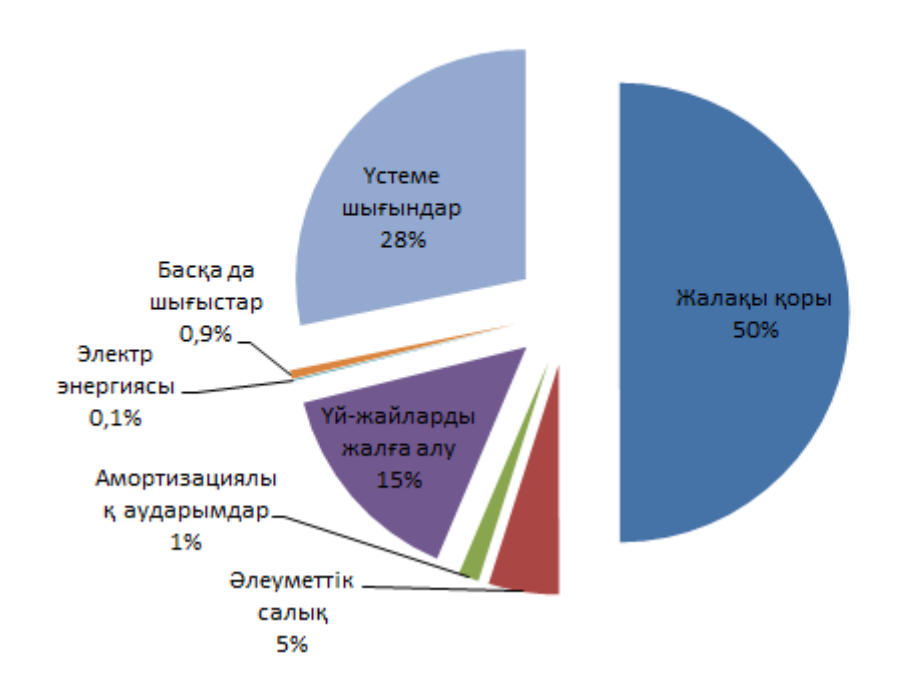

## Жалпы шығындар

Сурет 4.1 – Жалпы шығындар

## **4.5 Жобаны іске асыру құны**

Жобаның бағасы өнімнің өзіндік құн мен қалған таза табыстан тұрады.  $H_{\Pi} = C + \Pi$  (4.14)

мұндағы, С – өнімнің өзіндік құны; П – таза табыс.

Бастапқы бағаны анықтау үшін пайдалылықтың қажетті деңгейі пайдаланылады. Бұл сала үшін бұл 25% құрайды.

$$
L_{\Pi} = C \cdot (1 + P/100) \tag{4.15}
$$

мұндағы, P – рентабельность.

Ц<sup>П</sup> = 339484,3 ∙ (1 + 25/100) = 509226,5 теңге

Жобаны іске асыру құны жобаның бағасына қосылады және ҚҚС 4.16 формула бойынша есептеледі.

$$
H_P = H_{\Pi} + KKC \tag{4.16}
$$

мұндағы, ҚҚС – қосылған құн салығы.

Қазақстан Республикасының Салық кодексіне сәйкес ҚҚС 12% құрайды, яғни бұл жағдайда ҚҚС = 61107 теңге.

Нәтижесінде жобаны іске асыру құны тең келеді:  $II_P = 509226, 5 + 61107 = 570333, 5$  теңге
# **5. Өміртіршілік қауіпсіздігі**

#### **5.1 Жұмыстың мақсаты**

Дипломдық жобаның тақырыбы аударма бюросы саласына қажетті онлайн режимдегі web-қосымша негізіндегі бағдарламалық қамтаманы құру. Бұл қамтамада аударма бюросында жұмыс істейтін қызметкерлер мен оның тұтынушылардың жағдайын жеңілдету көзделген. Яғни тұтынушы осы қосыиша арқылы ешбір физикалық қыймылдарсыз өзінің тапсырысын беріп және өзнің дайын өнімін порталдағы жеке аккаунтынан жүктей алады. Басқа да қызметкер мен тұтынушылар тарапынан болатын іс-әрекеттер осы портал ішінде вертуалды түрде жүргізіледі.

Web-қосымшаның практикалық тұрғыдағы қолданысы клиент-сервер жүйесімен жүзеге асады, яғни қаматаманы үнемі басқараып отыратын қызметкерлер болғандықтан олардың жұмыс жағдайларын және жұмыс орынның қауіпсіздігін есепке алуға міндеттіміз. Қызметкерлерге қажетті жұмыс орны арнайы жалға алынған бизнес орталықтағы бір бөлмелі кабинет. Алдымен, қызметкерлерге әсер ететін қауіпті және зиянды өндірістік факторлар талданады. Осы талдаулар негізінде жұмыс орнында болуы мүмкін қауіпті факторлар анықталады. Осы қауіпті факторларға жүргізілуі керек қауіпсіздік шаралары орнатылып есептеулер жүргізіледі.

Жұмыс орнында дербес компьютердің және оған қажетті электр құралдарының, сонымен қатар қағаз негізіндегі құжаттардың көп болуына байланысты жұмыс орнында өрт туу ықтыймалдылығы көп. Сондықтан жұмыс орынға автоматты өрт сөндіру жүйесі орнатылып, осы жүйе үшін есептеулер жүргізіледі.

## **5.2 Қызметкерлерге әсер ететін қауіпті және зиянды өндірістік факторларды талдау**

Дипломдық жоба бағдарламалық қамтамасы клиент сервер-жүйесімен құрастырылады. Сондықтан белсенді серверлік қондырғының қызметін атқаратын интернет желісіне қосылған дербес компьютерлер (ДК) қажет.

Қазіргі дербес компьютерлер – бірнеше электрлік және электрондық құрылғыларды қамтитын 450-500 Вт-қа дейін тұтынылатын қуатты қаныққан құрылғылар. ДК кең жиілік спектрі мен кеңістіктік таралуы бар өрістердің айналасын жасайды, мысалы:

1. Электростатикалық өріс;

2. Төмен жиіліктегі айнымалы электр өрістер;

3. Төмен жиілікті магниттік өрістер.

ДК-дің барлық пайдаланушылары мынадай психофизикалық факторлардың әсерінде болады: ақыл-ой күштенуі, көру және есту аппараттарына артық куш түсу, еңбектің монотондылығы, эмоциональды артық күш жұмсалу. Мұндай қолайсыз факторлардың әсері шаршауды дамытумен туындаған жұмыс қабілеттілігінің төмендеуіне әкеледі. Шаршаудың туындауы және пайда болуы орталық жүйке жүйесіндегі жұмыс кезінде пайда болатын өзгерістерге және ми қыртысының ингибиторлық әсерлеріне байланысты. Тұрақты шу түс сигналдарын танумен байланысты проблемаларды тудырады, түстерді қабылдау жылдамдығын азайтады, көрнекілік сезімін, көрнекі бейімделуді, визуалды ақпаратты қабылдауды бұзады, өнімділікті 5-12% -ға азайтады. Дыбыс қысымы 90 дБ-қа дейін ұзаққа созылған шу әсер еңбек өнімділігін 30-дан 60% -ға дейін төмендетеді.

Жарықтандырудың келесі түрлерімен компьютерді қауіпсіз қолдануға болады:

– Мониторлар ғимараттың периметріне сәйкес, немесе жұмыс орындарының орталық орналасуында, экранның қарама-қарсы бағыттармен қарайтын бөлігінің ұзындығы бойынша 2 қатарда орналастырылған кезде әмбебап флуоресцентті жарықтандыру.

– Бірлескен жарықтандыру (табиғи + жасанды шығу) тек бір және үш жолды жұмыс орындарына орналастыру үшін, жұмыс үстелінің экраны мен жазықтығы жарықтайтын қабырғаға перпендикуляр болған кезде.

– Табиғи жарықтандыру, бұл компьютерлермен жұмыс орындары шкафтың ұзындығы бойымен терезесі бар қабырғадан 0,8 - 1,0 м қашықтықта орналасады және экрандар бұл қабырғаға перпендикуляр.

– Табиғи жарықтың басты ағыны сол жақта болуы керек. Табиғи жарықтың басты жарық ағыны ДК-де, алдыңғы және оң жақта жұмыс жасайтын бағытына жол берілмейді.

– ДК мониторындағы көздің қауіпсіз қашықтығы 60-70 см, кемінде 50 см болуы керек.

Жабдықты дұрыс пайдаланып, ток соғуға қарсы сақтық шараларын қолданған жөн, өйткені бағдарламашы жұмысы электр жабдықтарымен тікелей байланысты.

Ток соғуына қарсы көптеген қорғау шаралары бар. Олардың бірі қорғаныш жерлендіру болып табылады. Қорғайтын жерлендіру - жерге немесе оның баламасы темірден өткізбейтін бөліктерге қасақана электрлік жерге тұйықтау, бұл корпусқа қысқа тұйықталу салдарынан қуатталуы мүмкін.

Сондай-ақ, электр зақымданудан қорғау шарасы бар, ол нөлдендіру деп аталады. Тұтқаға тиіп тұрғанда электр тоғының соғу қаупі және кернеу астында тұрған электр жабдықтың басқа да ұзақ мерзімді металл бөліктері корпустың жабылуына және басқа себептерге байланысты зақымдалған электр қондырғысын электр желісінен тез ажырату және бір уақытта жерге қатысты кернеуді төмендету арқылы жойылуы мүмкін. Осы мақсатта нөлдену қолданылады. Нөлдену - бұл металдан өткізбейтін бөлшектердің нөлдік қорғаныс өткізгішімен электрлік байланыс, бұл қуаттың барлық мүмкіндіктеріне ие.

Нөлдендіру әрекетінің принципі - қорғанысты жандандыруды қамтамасыз ететін үлкен электр тоғының соғуына жол бермеу және зақымдалған электр жабдықты желіден ажыратуға мүмкіндік беру. Сондай-ақ, электр тогының соғуына қарсы әр түрлі қорғаныс электр құрылғылары бар. Қорғаныс құралдарын 3 категорияға бөлуге болады: оқшаулау, қоршау және қауіпсіздік.

Оқшаулану - сіз адамды ағымдық немесе жердегі бөліктерден, сондай-ақ жерден оқшаулауыңызға болады. Олар негізгі және қосымша болып бөлінеді.

Қауіпсіздік ережелерін және өнеркәсіптік санитарияны қатаң ескермегенде, қауіпсіздік талаптарына сәйкес келмеуі қайғылы жағдайға, кәсіби ауруларға және өндірістік жарақаттарға әкелуі мүмкін. Еңбекті қорғау зиянды және қауіпті өндірістік факторлардың жұмысшыларға әсерін тигізетін еңбек жағдайларын жасауға бағытталған заңнамалық актілер, әлеуметтік, экономикалық, ұйымдастырушылық, техникалық, гигиеналық және емдеупрофилактикалық іс-шаралар жүйесі арқылы қамтамасыз етіледі.

Ең қолайлы, ыңғайлы еңбек жағдайларын жасау, еңбекті қорғау және қауіпсіздік шараларын жақсарту, еңбек өнімділігін, әл-ауқатын және әлеуметтік әл-ауқатын арттыруға және дамуға алып келеді.

Жұмыс орнын жоспарлау кезінде мониторлардың, принтерлердің, компьютердің пернетақтасының, сондай-ақ маманның қолы жететін жерлердің ыңғайлығын ескеру қажет. Адам денесінің антропометриялық деректерінің негізінде құрылған бұл аймақтар ДК-ны, оның пернетақтасын және экранын дұрыс орналастыруға мүмкіндік береді.

Үстелдің жұмыс бетінің биіктігі 680-800 мм-ге дейін реттелуі керек; мұндай мүмкіндік болмаған жағдайда 725 мм болуы керек.

Дисплей келесі талаптарға сай болуы керек:

 дизайндағы ең маңызды элементтер көру аймағының (пернетақта) орталығында орналасуы керек;

элементтер функционалдық ерекшелігіне қарай топтастырылуы керек;

 жұмыс беттерін оператордың көзіне перпендикулярлы түрде мүмкіндігінше бұрыс орналасуы керек;

 бейнемагнитофон экраны пайдаланушының көзінен 600-700 мм оңтайлы қашықтықта болуы тиіс, бірақ 500 мм-ден жақын емес, белгілер мен белгілердің мөлшерін ескере отырып.

Бөлмеде келесі физикалық факторлар пайдаланушыға жағымсыз әсер етуі мүмкін:

- жоғары және төмен ауа температурасы;
- ауаның артық шаң мен газды ластануы;
- жоғары және төмен ылғалдылық;
- жұмыс орнының жарық жеткіліксіздігі;
- рұқсат етілген шектен асатын шу;
- иондаушы сәулелену деңгейінің жоғарылауы;
- электромагниттік өрістердің деңгейін жоғарылату;
- статикалық электр энергиясының деңгейі;
- электр тогының соғуы қаупі;

– экран дисплейінің күңгірт болуы.

## **5.3 Әкімшілік бөлменің жұмыс жағдайын талдау**

Жұмыс орнының келесідей параметрлері болады:

– Жұмыс орыны ретінд ғимараттың 3-қабатта орналасқан бір бөлмелі кабинет таңдалды.

– Бөлменің өлшемдері ұзындығы (L) = 6 метр, ені (B) = 5 метр, биіктігі  $(H) = 3$  метр.

– Жұмыс орны 1 қызметкерге арналған.

Жұмыс орынына таңдалған бөлменің сұлбасы 5.1 суретте көрсетілген.

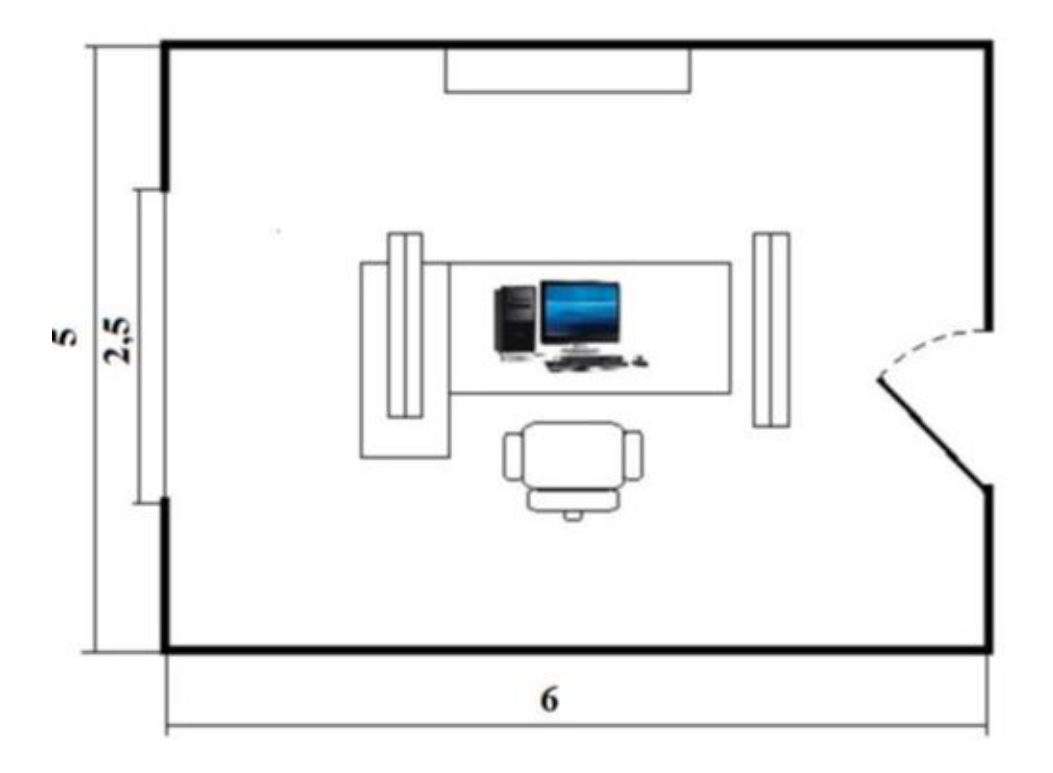

Сурет 5.1 – Жұмыс орнының сұлбасы

Жұмыс орнында төмендегідей қосымша құрамдастар болады:

- Дербес компьютер;
- Жарық көзі ретінде 2 люминесцентті лампалар;
- Бір терезе  $(1x2)$ ;
- Кескіш шкаф және стандарттарға сәйкес жиһаздар;
- Терезелерден шамадан тыс жарықты қорғау үшін жалюзи;

5.1-кестеде микроклимат параметрлері үшін жылдың кезеңін ескере отырып оңтайлы нормаларды көрсетілген. ЕҚСЖ (еңбекті қорғау стандарттар жүйесі) оңай физикалық жұмысқа арналған . Жұмыс бөлмесінде орнатылған электр энергиясын тұтынатын жабдықтар жылуды өндірудің көзі (жабдықтың жылу көп бөлуі жұмыс бөлмесінің микроклиматына әсер етеді) және бөлме жиһаздарында қағаз негізіндегі құжаттардың көп болуына байланысты жұмыс орнында өрт болуы ықтыймалдылығы көп.

| Жыл     | Жұмыс    | Aya           | Салыстырмалы ауа   Ауа |               |
|---------|----------|---------------|------------------------|---------------|
| мезгілі | деңгейі  | температурасы | ылғалдылығы, %         | жылдамдылығы, |
|         |          | °C төмен емес |                        | M/C           |
| Суык    | Жеңіл 1а | $22 - 24$     | $40 - 60$              | U.I           |
| Жылы    | Жеңіл 1а | $23 - 25$     | $40 - 60$              | 0,1           |

Кесте 5.1 – ДК бар бөлмелер үшін оңтайлы микроклиматтық стандарттар

Өрт қауіпсіздігі бойынша жұмыс аймағы «D» класына жатады. Өрт қауіпсіздігінің стандартты ережелеріне сәйкес әкімшілік бөлме мен технологиялық қондырғылар стандарттарға сәйкес алғашқы өрт сөндіру мен қосымша құралдарымен қамтамасыз етілуі тиіс. Сондықтан қосымша құрал ретінде жұмыс бөлмесіне автоматты өрт сөндіру жүйесін орнату таңдалды. Бұл жүйені орнату мен есептеулері төмендегі бөлімдерде жүргізіледі.

## **5.3.1 Автоматты өрт сөндіру жүйесін орнату және талаптары**

Автоматты өрт сөндіру жүйесі (АӨСЖ) – өртті анықтау, арнайы ақпаратты, өрт туралы хабарландыруды жинау, өңдеу және тапсырылған түрде беруге және өртті автоматты түрде сөндіруге арналған бірге әрекет ететін техникалық құралдардың жиынтығы болып табылады. Автоматты өрт сөндіру жүйесі өртті алдын-алудың әртүрлі құралдарының, сигнализацияның болуын, өртті табуды және сөндіруді негіздейді. Сертификатталған мамандармен белгіленген жоғарыда аталған барлық қаражаттардың барлығы өрт сөндіру жүйесі ретінде осы қаражат кешенін қарастыруға мүмкіндік береді. Бұл жүйенің жалпы құрылымы 5.2-суретте көрсетілген. [5]

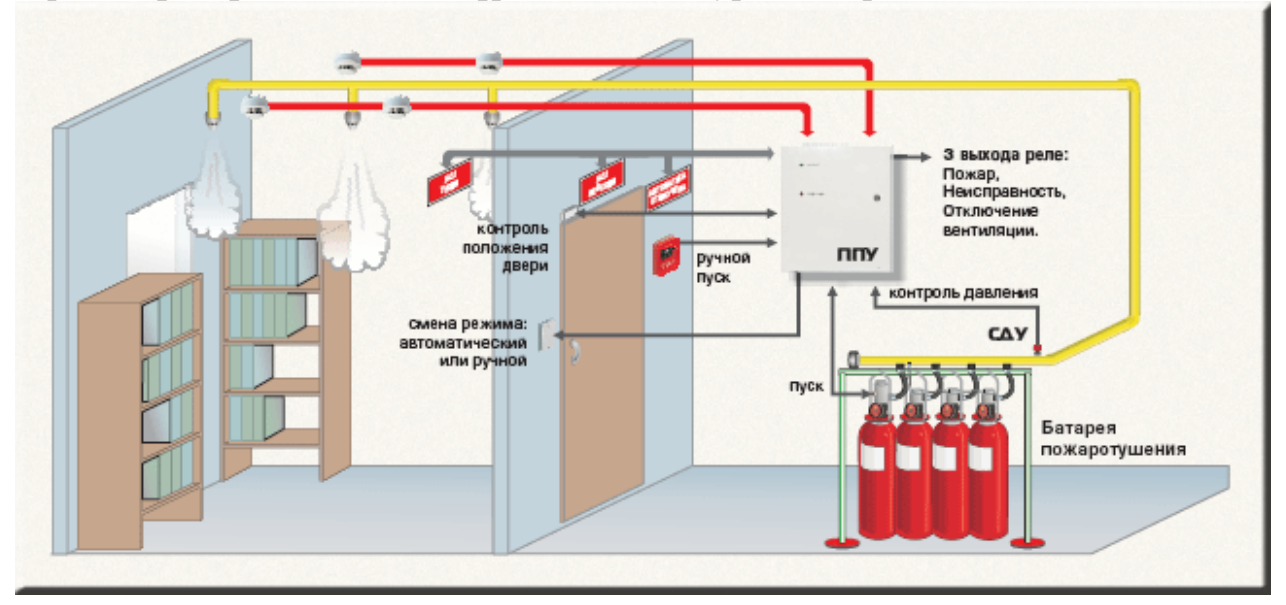

Сурет 5.2 – Автоматты өрт сөндіру жүйесі

Адамның барлық рөлі өрт сөндіру жүйесін тұрақты пайдалану мерзімінің аяқталуынан кейін тұрақты диагностикалық жөндеулерді жүргізуге ғана азаяды. Бұл жобада әзірленген жүйе - аппараттық құрал. Кабинетте электр жабдықтары, кронштейндер және желі әкімшісінің орны бар. Ақпараттық жүйенің қолданыстағы құрал-жабдықтары өте қымбат екенін ескере отырып, өрт сөндірудің автоматтандырылған жүйесінде тиісті құралдар мен жабдықтар болуы керек. Автоматты өрт сөндіру жүйелерімен жабдықтауға жататын орынның алаңы ғимараттың жалпы алаңының 50% және одан астамды құраса ғимаратты тұтастай автоматты өрт сөндіру жүйесімен жабдықтауды қарастырған жөн.

АӨСЖ өртті алдын-алудың әртүрлі құралдарының, сигнализацияның болуын, өртті табуды және сөндіруді негіздейді. Сертификатталған мамандармен белгіленген жоғарыда аталған барлық қаражаттардың барлығы өрт сөндіру жүйесі ретінде осы қаражат кешенін қарастыруға мүмкіндік береді. Адамның барлық рөлі өрт сөндіру жүйесін тұрақты пайдалану мерзімінің аяқталуынан кейін тұрақты диагностикалық жөндеулерді жүргізуге ғана азаяды. Бұл жобада әзірленген жүйе - аппараттық құрал. Кабинетте электр жабдықтары, кронштейндер және желі әкімшісінің орны бар. Ақпараттық жүйенің қолданыстағы құрал-жабдықтары өте қымбат екенін ескере отырып, өрт сөндірудің автоматтандырылған жүйесінде тиісті құралдар мен жабдықтар болуы керек

Осы жүйелерді пайдалану газдың өрт сөндіру жүйесін пайдалануды білдіреді, бұл барлық материалдық шығындарды азайтады. Газбен өрт сөндіру АӨСЖ келесідей заттар қолданылады:

- көміртегі диоксиді;
- хладон 114В(2) / тетрофтордибромэтан;
- хладон 13В(1) / бромтрифторметан;
- көміртектің қос тотығы-хладондік құрамы;
- азот;
- аргон.

АӨСЖ келесі талаптарға сай болуы керек:

- қашықтан және жергілікті қамту;
- өрт дабылының функцияларын орындау;
- үй-жайдың талаптары АӨСЖ стандарттарына сай келуі.

АӨСЖ және өрт сөндіретін заттардың түрі өрт қаупі мен физикахимиялық қасиеттерін ескере отырып, сондай-ақ Құрылыс нормалары мен ережелеріне сәйкес ғимаратқа тиесілі мүлікке байланысты таңдалады.Бұл жағдайда қуатталған және үй ішіндегі қондырғылардың барлығында пайдалануға жарамды АӨСЖ таңдау қажет.

Біздің жағдайда АӨСЖ-нің ең жиі қолданылатын газды пайдаланып өрт сөндіру жүйесі қолданылады. Осы жүйе түрінің артықшылықтары:

- көлемді өрт сөндіру қондырғылары;
- ауданы бойынша жергілікті өрт сөндіру қондырғылары;

– көлемі бойынша жергілікті өрт сөндіру қондырғылары.

#### **5.3.2 Автоматты өрт сөндіруге пайдаланылатын көмірқышқылхладонды газының қажетті көлемін анықтау**

Көлемді өрт сөндіруде қолданылатын көмірқышқыл-хладонды газының массасы 5.1-формула бойынша анықталады.

$$
md = k_6 \cdot gn \cdot V, \text{ kr} \tag{5.1}
$$

мұндағы,  $k_6$  – газ құрамының жоғалмауын есепке алғандағы коэффициенті,  $k_6=1,15$ ;

> gn – газ құрамының нормативті массалық концентрациясы – 0,27 кг/м;

V – қорғалатын орынның көлемі(м3).

$$
md = 1{,}15 \cdot 0{,}27 \cdot 60 = 27{,}95
$$
 
$$
kT
$$
.

Есептелетін цилиндрлі балондардың саны  $E_2$  болып табылады, ол 40 килограмм 25 кг көміртегі диоксиді-хладон құрамы сыйымдылығын есептеуден анықталуы керек. Есептелетін цилиндрлі балон саны – 1 (25кг). Магистральді құбырдың ішкі диаметрі 5.2-формула бойынша анықталады.

$$
d_i = d1 \cdot E_2, \text{MM} \tag{5.2}
$$

мұндағы, di – цилиндрлі баллонның сифонды құбырының диаметрі, мм;

Е2 – біруақытта рұқсат етілген баллондар саны;

$$
d_i = 10 \cdot 2 = 14.2
$$
 mm.

l<sup>2</sup> магистральді құбырдың эквиваленттік ұзындығы 5.3-формула бойынша анықталады.

$$
l_2 = k_7 \cdot l, \quad M \tag{5.3}
$$

мұндағы, k<sub>7</sub> – құбырдың ұзындығын ұлғайту үшін қажетті коэффициент;

l – жоба бойынша құбырдың ұзындығы, l=60 м.

$$
1_2 = 1,2 \cdot 60 = 72
$$
 m

[Суландырғышт](https://sozdik.kz/ru/dictionary/translate/kk/ru/%D1%81%D1%83%D0%BB%D0%B0%D0%BD%D0%B4%D1%8B%D1%80%D2%93%D1%8B%D1%88/)ан су шығу тесігінің көлемі 5.4-формула бойынша анықталады.

$$
A_3 = S / E_1, n^3
$$
 (5.4)

мұндағы, S – магистральді құбыр желісі тілігінің ауданы, мм<sup>2</sup>, E<sup>1</sup> – [суландырғыш](https://sozdik.kz/ru/dictionary/translate/kk/ru/%D1%81%D1%83%D0%BB%D0%B0%D0%BD%D0%B4%D1%8B%D1%80%D2%93%D1%8B%D1%88/) саны;

$$
A_3 = 122.5 / 6 = 20.4
$$
  $\text{nm}^2$ 

Өрт сөндіруге қолданылатын көмірқышқыл-хладонды газының шығыны құбыр жүйесінің эквиваленттік ұзындығы мен диаметріне байланысты, Q=0,8 кг/с.

Көмірқышқыл-хладонды газының шығу уақыты 5.5-формула бойынша анықталады:

$$
t = m \cdot d / 60 \cdot Q, \text{MH} \tag{5.5}
$$

$$
t = 18,3 / 60 \cdot 0,8 = 0,38
$$
 *MH.*

Көмірқышқыл-хладонды газ құрамның негізгі қор массасы 5.6-формула бойынша анықталады:

$$
m = 1, 1 \cdot md \cdot (1 + k_8 / k_6) \tag{5.6}
$$

мұндағы, k<sub>8</sub> – баллонда қалған көмірқышқыл-хладонды құрамның коэффициенті,  $k_8=0,2$ .

$$
m = 1, 1 \cdot 27,95 \cdot (1+0,2/1,15) = 36,1
$$
 kr.

Дипломдықт жобаны орындау барысында Онлайн-режиміндегі «Аударма бюросы» web-қосымшасы үшін деректер қоры мен барлық пайдаланушыларға қолайлы интерфейс құрылды.

Осы бағдарламалық қамтамаға ұқасас көптеген web-қосымшаларға талдау жасалды. Талдау барысында олардың артықшылықтары мен кемшіліктері анықталып, осы бағдарламалық қамтаманың басқаларынан нақты артықшылықтары көрсетілді.

Бұл дипломдық жобада тұтынушылардың өз тапсырысын беру барыснда және сол тапсырысты аудармашы алу кезінде ешқандай мекемелік бюроға тәулді болмайтын портал негізіндегі web-қосымша құрылды. Сонымен қатар тапсырысты жібергеннен кейінгі іс-әрекеттің барлығын жеңілдететін webқосымша ретінде де қарастырылды.

Web-қосымшаны құру барысында қазіргі кездегі ең танымал деген бағдарламалық технологиялар мен бағдарламалық құралдар пайдаланылды.

Дипломдық жобаның экономикалық бөлімінде web-қосымшаны құруға қажетті еңбек ресурстары мен қолданылатын құрылғылар анықталып, барлық шығындар есептелді. Осы талдауларды жүргізу арқылы толық webқосымшаның өзіндік құны есептелді. Сонымен қатар экономикалық талаптар, соның ішінде Қазақстан Республикасының Салық кодексіне сәйкес ҚҚС-ті ескере отырып есептелген жобаны іске асыру құны 570333,5 теңгеге тең болды. Қазақстанда нарығында осыған ұқсас өнімдердің орташа бағасы 100 000-1 500 000 теңгені құрайды. Өнімге қатысты бағасы қол жетімді болып саналады, ол өнімнің экономикалық тиімділігін растады.

Дипломдық жобаның өміртіршілік қауіпсіздігі бөлімінде жұмыс орны деп алынған әкімшілік бөлменің еңбек жағдайларына талдау жүргізілді. Талдау барысында бөлмедегі электр жабдықтары өрттің ықтимал көзі екені анықталды. Сондықтан автоматты өрт сөндіру жүйесін орнату үшін барлық қажетті есептеу жүргізілді. Есептеулер бойынша жабдықтармен жабдықталған бөлмеде қажетті параметрлерді қанағаттандыру және автоматты өрт сөндіру жүйесін орнату үшін көміртегі диоксиді-хладон құрамымен 1 цилиндрлі балон орнату қажет екені анықталды.

Барлық тапсырмалар мен міндеттерді орындау барысында бұл дипломдық жобаға қойылған мақсат орындалды.

.

# **Әдебиеттер тізімі**

1 Эрик Фримен – Паттерны программирования 2016.

2 Бабич А. В. [Введение в UML. ISBN 978-5-94774-878-9, 6. Лекция:](http://www.intuit.ru/studies/courses/1007/229/lecture/5962)  [Диаграммы прецедентов: крупным планом](http://www.intuit.ru/studies/courses/1007/229/lecture/5962) – 120 с.

3 Суэринг С., Конверс С., Парк Д. PHP и MySQL. Библия программиста. – СПб: Диалектика, 2010. – 912 с.

4 Томсон Л. Разработка Web-приложений на РНР и MySql. /Пер. с англ./Томсон Л., Веллинг Л. -2-е изд. – СПб: ООО ДиаСофтЮП, 2003.

5 Мэт Зандстро Php обьекты, шаблоны, методики программирование  $2015 - 45$  c.

6 Методические указания к выполнению экономической части дипломных работ для студентов специальности 5В070400 Вычислительная техника и программное обеспечение. З.Д. Еркешева, Г.Ш. Боканова Алматы: АУЭС, 2013 – 40 с.

7 Кәсіпорын экономикасы – Оқу құралы. С.А. Алибаева, К.Б. Базылов. АЭжБУ. Алматы, 2012. – 125 бет.

8 Хакимжанова Т.Е. Безопасность жизнедеятельности. Расчет аспирационных систем. Методические указания к выполнению раздела в дипломных проектах (для студентов всех форм обучения всех специальностей). - Алматинский институт энергетики и связи, 2002. – 860 с.

9 Баклашов Н.И., Китаева Н.Ж., Терехов Б.Д. Охрана труда на предприятиях связи и охрана окружающей среды. - М.: Радио и связь, 1989. - 288 с.

10 Абдимуратов Ж.С., Мананбаева С.Е. Безопасность жизнедеятельности. Методические указания к выполнению раздела «Расчет производственного освещения» в выпускных работах для всех специальностей. Бакалавриат. -Алматы: АИЭС, 2009. - 20 с.

11 ГОСТ 12.1.005-88 ОБЩИЕ САНИТАРНО-ГИГИЕНИЧЕСКИЕ ТРЕБОВАНИЯ К ВОЗДУХУ РАБОЧЕЙ ЗОНЫ.

12 ГОСТ 30494-96 ПАРАМЕТРЫ МИКРОКЛИМАТА В ПОМЕЩЕНИЯХ